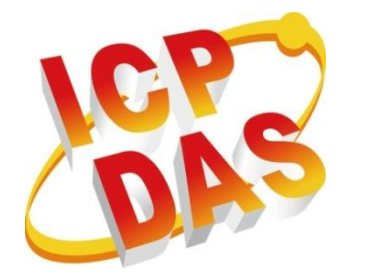

# **WinPAC Standard API User Manual**

**(WinCE Based ((eVC & .NET))**

**Version 2.0.0, August 2010**

## **Service and usage information for**

**WinPAC-8000 ViewPAC-2000 WinPAC-5000**

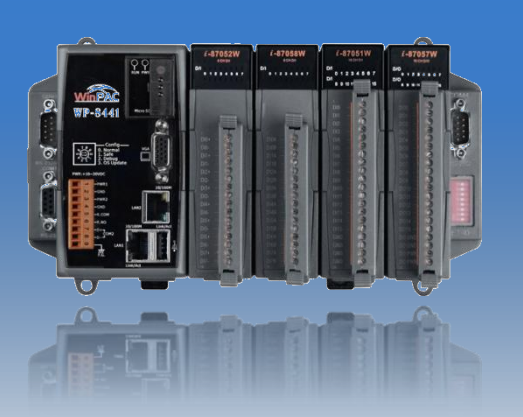

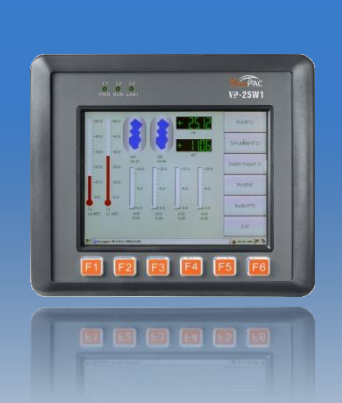

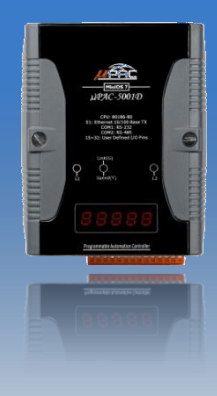

Written by Sean Edited by Anna Huang

#### **Warranty**

All products manufactured by ICP DAS are under warranty regarding defective materials for a period of one year, beginning from the date of delivery to the original purchaser.

#### **Warning**

ICP DAS assumes no liability for any damage resulting from the use of this product.ICP DAS reserves the right to change this manual at any time without notice. The information furnished by ICP DAS is believed to be accurate and reliable. However, no responsibility is assumed by ICP DAS for its use, not for any infringements of patents or other rights of third parties resulting from its use.

## **Copyright**

Copyright @ 2009 by ICP DAS Co., Ltd. All rights are reserved.

#### **Trademark**

The names used for identification only may be registered trademarks of their respective companies.

#### **Contact US**

If you have any problem, please feel free to contact us. You can count on us for quick response.

Email: [service@icpdas.com](mailto:service@icpdas.com)

## **Contents**

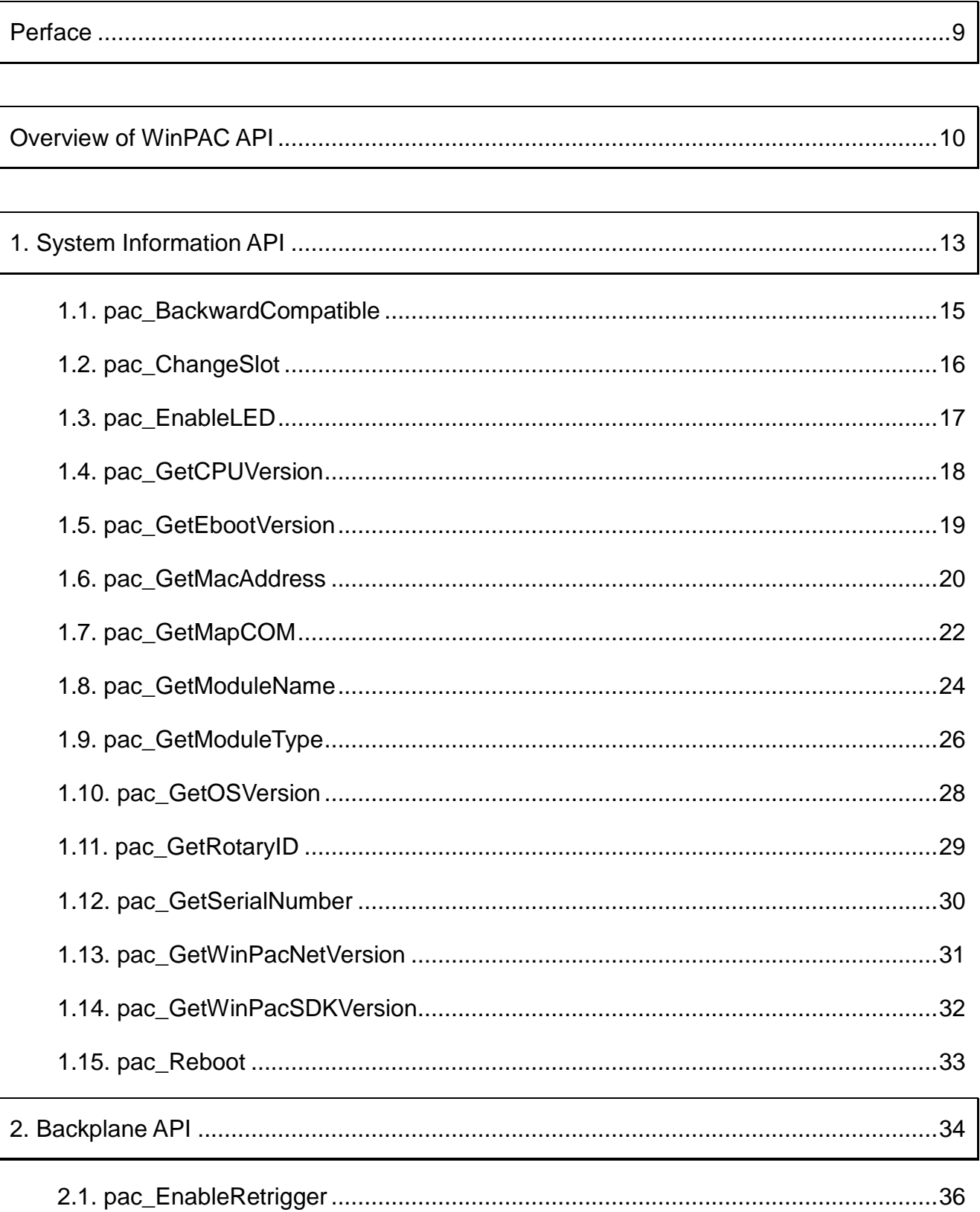

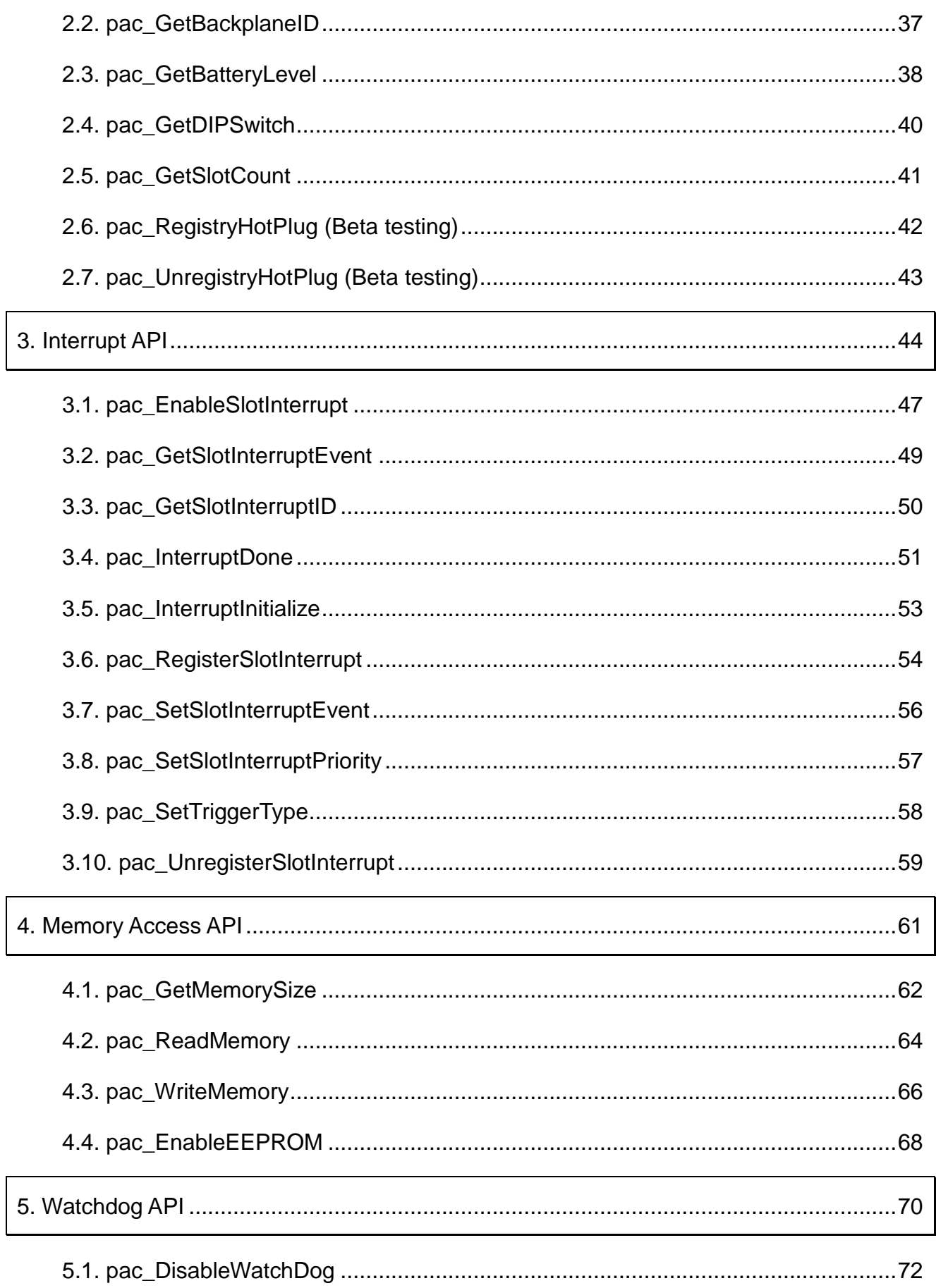

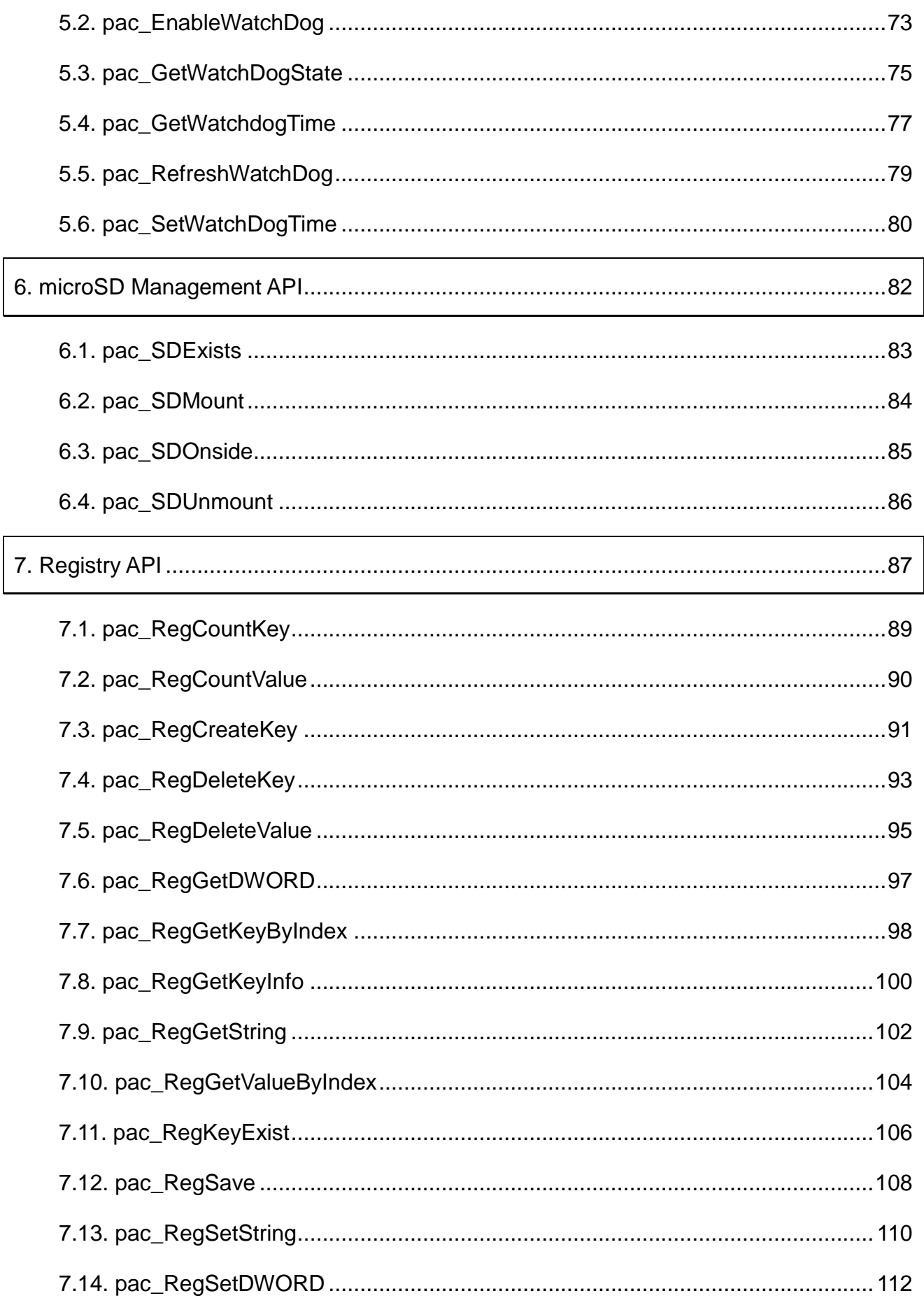

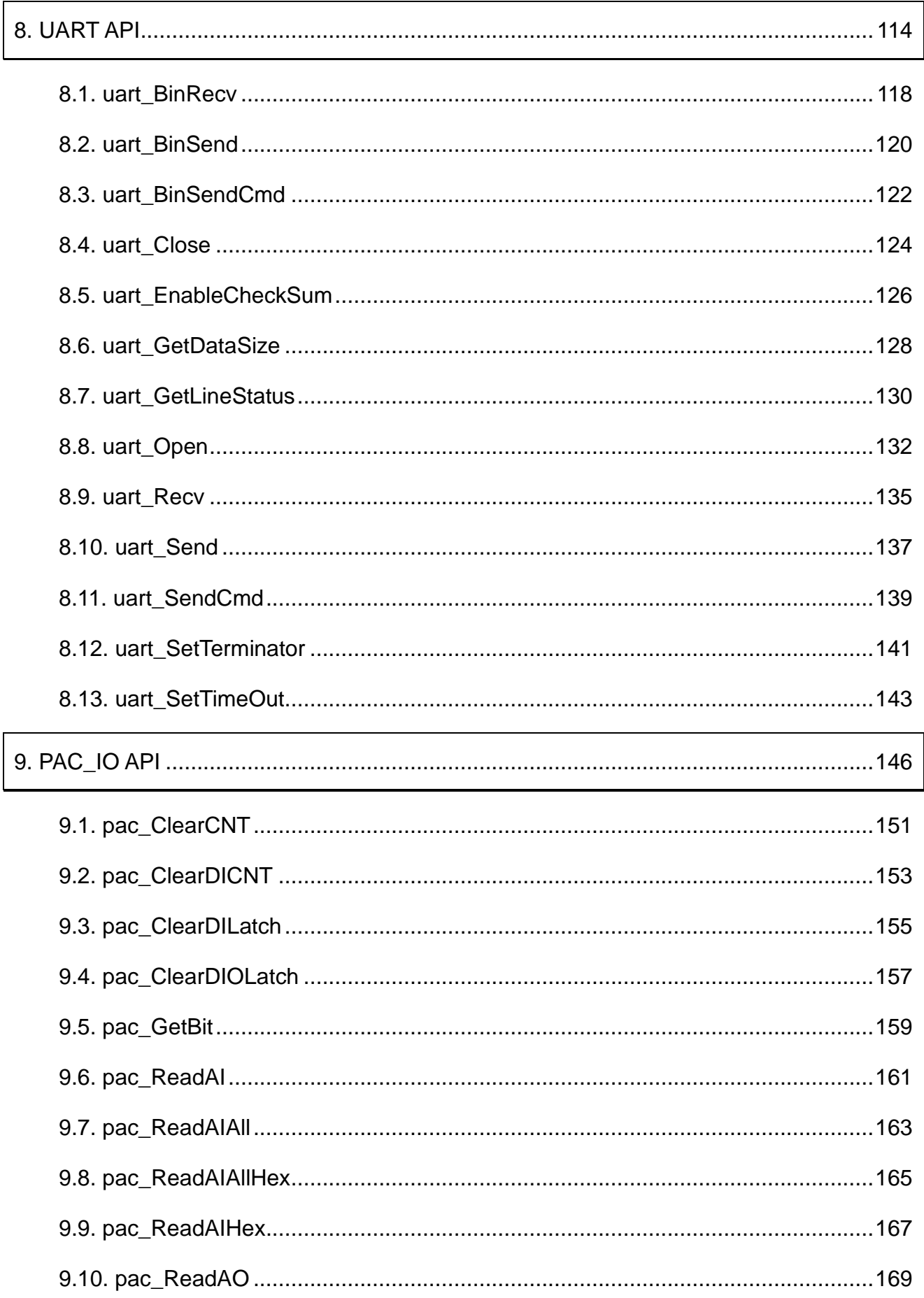

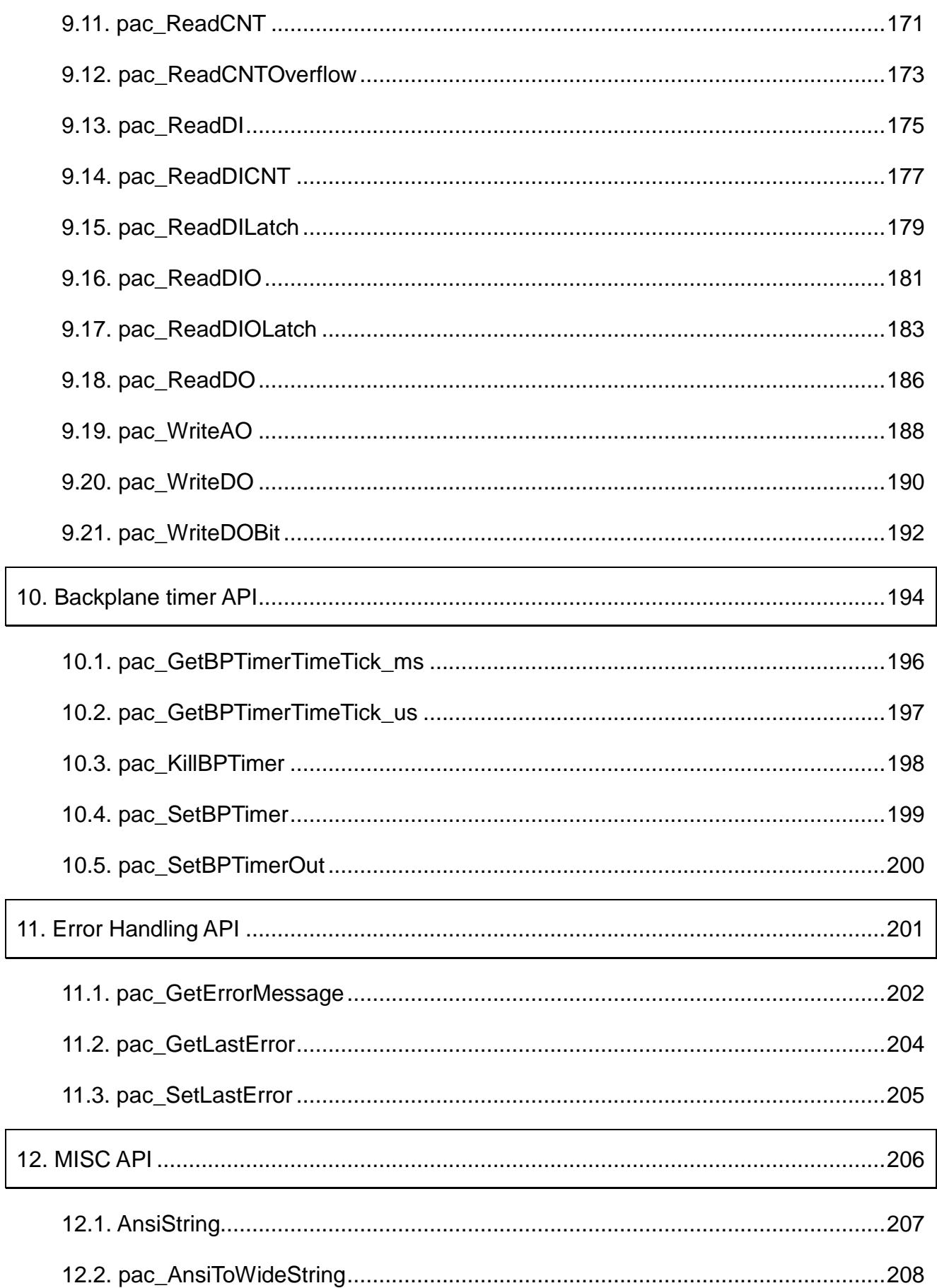

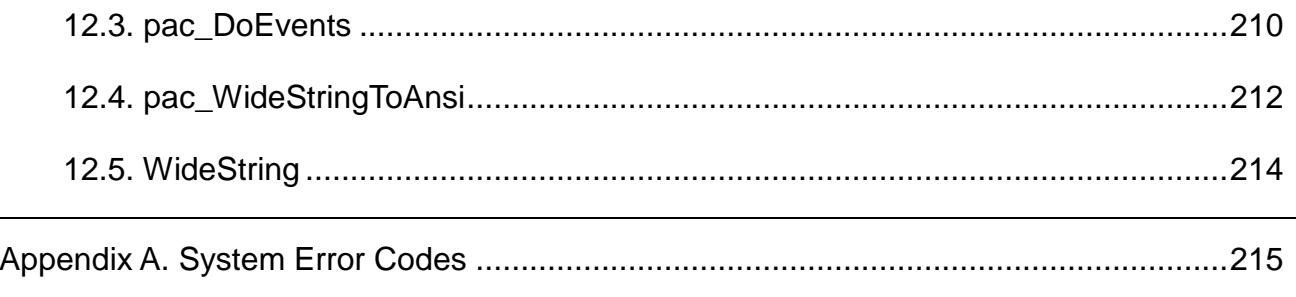

<span id="page-8-0"></span>This guide introduces WinPAC Software Development Kit (SDK). It provides an overview of what you can do with the SDK and the technologies that are available to you through the SDK.

## **Software Development Tool**

Microsoft eMbedded Visual C++ Visual Basic.net Visual C#

#### **Requirements**

The WinPAC SDK only supports NET Framework 2.0 or above.

### **Installation Path**

After installing the WinPAC SDKs, a number of functions can be installed on the Host PC, and this installation puts the header files, libraries into the following public places so they are easily changed by update the WinPAC SDKs.

#### **Header files:**

C:\Program Files\Windows CE Tools\wce500\PAC270\Icpdas\Include\ARMV4I\

#### **Libraries:**

C:\Program Files\Windows CE Tools\wce500\PAC270\Icpdas\Lib\ARMV4I\

<span id="page-9-0"></span>The WinPAC API enables applications to exploit the power of WinPAC. The WinPAC API consists of the following APIs and functional categories:

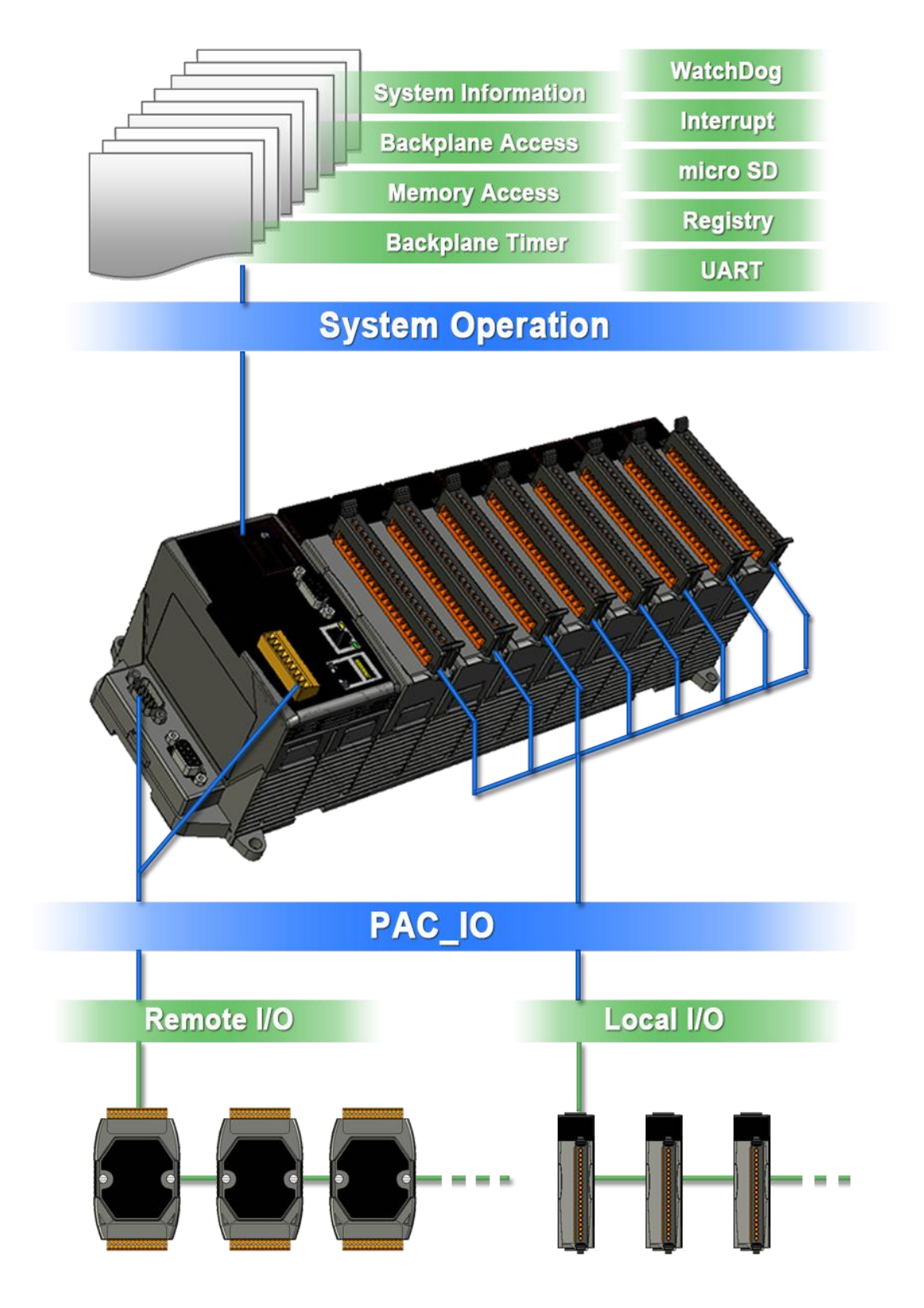

#### **[System Information](#page-12-0) API**

Provides reference information for the system status.

#### **[Backplane API](#page-33-0)**

Provides reference information for the backplane access APIs, including Hot Plug and backplane information.

#### **[Interrupt](#page-43-0) API**

Provides reference information for the Interrupt APIs.

#### **[Memory Access](#page-60-0) API**

Provides reference information for the memory R/W APIs, including EEPROM and SRAM.

#### **[Watchdog](#page-69-0) API**

Provides reference information for the watchdog APIs, including hardware watchdog and OS watchdog.

#### **[microSD Management](#page-81-0) API**

Provides reference information for the microSD Manager.

#### **[Registry](#page-86-0) API**

Provides reference information for the registry.

#### **[UART](#page-113-0) API**

Provides reference information for the Uart APIs.

## **[PAC\\_IO](#page-145-0) API**

Provides reference information for IO APIs, including local and remote

In additions, no matter 8K or 87K modules use the same API.

## **[Backplane timer API](#page-193-0)**

Provides hardware timerout/timer/tickcout functions.

## **[Error Handling API](#page-200-0)**

Provides reference information for error handling.

# <span id="page-12-0"></span>**1. System Information API**

System operations include basic operation, such as reboot and changing slot and version display, including OS, Eboot, SDK, Serial Number, and Mac address. The following topics describe how you can show the system information, or other basic operation programmatically using the system functions.

## **Supported Modules**

The following shows the overview of the system functions which are available with WinPAC.

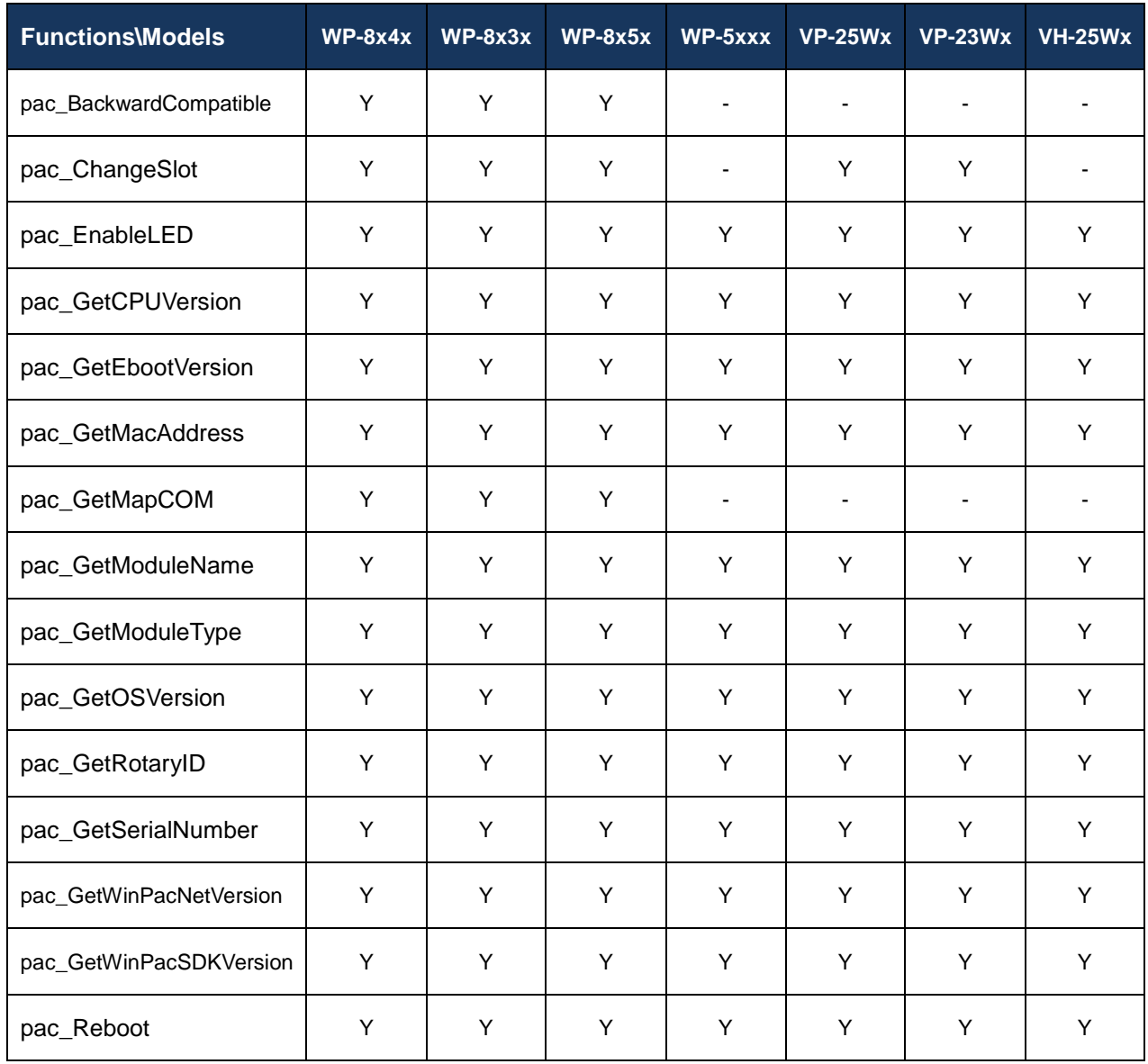

## **Function List**

The following functions are used to retrieve or set system information.

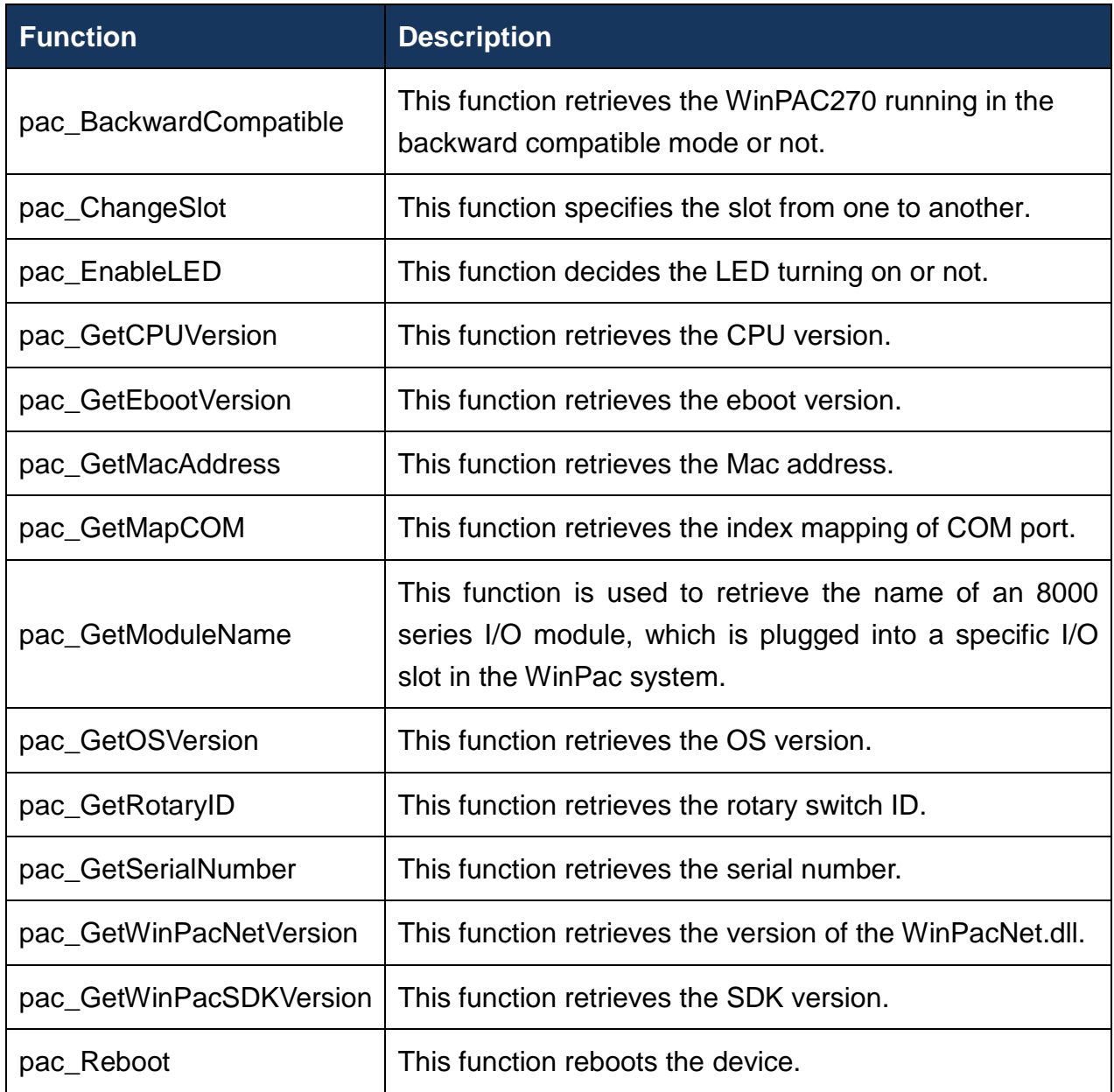

## <span id="page-14-0"></span>**1.1. pac\_BackwardCompatible**

<span id="page-14-1"></span>This function retrieves the WinPAC270 running in the backward compatible mode or not.

#### **Syntax**

bool pac\_BackwardCompatible();

#### **Parameters**

None

#### **Return Values**

Return true if the WinPAC is running in a backward compatible mode, otherwise false.

### **Examples**

### **[eVC]**

bool bBC; bBC = pac\_BackwardCompatible;

## **[C#]**

bool bBC; bBC = WinPAC.pac\_BackwardCompatible();

## <span id="page-15-0"></span>**1.2. pac\_ChangeSlot**

<span id="page-15-1"></span>This function specifies the slot from one to another.

#### **Syntax**

```
void pac_ChangeSlot(
  BYTE slotNo
);
```
#### **Parameters**

*slotNo*

**[in]** Specifies the slot number.

#### **Return Values**

None

## **Examples**

#### **[eVC]**

```
HANDLE hPort;
bool ret;
char buf[10];
hPort = uart_Open("COM0:");
pac_ChangeSlot(0); // Change to the slot 0 which the 87k module plug in
ret = uart_SendCmd(hPort,"$00M", buf); //$00M: ask the device name
uart_Close(hPort);
```
## <span id="page-16-0"></span>**1.3. pac\_EnableLED**

<span id="page-16-1"></span>This function decides the LED turning on or not.

### **Syntax**

```
void pac_EnableLED(
 bool bFlag
);
```
#### **Parameters**

#### *bFlag*

**[in]** Boolean value that specifies whether to enable or disable the keyboard.

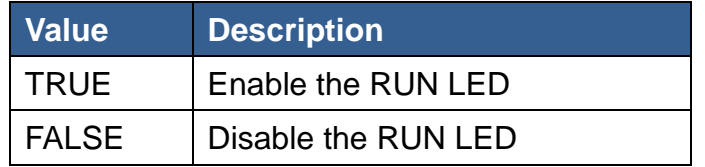

## **Return Values**

None

## **Examples**

#### **[eVC]**

pac\_EnableLED(True);

### **[C#]**

WinPAC.pac\_EnableLED(True);

## <span id="page-17-0"></span>**1.4. pac\_GetCPUVersion**

<span id="page-17-1"></span>This function retrieves the CPU version.

## **Syntax**

```
void pac_GetCPUVersion(
  LPSTR cpu_version
);
```
#### **Parameters**

*cpu\_version*

**[out]** Retrieves the CPU version of the WinPAC.

#### **Return Values**

None

## **Examples**

### **[eVC]**

char CPU[32]; pac\_GetCPUVersion(CPU);

## **[C#]**

string CPU; CPU = WinPAC.pac\_GetCPUVersion();

## <span id="page-18-0"></span>**1.5. pac\_GetEbootVersion**

<span id="page-18-1"></span>This function retrieves the eboot version.

#### **Syntax**

void pac\_GetEbootVersion( LPSTR eboot\_version );

#### **Parameters**

*Eboot\_version*

**[out]** Retrieves the Eboot version.

#### **Return Values**

None

## **Examples**

## **[eVC]**

char Eboot[32]; pac\_GetEbootVersion(Eboot);

## **[C#]**

string Eboot; Eboot = WinPAC.pac\_GetEbootVersion();

## <span id="page-19-0"></span>**1.6. pac\_GetMacAddress**

<span id="page-19-1"></span>This function retrieves the Mac address.

## **Syntax**

```
void pac_GetMacAddress(
 BYTE LAN, 
 LPSTR MacAddr
);
```
#### **Parameters**

*LAN*

**[in]** Specifies the LAN number.

*MacAddr*

**[out]** Retrieves the MAC address of the specified LAN port.

### **Return Values**

None

## **Examples**

#### **[eVC]**

```
byte MAC = 1;
pac_GetMacAddress(MAC);
```
## **[C#]**

byte  $MAC = 1$ ; String LAN; LAN = WinPac.pac\_GetMacAddress (MAC);

## <span id="page-21-0"></span>**1.7. pac\_GetMapCOM**

<span id="page-21-1"></span>This function retrieves the index mapping of COM port.

## **[Normal mode]**

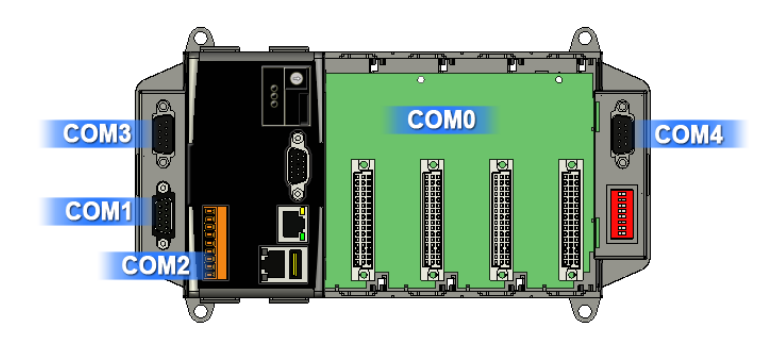

## **[Backward-Compatible mode]**

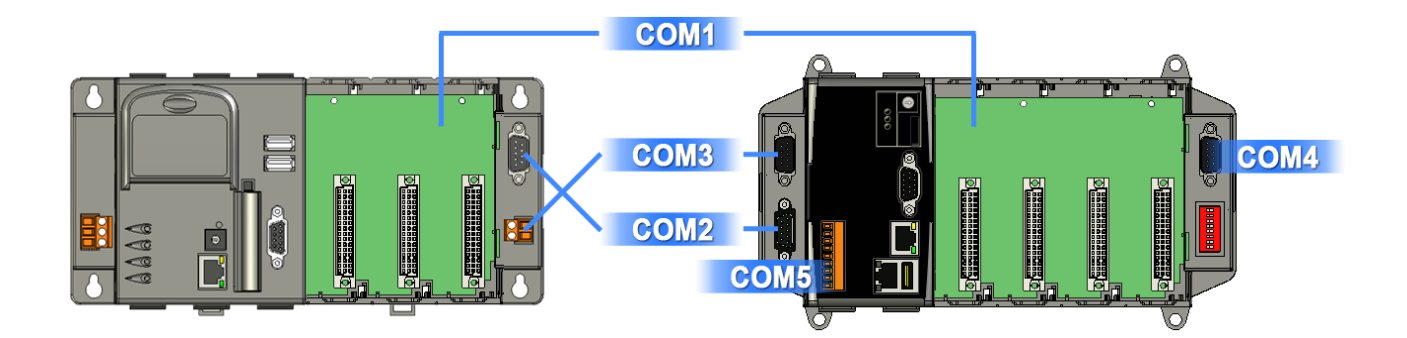

## **Syntax**

int pac\_GetMapCom( int ndx );

### **Parameters**

*ndx*

**[in]** Specifies which slot COM port map between backward compatible or not.

## **Return Values**

Return the index of COM port under the backward compatible, if backward compatible is running. Otherwise, return the index of COM port in the normal mode.

## **Examples**

## **[eVC]**

int currentCOM; // current com port int normalCOM; // com port index in normal mode currentCOM = pac\_GetMapCom(normalCOM); // If the device is running on normal mode, then the return value, currentCOM, //equals normalCOM // ex: normalCOM = 0; after this API, the currentCOM = 0, too. // Otherwise, if the device is running on backward compatible mode, then the //return value, currentCOM, is backward compatible mapping index // ex: normalCOM = 0: after this API, the currentCOM = 1

## **[C#]**

int currentCOM;

int normalCOM;

currentCOM = WinPAC.pac\_GetMapCom(normalCOM);

## <span id="page-23-0"></span>**1.8. pac\_GetModuleName**

<span id="page-23-1"></span>This function is used to retrieve the name of an 8000 series I/O module, which is plugged into a specific I/O slot in the WinPac system. This function supports the collection of system hardware configurations.

#### **Syntax**

```
int pac_GetModuleName(
  BYTE slot,
  LPSTR strName
);
```
#### **Parameters**

*slot* 

**[in]** Specify the slot number where the I/O module is plugged into.

*strName*

**[out]** The pointer to a buffer to receive the name of the I/O module

#### **Return Values**

Return 255 if the module is I-8K series module, otherwise, undefined.

#### **Examples**

#### **[eVC]**

byte  $slot = 1$ ; char strName[10]; pac\_GetModuleName(slot, strName);

## **[C#]**

byte slot  $= 1$ ; string strName; int ModuleType  $= 0$ ; ModuleType = WinPac.pac\_GetModuleName(slot, ref strName); //Because of calling by reference, you should add "ref" keyword. //For this API, there are two overloading for .NET. //First is above, //Another is below whose return value is Module Name, not Module type. byte slot  $= 1$ ; string strName;

strName = WinPac.pac\_GetModuleName(slot);

## <span id="page-25-0"></span>**1.9. pac\_GetModuleType**

This function is used to retrieve the type of I/O modules.

## **Syntax**

```
int pac_GetModuleType(
  int slot,
);
```
#### **Parameters**

*slot* 

**[in]** Specify the slot number where the I/O module is plugged into.

#### **Return Values**

None

## **Examples**

## **[eVC]**

int slot  $= 1$ ; char strName[10]; pac\_GetModuleName(slot, strName);

## **[C#]**

byte  $slot = 1$ ; string strName; int ModuleType  $= 0$ ; ModuleType = WinPac.pac\_GetModuleName(slot, ref strName); //Because of calling by reference, you should add "ref" keyword. //For this API, there are two overloading for .NET. //First is above, //Another is below whose return value is Module Name, not Module type. byte slot  $= 1$ ; string strName;

strName = WinPac.pac\_GetModuleName(slot);

**WinPAC Standard API User Manual (WinCE based (eVC & .NET))** 27

## <span id="page-27-0"></span>**1.10. pac\_GetOSVersion**

<span id="page-27-1"></span>This function retrieves the OS version.

#### **Syntax**

```
void pac_GetOSVersion(
  LPSTR os_version
);
```
#### **Parameters**

*os\_version*

**[out]** Retrieves the OS version of the WinPAC.

#### **Return Values**

Return a nonzero value if successful, otherwise false.

## **Examples**

### **[eVC]**

char OS[32]; pac\_GetOSVersion(OS);

## **[C#]**

string OS; OS = WinPAC.pac\_GetOSVersion();

## <span id="page-28-0"></span>**1.11. pac\_GetRotaryID**

<span id="page-28-1"></span>This function retrieves the rotary switch ID.

### **Syntax**

int pac\_GetRotaryID();

#### **Parameters**

None

### **Return Values**

Return the position of the rotary switch.

## **Examples**

#### **[eVC]**

int RotaryID; RotaryID = pac\_GetRotaryID();

## **[C#]**

int RotaryID; RotaryID = WinPAC.pac\_GetRotaryID();

## <span id="page-29-0"></span>**1.12. pac\_GetSerialNumber**

<span id="page-29-1"></span>This function retrieves the serial number.

### **Syntax**

```
void pac_GetSerialNumber(
  LPSTR SerialNumber
);
```
#### **Parameters**

*SerialNumber*

**[out]** Retrieves the serial number of the WinPAC.

#### **Return Values**

None

## **Examples**

### **[eVC]**

char SN[32]; pac\_GetSerialNumber(SN);

## **[C#]**

string SN; SN = WinPAC.pac\_GetSerialNumber();

## <span id="page-30-0"></span>**1.13. pac\_GetWinPacNetVersion**

<span id="page-30-1"></span>This function retrieves the version of the WinPacNet.dll.

### **Syntax**

```
void pac_GetWinPacNetVersion(
  LPSTR dll_version
);
```
#### **Parameters**

*dll\_version*

**[out]** Retrieves the version of the WinNetVersion.

#### **Return Values**

None

## **Examples**

#### **[eVC]**

char DLL[32]; pac\_GetSWinPacNetVersion(SDK);

## **[C#]**

string WinPacNet; WinPacNet = WinPac.pac\_GetWinPacNetVersion();

## <span id="page-31-0"></span>**1.14. pac\_GetWinPacSDKVersion**

<span id="page-31-1"></span>This function retrieves the SDK version.

#### **Syntax**

void pac\_GetWinPacSDKVersion( LPSTR sdk\_version );

#### **Parameters**

*sdk\_version*

**[out]** Retrieves the version of the WinPacSDK.

#### **Return Values**

None

## **Examples**

#### **[eVC]**

char SDK[32]; pac\_GetWinPacSDKVersion(SDK);

## **[C#]**

string WinPacSDK; WinPacSDK = WinPAC.pac\_GetWinPacSDKVersion();

## <span id="page-32-0"></span>**1.15. pac\_Reboot**

<span id="page-32-1"></span>This function reboots the device.

## **Syntax**

void pac\_Reboot(void);

#### **Parameters**

None

### **Return Values**

None

## **Examples**

## **[eVC]**

pac\_Reboot();

## **[C#]**

WinPAC.pac\_Reboot();

# <span id="page-33-0"></span>**2. Backplane API**

Backplane operations include hot plug, interrupt and backplane information, such as NET ID and backplane version. The following topics describe how you can show the backplane information, hot plug, or interrupt operation programmatically using the backplane functions.

Note:

The functions on the chapter are not applicable for WP-5xxx series.

### **Supported Modules**

The following shows the overview of the backplane functions which are available with WinPAC.

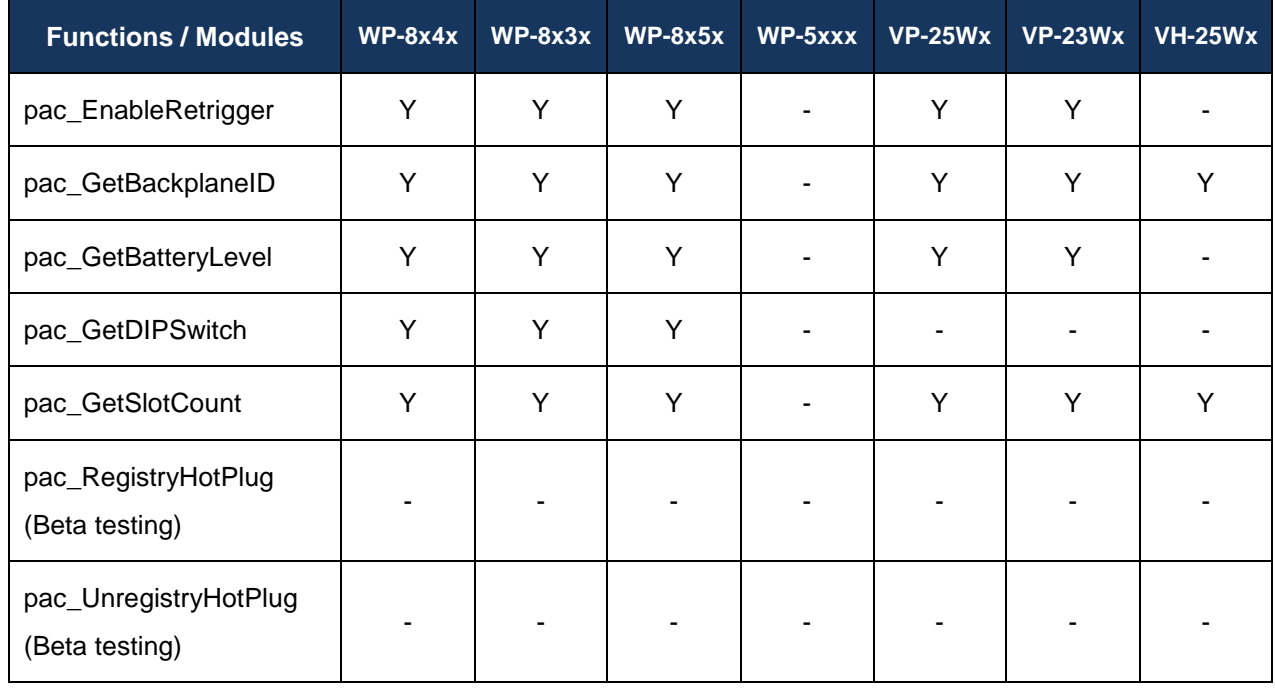

## **Function List**

The following functions are used to retrieve or set backplane functions.

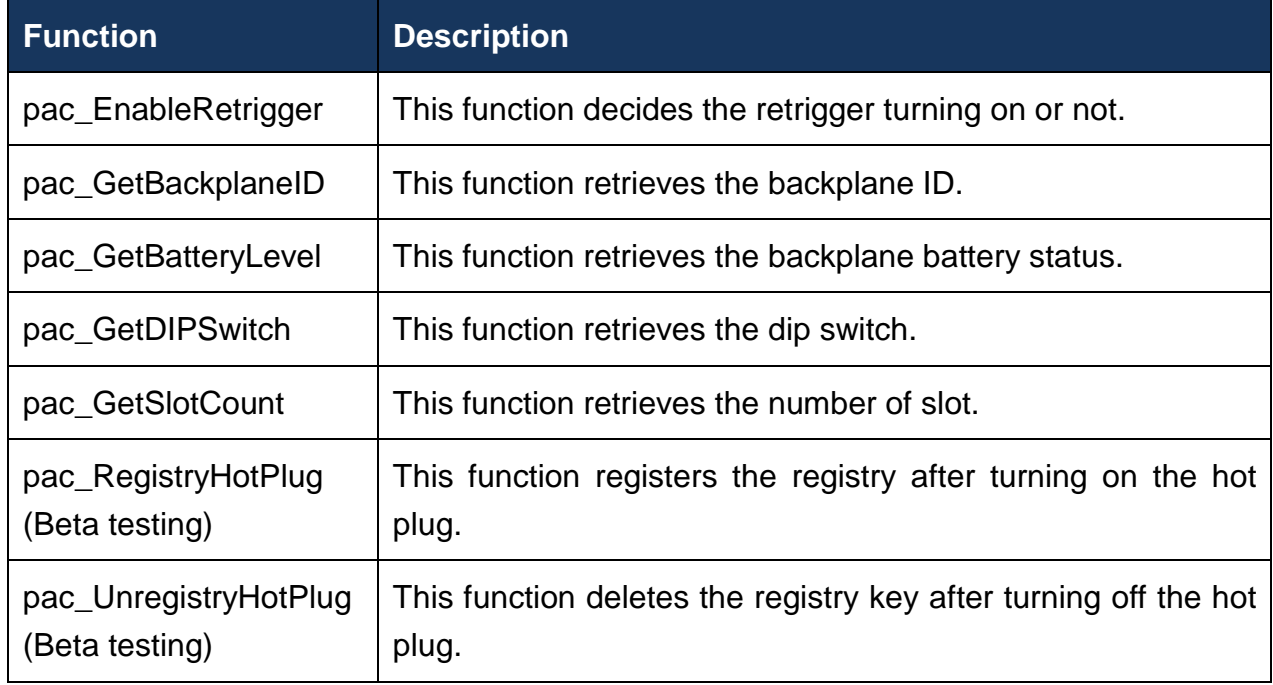

## <span id="page-35-0"></span>**2.1. pac\_EnableRetrigger**

<span id="page-35-1"></span>This function decides the retrigger turning on or not.

## **Syntax**

```
void pac_EnableRetrigger(
  BYTE iValues
);
```
#### **Parameters**

*iValues*

**[in]** Decide turning on or not.

#### **Return Values**

None

## **Examples**

None
# **2.2. pac\_GetBackplaneID**

This function retrieves the backplane ID.

#### **Syntax**

```
void pac_GetBackplaneID(
  LPSTR backplane_version
);
```
#### **Parameters**

*backplane\_version*

**[out]** the pointer to a buffer to receive the backplane version.

#### **Return Values**

None

#### **Examples**

#### **[eVC]**

char Backplane[32]; pac\_GetBackplaneID(Backplane);

### **[C#]**

string Backplane; Backplane = WinPAC.pac\_GetBackplaneID();

# **2.3. pac\_GetBatteryLevel**

This function retrieves the backplane battery status.

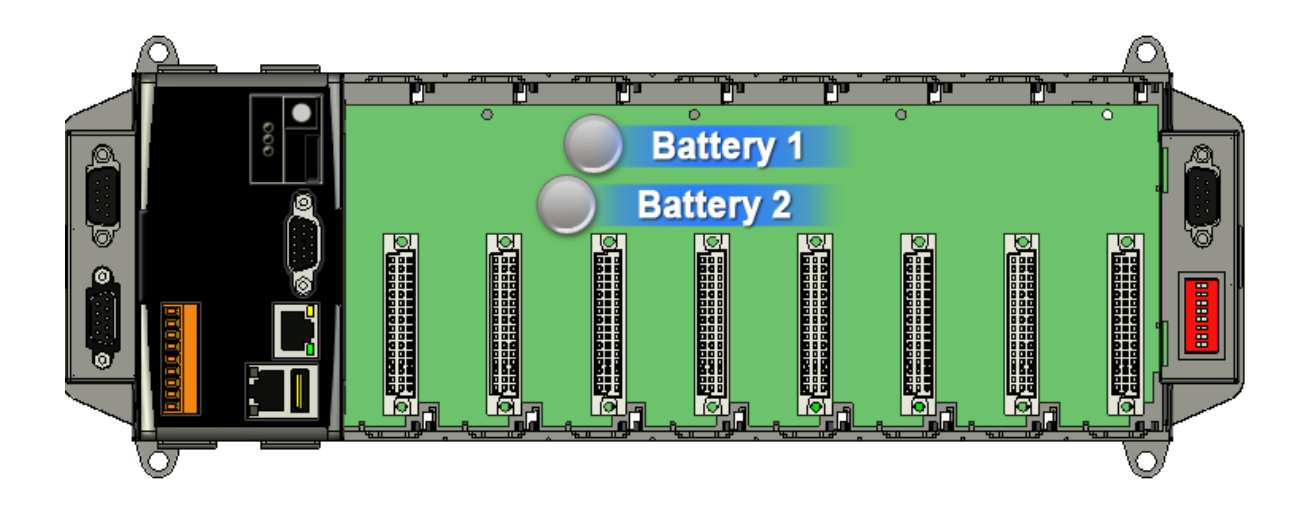

### **Syntax**

```
int pac_ GetBatteryLevel(
  int nBattery
);
```
### **Parameters**

#### *nBattery*

**[in]** Specifies the index of battery.

- 1 means first battery
- 2 means second battery

#### **Return Values**

- 1 means high voltage
- 2 means low voltage

### **Examples**

# **[eVC]**

int nBattery; int index  $= 1$ ; nBattery = pac\_GetBatteryLevel(index);

# **[C#]**

int nBattery; int index  $= 1$ ; nBattery = WinPAC.pac\_GetBatteryLevel(index);

# **2.4. pac\_GetDIPSwitch**

This function retrieves the dip switch.

#### **Syntax**

int pac\_GetDIPSwitch();

#### **Parameters**

None

#### **Return Values**

Return Values of the DIP switch.

### **Examples**

#### **[eVC]**

int iDipSwitch; iDipSwitch = pac\_GetDIPSwitch();

### **[C#]**

int iDipSwitch; iDipSwitch = WinPAC.pac\_GetDIPSwitch();

# **2.5. pac\_GetSlotCount**

This function retrieves the number of slot.

#### **Syntax**

WORD pac\_GetSlotCount();

#### **Parameters**

None

#### **Return Values**

Return the number of slots available.

### **Examples**

#### **[eVC]**

WORD wSlot; wSlot = pac\_GetSlotCount();

### **[C#]**

int wSlot; wSlot = WinPAC.pac\_GetSlotCount();

# **2.6. pac\_RegistryHotPlug (Beta testing)**

This function registers the registry after turning on the hot plug.

#### **Syntax**

```
void pac_RegistryHotPlug(
 DWORD hWnd,
 DWORD msgID
);
```
#### **Parameters**

*hWnd*

**[in]** User specifies the handle ID.

#### **Return Values**

None

### **Examples**

# **2.7. pac\_UnregistryHotPlug (Beta testing)**

This function deletes the registry key after turning off the hot plug.

# **Syntax**

```
void pac_UnregistryHotPlug(
 DWORD hWnd
);
```
#### **Parameters**

*hWnd*

**[in]** User specifies the handle ID.

#### **Return Values**

None

### **Examples**

# **3. Interrupt API**

Interrupt operations include basic management operations, such as interrupt done, enable and disable interrupt. The following topics describe how you can operate interrupt programmatically using the interrupt functions.

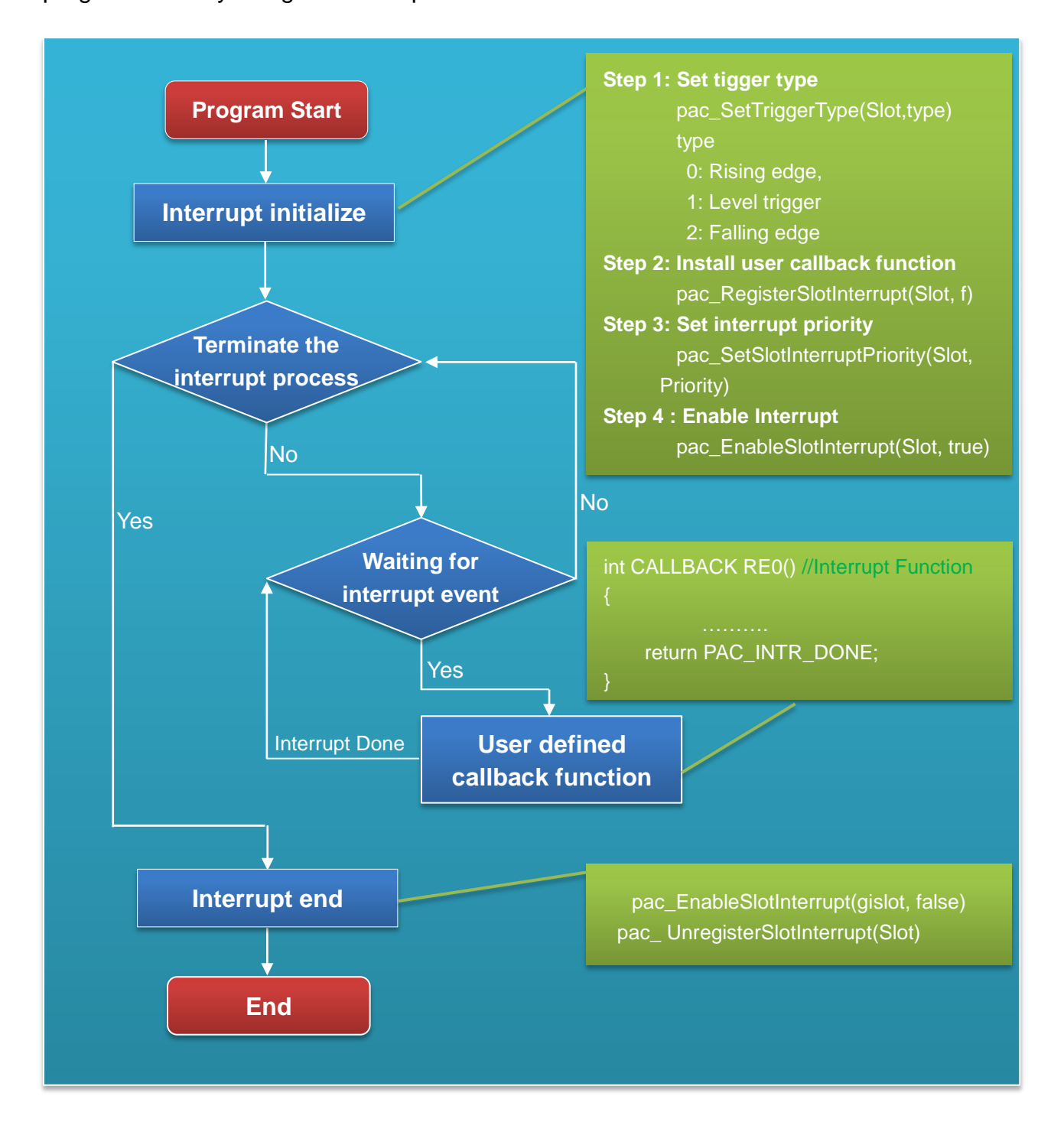

# **Supported Modules**

The following shows the overview of the interrupt functions which are available with WinPAC.

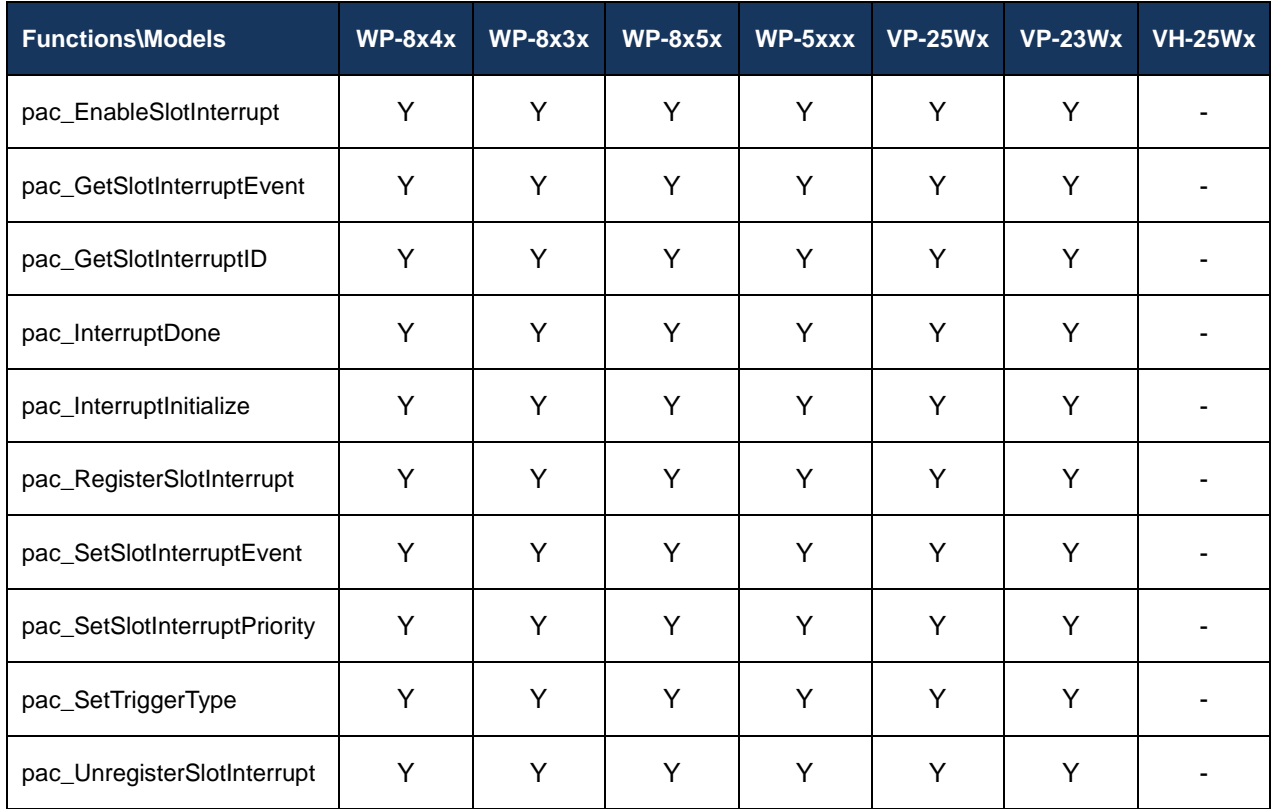

# **Function List**

The following functions are used to retrieve or set interrupt functions.

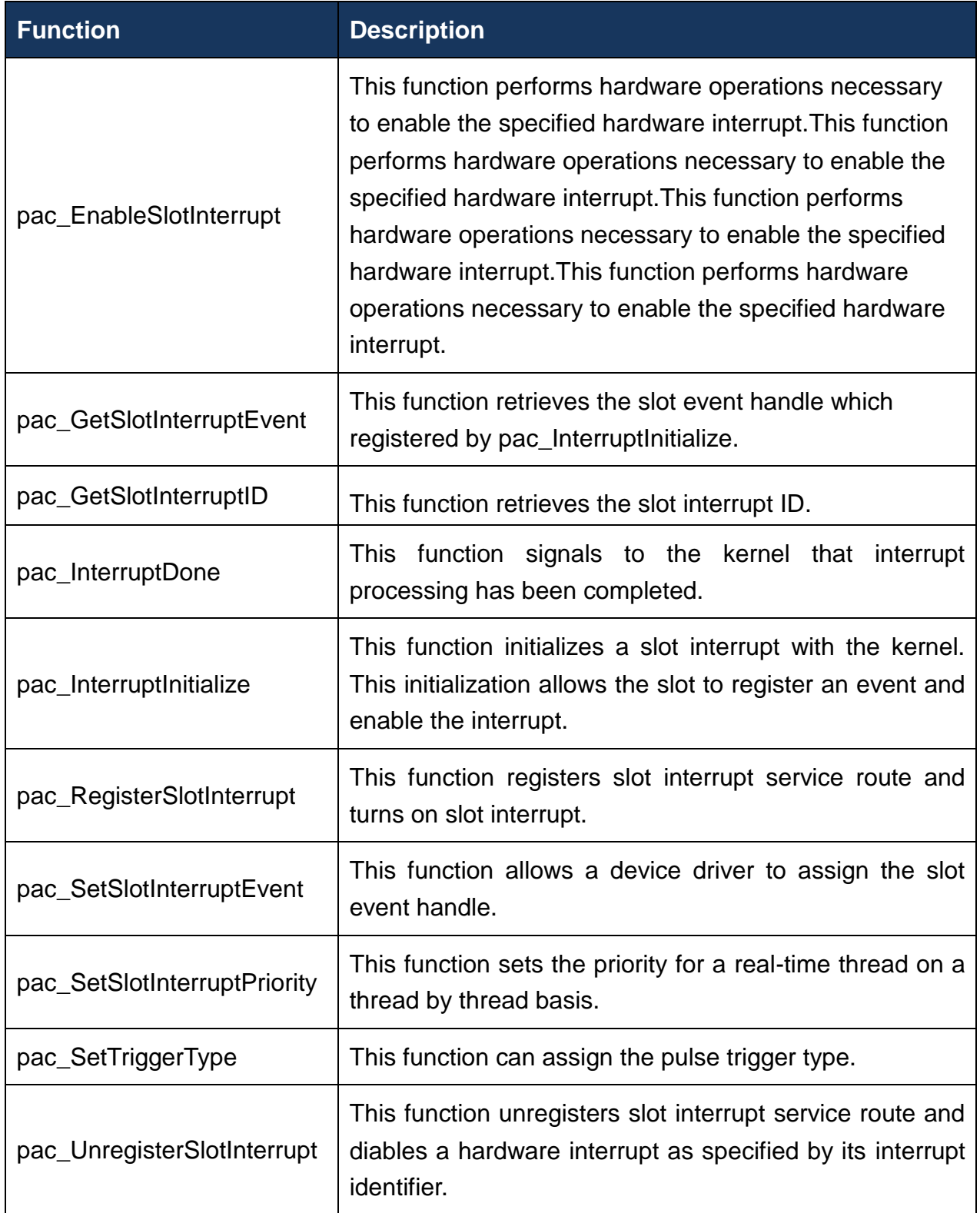

# <span id="page-46-0"></span>**3.1. pac\_EnableSlotInterrupt**

<span id="page-46-1"></span>This function performs hardware operations necessary to enable the specified hardware interrupt.

### **Syntax**

```
void pac_EnableSlotInterrupt(
  BYTE slot,
  bool bEnable
);
```
#### **Parameters**

*slot*

**[in]** Specify the index of slot to enable interrupt or disable.

*bEnable*

**[in]** Specify the Slot interrupt turning on or not. Return Values

#### **Return Values**

# **Examples**

# **[eVC]**

```
int slot = 3; \frac{1}{1} if slot is 3
int CALLBACK slot_callback_proc()
{
// do something
Pac_InterruptDone(slot);
return 1;
// if return 0, SDK will do pac_InterruptDone automatically,
// else return 1, users should do pac_InterruptDone by themselves if nedded
}
void CIntrDlg::OnButton1()
\{pac_RegisterSlotInterrupt(slot, slot_callback_proc);
 pac_EnableSlotInterrupt(slot, true); // enable slot interrupt
}
void CIntrDlg::OnButton2()
{
 pac_EnableSlotInterrupt(slot, false); // disable slot interrupt
 pac_UnregisterSlotInterrupt(slot); // unregister slot interrupt
}
```
# <span id="page-48-0"></span>**3.2. pac\_GetSlotInterruptEvent**

<span id="page-48-1"></span>This function retrieves the slot event handle which registered by pac\_InterruptInitialize.

#### **Syntax**

```
HANDLE pac_GetSlotInterruptEvent(
  BYTE slot
);
```
#### **Parameters**

*slot*

**[in]** Specify the index of slot to retrieve the event handle.

#### **Return Values**

Return a handle to the event object if success, otherwise, false.

#### **Examples**

# <span id="page-49-0"></span>**3.3. pac\_GetSlotInterruptID**

<span id="page-49-1"></span>This function retrieves the slot interrupt ID.

#### **Syntax**

DWORD pac\_GetSlotInterruptID( BYTE Slot );

#### **Parameters**

*Slot*

**[in]** Specify the slot.

#### **Return Values**

Return the slot interrupt ID.

### **Examples**

# <span id="page-50-0"></span>**3.4. pac\_InterruptDone**

<span id="page-50-1"></span>This function signals to the kernel that interrupt processing has been completed.

### **Syntax**

```
void pac_InterruptDone(
  BYTE slot
);
```
#### **Parameters**

*Slot*

**[in]** Specify the slot.

#### **Return Values**

Return the slot interrupt ID.

### **Examples**

# **[eVC]**

```
HANDLE hIntr;
bool bExit = false;
BYTE slot=0;
DWORD INTP_Thread(PVOID pContext)
\{while (bExit)
{
WaitForSingleObject(hIntr, INFINITE); 
  // do something
   pac_InterruptDone(slot);
  }
  pac_EnableSlotInterrupt(slot, false);
  pac_SetSlotInterruptEvent( slot, NULL);
  CloseHandle(pac_GetSlotInterruptEvent(slot));
  return 0;
}
void CInterruptDlg::OnButton1() 
{
  bExit = true;
  pac_InterruptInitialize(slot);
  pac_EnableSlotInterrupt(slot, true);
  hIntr = pac_GetSlotInterruptEvent(slot);
  CreateThread(NULL, 0, INTP_Thread, &slot, 0, NULL);
}
```
# <span id="page-52-0"></span>**3.5. pac\_InterruptInitialize**

<span id="page-52-1"></span>This function initializes a slot interrupt with the kernel. This initialization allows the slot to register an event and enable the interrupt.

#### **Syntax**

```
bool pac_InterruptInitialize(
  BYTE slot
);
```
#### **Parameters**

*slot*

**[in]** Specify the index of slot to initialize.

#### **Return Values**

Return true if success, otherwise false.

#### **Examples**

None

#### **Remarks**

If you want to get the registered event handle, please call this API, pac\_GetSlotInterruptEvent.

# <span id="page-53-0"></span>**3.6. pac\_RegisterSlotInterrupt**

<span id="page-53-1"></span>This function registers slot interrupt service route and turns on slot interrupt.

#### **Syntax**

```
bool pac_RegisterSlotInterrupt(
  BYTE slot,
  pac_CALLBACK_FUNC f
);
```
#### **Parameters**

*slot*

**[in]** Specify the index of slot.

*f*

A callback function.

#### **Return Values**

Return true if success, otherwise false.

# **Examples**

# **[eVC]**

```
int slot = 3; //if slot is 3
int CALLBACK slot_callback_proc()
{
// do something
 return 0;
// if return 0, SDK will do pac_InterruptDone automatically, else return 1, 
// users should do pac_InterruptDone by themselves if nedded.
}
void CIntrDlg::OnButton1()
{
 pac_RegisterSlotInterrupt(slot, slot_callback_proc);
 pac_EnableSlotInterrupt(slot, true); // enable slot interrupt
}
void CIntrDlg::OnButton2()
{
 Pac_EnableSlotInterrupt(slot, false); //disable slot interrupt
 pac_UnregisterSlotInterrupt(slot); // unregister slot interrupt
}
```
#### **Remarks**

To see more information, please reference user manual - Chapter 5 API and Demo Reference.

# <span id="page-55-0"></span>**3.7. pac\_SetSlotInterruptEvent**

<span id="page-55-1"></span>This function allows a device driver to assign the slot event handle.

#### **Syntax**

```
void pac_SetSlotInterruptEvent(
  BYTE slot,
  HANDLE hEvent
);
```
#### **Parameters**

*slot*

**[in]** Specify the index of slot to retrieve the event handle.

*hEvent*

**[in]** Event to be signaled.

#### **Return Values**

None

#### **Examples**

# <span id="page-56-0"></span>**3.8. pac\_SetSlotInterruptPriority**

<span id="page-56-1"></span>This function sets the priority for a real-time thread on a thread by thread basis.

#### **Syntax**

```
bool pac_SetSlotInterruptPriority(
  BYTE slot,
  int nPriority
);
```
#### **Parameters**

*slot*

**[in]** Specify the index of slot to set priority.

*nPriority*

**[in]** Priority to set for the thread.

This value can range from 0 through 255, with 0 as the highest priority.

#### **Return Values**

Return true if success, otherwise false.

#### **Examples**

# <span id="page-57-0"></span>**3.9. pac\_SetTriggerType**

<span id="page-57-1"></span>This function can assign the pulse trigger type.

#### **Syntax**

```
void pac_SetTriggerType(
  int iType
);
```
#### **Parameters**

*iType*

**[in]** Specify the pulse trigger type.

0: Rising edge trigger(default)

- 1: Level trigger
- 2: Falling edge trigger

#### **Return Values**

None

#### **Examples**

# <span id="page-58-0"></span>**3.10. pac\_UnregisterSlotInterrupt**

<span id="page-58-1"></span>This function unregisters slot interrupt service route and diables a hardware interrupt as specified by its interrupt identifier.

#### **Syntax**

```
bool pac_UnregisterSlotInterrupt(
  BYTE slot
);
```
#### **Parameters**

*slot*

**[in]** Specify the index of slot.

#### **Return Values**

Return true if success, otherwise false.

# **Examples**

# **[eVC]**

```
int slot = 3; //if slot is 3
int CALLBACK slot_callback_proc()
\left\{ \right.// do something
 Pac_InterruptDone(slot);
 return 1;
// if return 0, SDK will do pac_InterruptDone automatically,
// else return 1, users should do pac_InterruptDone by themselves if nedded
}
void CIntrDlg::OnButton1()
{
 pac_RegisterSlotInterrupt(slot, slot_callback_proc);
 pac_EnableSlotInterrupt(slot, true); // enable slot interrupt
}
void CIntrDlg::OnButton2()
\left\{ \right.pac_EnableSlotInterrupt(slot, false); // disable slot interrupt
 pac_UnregisterSlotInterrupt(slot); // unregister slot interrupt
}
```
#### **Remarks**

To see more information, please reference user manual - Chapter 5 API and Demo Reference

# **4. Memory Access API**

Memory operations include basic management operations, such as reading from and writing to the EEPROM or SRAM. The following topics describe how you can read, or write data programmatically using the memory functions.

### **Supported Modules**

The following shows the overview of the memory access functions which are available with WinPAC.

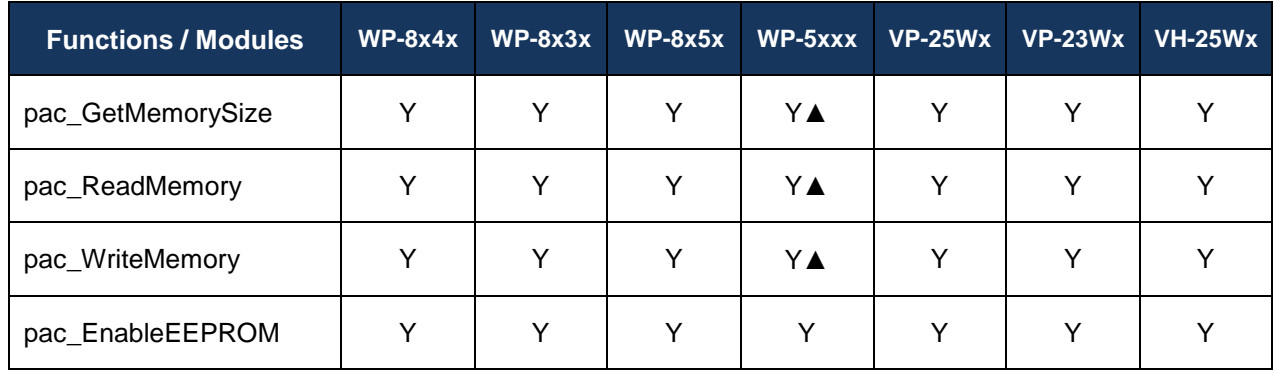

**▲** WP-5xxx only supports the memory type 1 (EEPROM), not type 0 (SRAM).

#### **Function List**

The following functions are used to retrieve or set memory access functions.

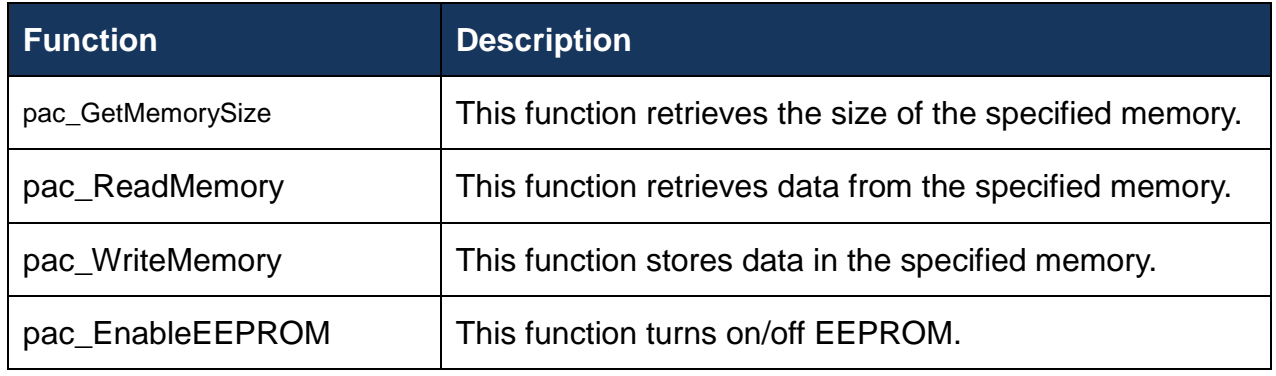

# <span id="page-61-0"></span>**4.1. pac\_GetMemorySize**

<span id="page-61-1"></span>This function retrieves the size of the specified memory.

#### **Syntax**

```
DWORD pac_GetMemorySize(
 int mem_type
);
```
#### **Parameters**

*mem\_type*

**[in]** Handle to a currently type memory.

WINpac\_MEM\_SRAM 0

WINpac\_MEM\_EEPROM 1

Note: WP-5xxx series doesn't support SRAM

#### **Return Values**

The return value specifies the memory size.

#### **Examples**

#### **[eVC]**

DWORD mem\_size; mem\_size = pac\_GetMemorySize(WINpac\_MEM\_SRAM);

### **[C#]**

uint mem\_size;

mem\_size = WinPAC.pac\_GetMemorySize(0);

# <span id="page-63-0"></span>**4.2. pac\_ReadMemory**

<span id="page-63-1"></span>This function retrieves data from the specified memory.

#### **Syntax**

```
bool pac_ReadMemory(
  DWORD address,
  LPBYTE lpBuffer,
  DWORD dwLength,
  int mem_type
);
```
#### **Parameters**

*address*

**[in]** Specifies the memory address where read from.

*lpBuffer*

**[in]** A pointer to a buffer that receives the memory data.

*dwLength*

**[in]** Number of characters to be read.

*mem\_type*

**[in]** Handle to a currently type memory.

WINpac\_MEM\_SRAM 0

WINpac\_MEM\_EEPROM 1

Note: WP-5xxx series doesn't support SRAM.

#### **Return Values**

Return true if success, otherwise false. To get an error code, call pac\_GetLastError. A nonzero error code defined in PACERROR.h indicates failure. To get a generic description of the error, call pac\_GetErrorMessage. The message resource is optional; therefore, if you call pac\_GetErrorMessage it could fail.

#### **Examples**

#### **[eVC]**

bool ret; DWORD address  $= 0$ ; BYTE Buffer[2]; ret = pac\_ReadMemory(address, Buffer, 2, WINpac\_MEM\_SRAM);

#### **[C#]**

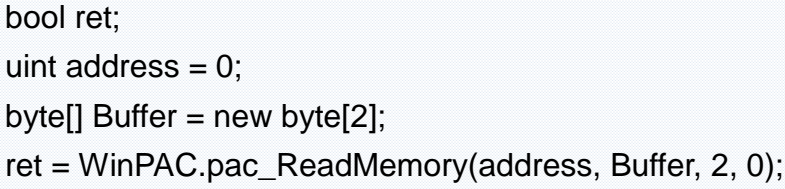

#### **Remarks**

The input range size of EEPROM doesn't exceed 8K.

The architecture of EEPROM is as following:

0 ~0x1FFF (8k) for users

0x2000~0 x 3FFF(8k) for reserve

The input range size of SRAM only 0 ~0x6FFFF (448K)

Another 64K of SRAM is system reserved.

# <span id="page-65-0"></span>**4.3. pac\_WriteMemory**

<span id="page-65-1"></span>This function stores data in the specified memory.

#### **Syntax**

```
bool pac_WriteMemory(
  DWORD address,
  LPBYTE lpBuffer,
  DWORD dwLength,
  int mem_type
);
```
#### **Parameters**

*address*

**[in]** Specifies the memory address where write from.

*lpBuffer*

**[in]** A pointer to the buffer containing the data to be written to the memory.

*dwLength*

**[in]** Number of characters to be written.

*mem\_type*

**[in]** Handle to a currently type memory.

WINpac\_MEM\_SRAM 0

WINpac\_MEM\_EEPROM 1

Note: WP-5xxx series doesn't support SRAM

#### **Return Values**

Return true if success, otherwise false. To get an error code, call pac\_GetLastError. A nonzero error code defined in PACERROR.h indicates failure. To get a generic description of the error, call pac\_GetErrorMessage. The message resource is optional; therefore, if you call pac\_GetErrorMessage it could fail.

#### **Examples**

#### **[eVC]**

bool ret;  $DWORD$  address = 0: BYTE Buffer[2]; Buffer $[0] = 10$ ; Buffer[1] = 20; ret = pac\_WriteMemory(address, Buffer, 2, WINpac\_MEM\_SRAM);

#### **[C#]**

bool ret; uint address  $= 0$ ; byte[] Buffer = new byte[2]  $\{ 10, 20 \}$ ; ret = WinPAC.pac\_WriteMemory(address, Buffer, 2, 0);

#### **Remarks**

The input range size of EEPROM doesn't exceed 8K.

The architecture of EEPROM is as following:

0 ~0x1FFF (8k) for users

0x2000~0x3FFF(8k) for reserve

The input range size of SRAM only 0 ~0x6FFFF (448K)

Another 64K of SRAM is system reserved.

# <span id="page-67-0"></span>**4.4. pac\_EnableEEPROM**

<span id="page-67-1"></span>This function turns on/off EEPROM.

#### **Syntax**

void pac\_EnableEEPROM( bool bEnable );

#### **Parameters**

*bEnable*

**[in]** To turn on or protect EEPROM.

True: To turn on EEPROM.

False: To protect EEPROM.

#### **Return Values**

### **Examples**

### **[eVC]**

int ret; DWORD address  $= 0$ ; BYTE Buffer[2];  $Buffer[0] = 0xAB;$ Buffer[1] =0xCD; pac\_EnableEEPROM(true); ret = pac\_WriteMemory(address, Buffer, 2, WINpac\_MEM\_EEPROM); pac\_EnableEEPROM(false) ;

### **[C#]**

bool ret; uint address  $= 0$ ; byte[] Buffer = new byte[2]  $\{0xAB,0xCD\}$ ; WinPAC.pac\_EnableEEPROM(true); ret = WinPAC.pac\_WriteMemory(address, Buffer, (uint)Buffer.Length, 0); WinPAC.pac\_EnableEEPROM(false);

#### **Remarks**

Before writing EEPROM, you must enable the EEPROM first; after written EEPROM, you have to disable EEPROM.

# **5. Watchdog API**

Watchdog operations include basic management operations, such as turning on and refreshing. The following topics describe how you can operate watchdog programmatically using the watchdog functions.

### **Supported Modules**

The following shows the overview of the watchdog functions which are available with WinPAC.

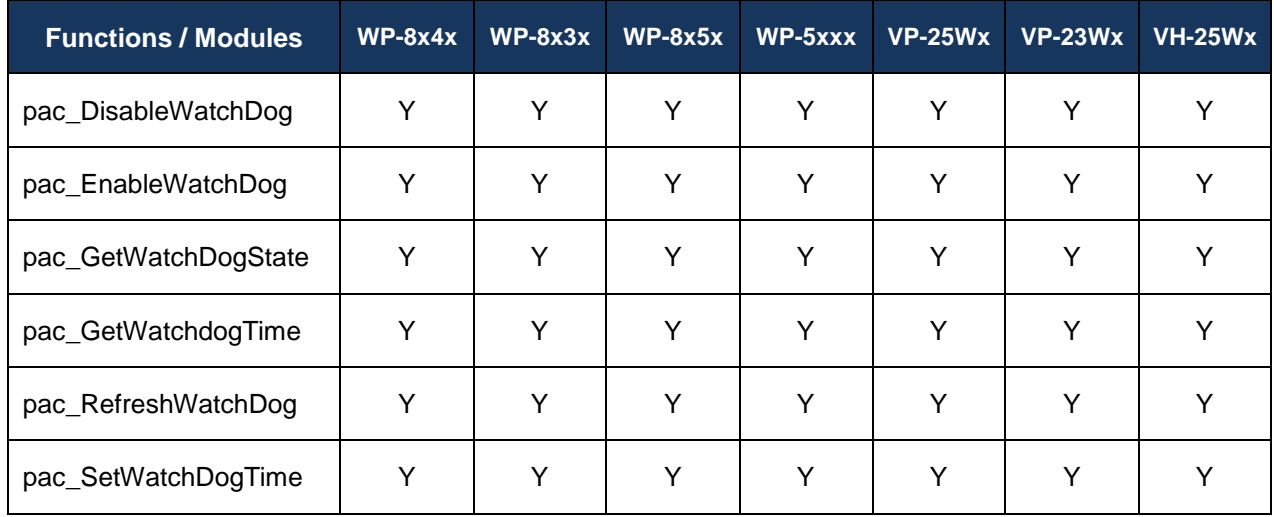

# **Function List**

The following functions are used to retrieve or set watchdog functions.

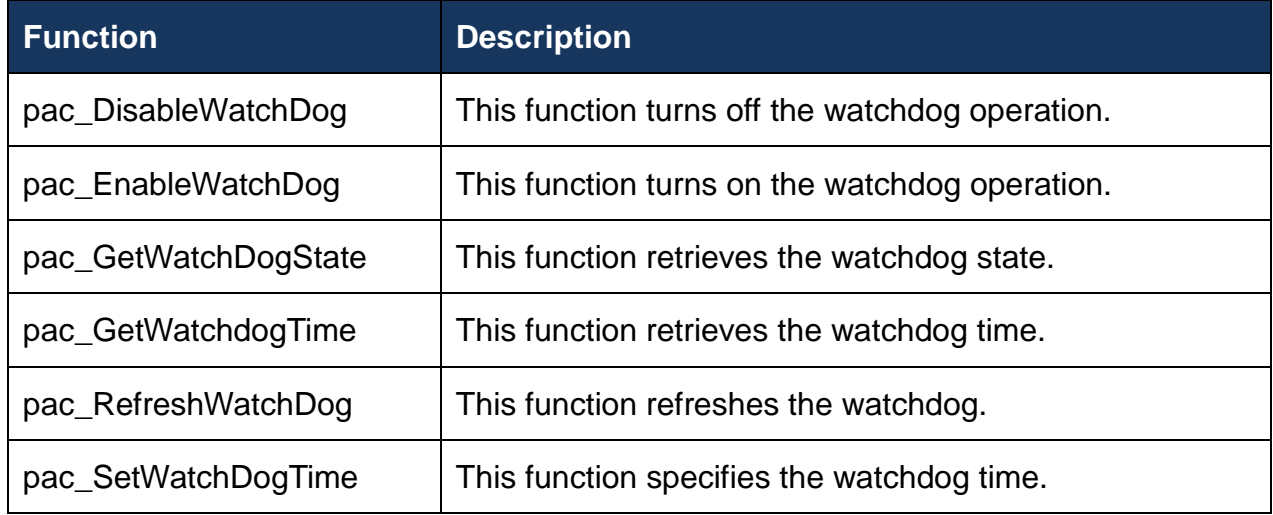

# <span id="page-71-0"></span>**5.1. pac\_DisableWatchDog**

<span id="page-71-1"></span>This function turns off the watchdog operation.

#### **Syntax**

void pac\_DisableWatchDog( int wdt );

#### **Parameters**

*WDT*

**[in]** Specifies the Watchdog type:

WINpac\_WDT\_HW 0

WINpac\_WDT\_OS 1

#### **Return Values**

None

### **Examples**

#### **[eVC]**

pac\_DisableWatchDog(WINpac\_WDT\_OS);

#### **[C#]**

WinPAC.pac\_DisableWatchDog(1);
# **5.2. pac\_EnableWatchDog**

This function turns on the watchdog operation.

#### **Syntax**

```
bool pac_EnableWatchDog(
  int wdt,
  DWORD value
);
```
#### **Parameters**

*WDT*

**[in]** Specifies the Watchdog type:

WINpac\_WDT\_HW 0

WINpac\_WDT\_OS 1

#### *millisecond*

**[in]** Specifies the watchdog time.

#### **Return Values**

Return true if success, otherwise false. To get an error code, call pac\_GetLastError. A nonzero error code defined in PACERROR.h indicates failure. To get a generic description of the error, call pac\_GetErrorMessage. The message resource is optional; therefore, if you call pac\_GetErrorMessage it could fail.

## **Examples**

# **[eVC]**

```
DWORD millisecond = 1000;
bool ret;
ret = pac_EnableWatchDog(WINpac_WDT_OS, millisecond);
```
### **[C#]**

uint millisecond = 1000; bool ret\_err; ret\_err = WinPAC.pac\_EnableWatchDog(1, millisecond);

### **Remarks**

The hardware watchdog second Parameters is a value which is between 0~31 unit. A unit is about 200 milliseconds. 0 means the shortest timeout, otherwise 31 is longest.

# **5.3. pac\_GetWatchDogState**

This function retrieves the watchdog state.

#### **Syntax**

bool pac\_GetWatchDogState( int wdt );

#### **Parameters**

*WDT*

**[in]** Specifies the Watchdog type:

WINpac\_WDT\_HW 0

WINpac\_WDT\_OS 1

#### **Return Values**

The return value specifies the watchdog state.

If turning on, return true, otherwise false.

#### **Examples**

### **[eVC]**

bool bState; bState = pac\_GetWatchDogState(WINpac\_WDT\_OS);

# **[C#]**

bool bState; bState = WinPAC.pac\_GetWatchDogState(1);

# **5.4. pac\_GetWatchdogTime**

This function retrieves the watchdog time.

#### **Syntax**

DWORD pac\_GetWatchDogTime( int wdt );

#### **Parameters**

*WDT*

**[in]** Specifies the Watchdog type:

WINpac\_WDT\_HW 0

WINpac\_WDT\_OS 1

#### **Return Values**

The return value is the watchdog time which has been assigned by pac\_EnableWatchDog or pac\_SetWatchDogTime.

### **Examples**

#### **[eVC]**

DWORD dwTime; dwTime = pac\_GetWatchDogTime(WINpac\_WDT\_OS);

# **[C#]**

uint uTime; uTime = WinPAC.pac\_GetWatchDogTime(1);

### **Remarks**

The same as the pac\_EnableWatchDog function, the pac\_GetWatchDogTime of hardware watchdog retrieves a value between 0~31 but millisecond.

# **5.5. pac\_RefreshWatchDog**

This function refreshes the watchdog.

#### **Syntax**

void pac\_RefreshWatchDog( int wdt );

#### **Parameters**

*WDT*

**[in]** Specifies the Watchdog type:

WINpac\_WDT\_HW 0

WINpac\_WDT\_OS 1

#### **Return Values**

None

### **Examples**

#### **[eVC]**

pac\_RefreshWatchDog(WINpac\_WDT\_OS);

#### **[C#]**

WinPAC.pac\_RefreshWatchDog(1);

# **5.6. pac\_SetWatchDogTime**

This function specifies the watchdog time.

#### **Syntax**

```
void pac_SetWatchDogTime(
  int wdt,
  DWORD value
);
```
#### **Parameters**

*WDT*

**[in]** Specifies the Watchdog type:

WINpac\_WDT\_HW

WINpac\_WDT\_OS

*millisecond*

**[in]** Specifies the watchdog time.

#### **Return Values**

None

#### **Examples**

#### **[eVC]**

DWORD dwTime = 1000; pac\_SetWatchDogTime(WINpac\_WDT\_OS, dwTime);

#### **[C#]**

uint uTime  $= 1000$ ; WinPAC.pac\_SetWatchDogTime(1, uTime);

#### **Remarks**

The same as the pac\_EnableWatchDog function.

The hardware watchdog second Parameters is a value which is between 0~31 unit.

A unit is about 200 milliseconds.

0 means the shortest timeout, otherwise 31 is longest.

# **6. microSD Management API**

MicroSD operations include basic management operations, such as mounting and unmounting. The following topics describe how you can mount, or unmount MicroSD programmatically using the memory functions.

### **Supported Modules**

The following shows the overview of the memory access functions which are available with WinPAC.

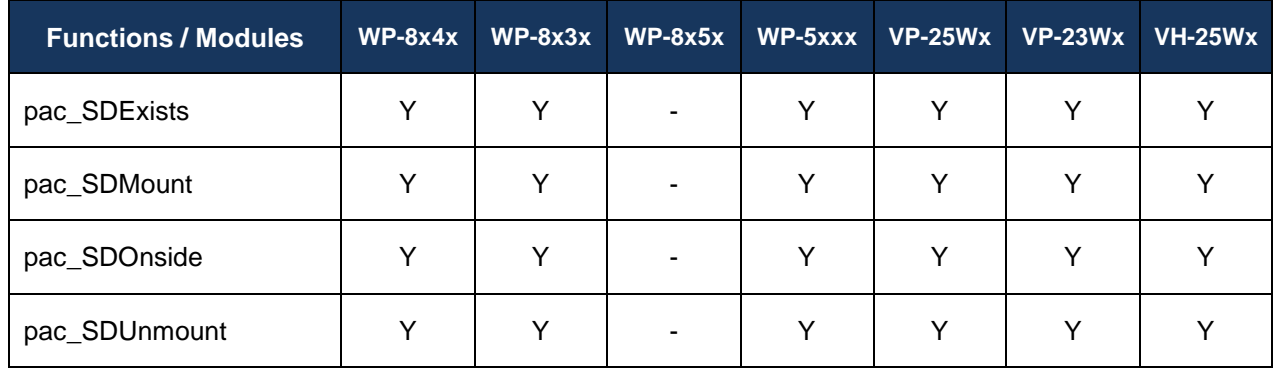

## **Function List**

The following functions are used to retrieve or set memory access functions.

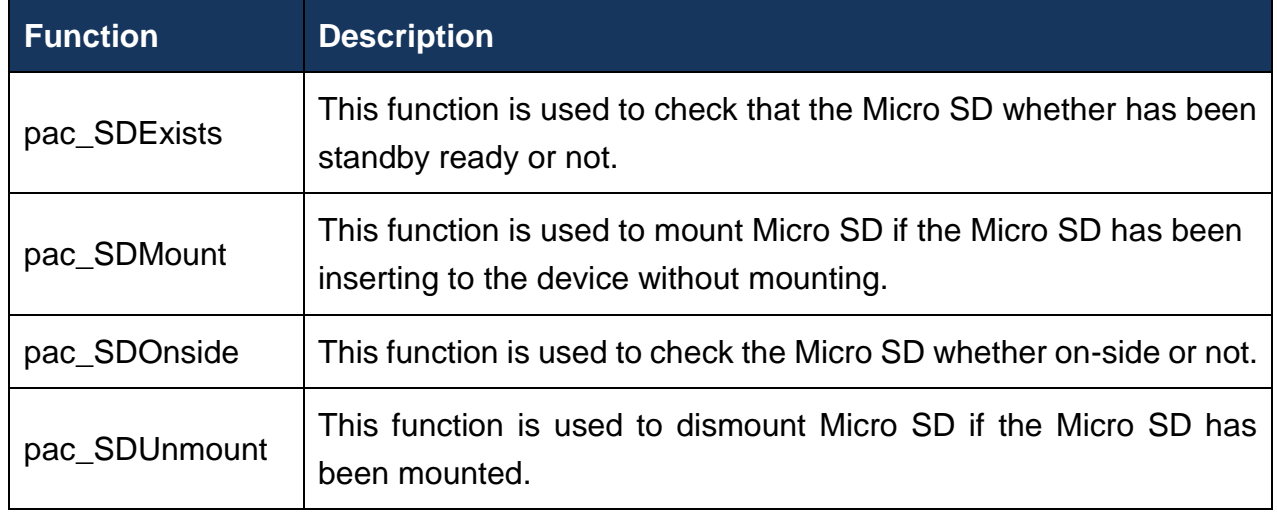

# <span id="page-82-0"></span>**6.1. pac\_SDExists**

<span id="page-82-1"></span>This function is used to check that the Micro SD whether has been standby ready or not.

#### **Syntax**

bool pac\_SDExists();

#### **Parameters**

None

#### **ReturnValues**

Returns TRUE if successful, otherwise FALSE.

### **Examples**

#### **[eVC]**

bool bExist; bExist = pac\_SDExists();

### **[C#]**

bool bExist; bExist = WinPAC.pac\_SDExists();

# <span id="page-83-0"></span>**6.2. pac\_SDMount**

<span id="page-83-1"></span>This function is used to mount Micro SD if the Micro SD has been inserting to the device without mounting.

### **Syntax**

```
bool pac_SDMount(
 LPTSTR szPartitionName
);
```
#### **Parameters**

*szPartitionName*

**[in]** Name of the partition. Example Part00.

#### **ReturnValues**

Returns TRUE if successful, otherwise FALSE.

#### **Examples**

#### **[eVC]**

bool ret;

ret = pac\_SDMount(TEXT("Part00"));

#### **[C#]**

bool ret;

ret = WinPAC.pac\_SDMount("Part00");

# <span id="page-84-0"></span>**6.3. pac\_SDOnside**

<span id="page-84-1"></span>This function is used to check the Micro SD whether on-side or not.

#### **Syntax**

bool pac\_SDOnside();

#### **Parameters**

None

#### **ReturnValues**

Returns TRUE if successful, otherwise FALSE.

### **Examples**

#### **[eVC]**

bool ret; ret = pac\_SDOnside();

### **[C#]**

bool ret; ret = WinPAC.pac\_SDOnside();

# <span id="page-85-0"></span>**6.4. pac\_SDUnmount**

<span id="page-85-1"></span>This function is used to dismount Micro SD if the Micro SD has been mounted.

#### **Syntax**

bool pac\_SDUnmount();

#### **Parameters**

None

#### **ReturnValues**

Returns TRUE if successful, otherwise FALSE.

## **Examples**

#### **[eVC]**

bool ret; ret = pac\_SDUnmount();

### **[C#]**

bool ret; ret = WinPAC.pac\_SDUnmount();

# **7. Registry API**

Registry operations include basic management operations, such as reading from and writing to the registry. The following topics describe how you can create, delete, or modify registry keys programmatically using the registry functions.

## **Supported Modules**

The following shows the overview of the registry functions which are available with WinPAC.

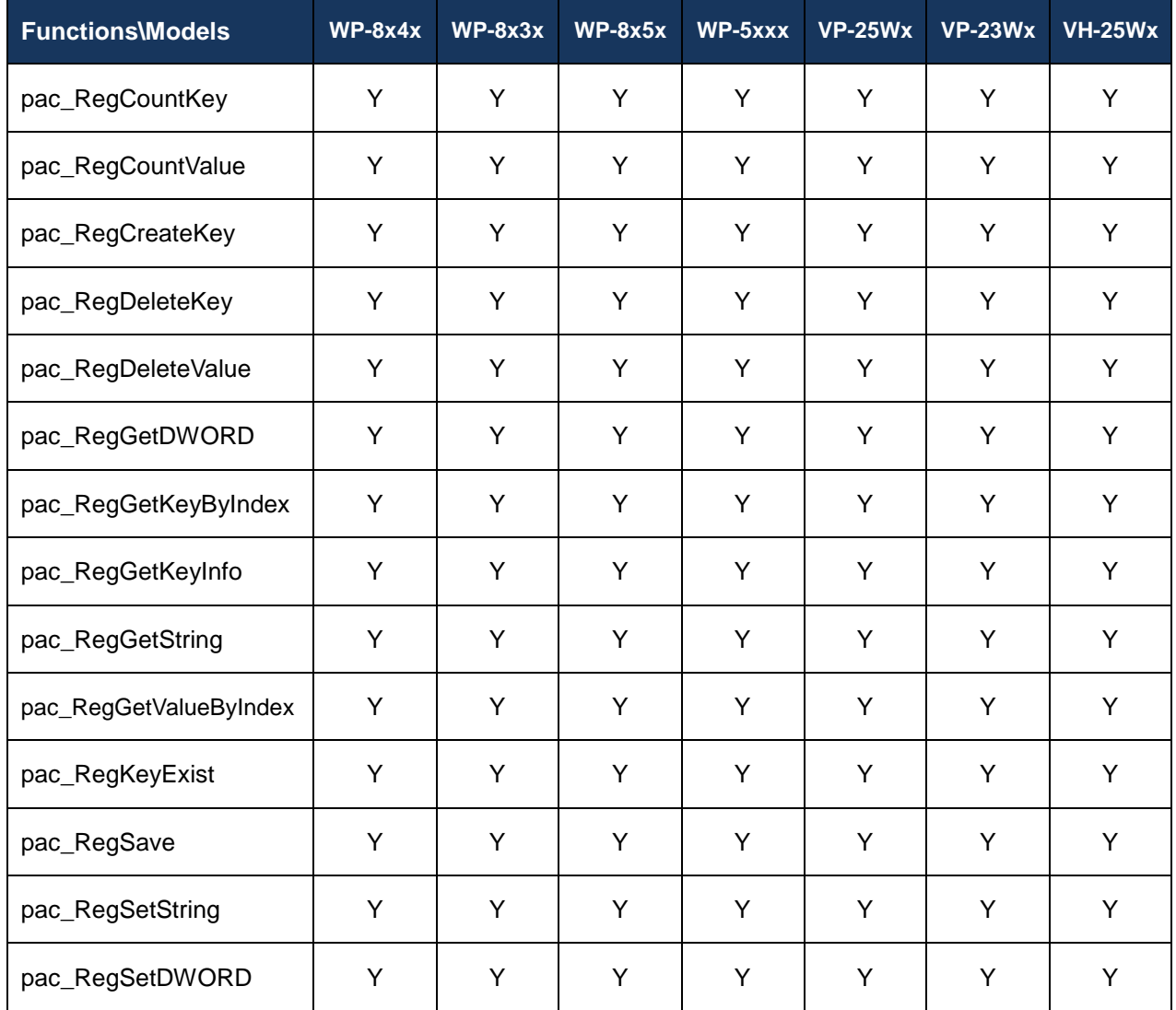

# **Function List**

The following functions are used to retrieve or set registry information.

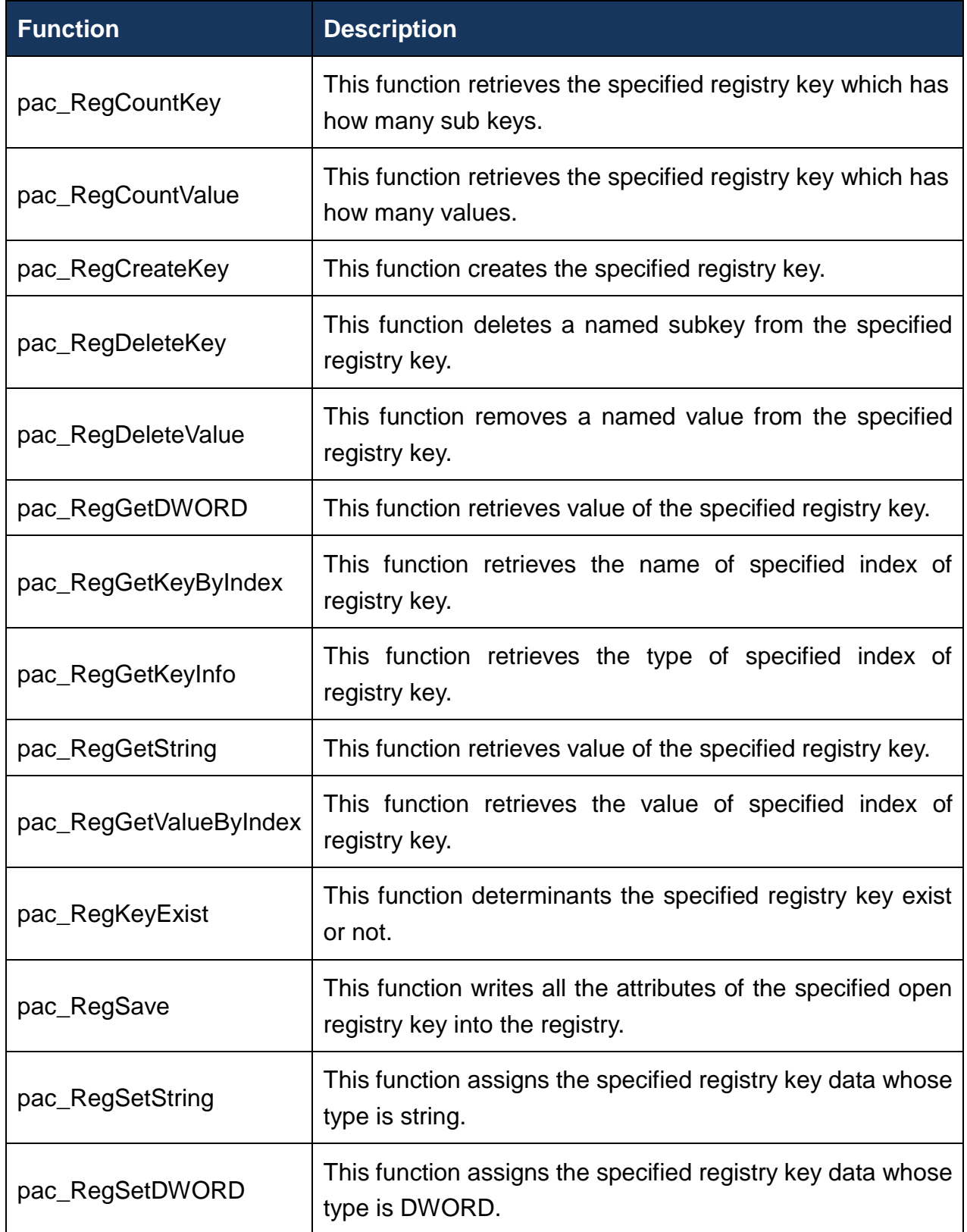

# <span id="page-88-0"></span>**7.1. pac\_RegCountKey**

<span id="page-88-1"></span>This function retrieves the specified registry key which has how many sub keys.

#### **Syntax**

```
DWORD pac_RegCountKey(
 LPCTSTR KeyName
);
```
#### **Parameters**

*KeyName*

**[in]** Specific the path of registry key which you want to count.

#### **Return Values**

Return the number of subkeys contained by the specified key.

#### **Examples**

#### **[eVC]**

DWORD i;

i = pac\_RegCountKey(TEXT("HKEY\_USERS\\myKey\\"));

#### **[C#]**

uint i;

i = WinPAC.pac\_RegCountKey("HKEY\_USERS\\myKey\\");

# <span id="page-89-0"></span>**7.2. pac\_RegCountValue**

<span id="page-89-1"></span>This function retrieves the specified registry key which has how many values.

#### **Syntax**

```
DWORD pac_RegCountValue(
 LPCTSTR KeyName
);
```
#### **Parameters**

*KeyName*

**[in]** Specific the path of registry key which you want to count.

#### **Return Values**

Return the number of values associated with the key.

#### **Examples**

#### **[eVC]**

DWORD i;

i = pac\_RegCountValue(TEXT("HKEY\_USERS\\myKey\\"));

#### **[C#]**

uint i;

i = WinPAC.pac\_RegCountValue("HKEY\_USERS\\myKey\\");

# <span id="page-90-0"></span>**7.3. pac\_RegCreateKey**

<span id="page-90-1"></span>This function creates the specified registry key.

#### **Syntax**

```
bool pac_RegCreateKey(
 LPCTSTR KeyName
);
```
#### **Parameters**

*KeyName*

**[in]** Specific the path of registry key which you want to create.

#### **Return Values**

Return true if success, otherwise false. To get an error code, call pac\_GetLastError. A nonzero error code defined in PACERROR.h indicates failure. To get a generic description of the error, call pac\_GetErrorMessage. The message resource is optional; therefore, if you call pac\_GetErrorMessage it could fail.

### **Examples**

#### **[eVC]**

bool ret; ret = pac\_RegCreateKey(TEXT("HKEY\_USERS\\myKey\\"));

## **[C#]**

bool ret;

ret = WinPAC.pac\_RegCreateKey("HKEY\_USERS\\myKey\\");

# <span id="page-92-0"></span>**7.4. pac\_RegDeleteKey**

<span id="page-92-1"></span>This function deletes a named subkey from the specified registry key.

#### **Syntax**

```
bool pac_RegDeleteKey(
 LPCTSTR KeyName
);
```
#### **Parameters**

*KeyName*

**[in]** Specifics the path of registry key which you want to delete.

#### **Return Values**

Return true if success, otherwise false. To get an error code, call pac\_GetLastError. A nonzero error code defined in PACERROR.h indicates failure. To get a generic description of the error, call pac\_GetErrorMessage. The message resource is optional; therefore, if you call pac\_GetErrorMessage it could fail.

### **Examples**

#### **[eVC]**

bool ret; ret = pac\_RegDeleteKey(TEXT("HKEY\_USERS\\myKey\\"));

# **[C#]**

bool ret;

ret = WinPAC.pac\_RegDeleteKey("HKEY\_USERS\\myKey\\");

## **Remarks**

If you delete a key which doesn't exist, nothing happen. If the function succeeds, the function will delete the specified key including all of its subkeys and values. An application cannot call RegDeleteKey for a key that an application currently has open.

# <span id="page-94-0"></span>**7.5. pac\_RegDeleteValue**

<span id="page-94-1"></span>This function removes a named value from the specified registry key.

#### **Syntax**

```
bool pac_RegDeleteValue(
 LPCTSTR KeyName
);
```
#### **Parameters**

*KeyName*

**[in]** Specifics the path of registry key which you want to delete.

#### **Return Values**

Return true if success, otherwise false. To get an error code, call pac\_GetLastError. A nonzero error code defined in PACERROR.h indicates failure. To get a generic description of the error, call pac\_GetErrorMessage. The message resource is optional; therefore, if you call pac\_GetErrorMessage it could fail.

### **Examples**

#### **[eVC]**

bool ret; ret = pac\_RegDeleteValue(TEXT("HKEY\_USERS\\myKey\\value"));

# **[C#]**

bool ret;

ret = WinPAC.pac\_RegDeleteValue(TEXT("HKEY\_USERS\\myKey\\value"));

## **Remarks**

The function could be used only in leaf key. And the function, pac\_RegDeleteKey, can be used in any registry key except leaf key. If you would delete a leaf key, you should call pac\_RegDeleteValue.

# <span id="page-96-0"></span>**7.6. pac\_RegGetDWORD**

<span id="page-96-1"></span>This function retrieves value of the specified registry key.

#### **Syntax**

```
DWORD pac_RegGetDWORD(
 LPCTSTR KeyName
);
```
#### **Parameters**

*KeyName*

**[in]** Specific the path of registry key.

#### **Return Values**

Return the value of the specific key.

#### **Examples**

#### **[eVC]**

DWORD dwValue; dwValue = pac\_RegGetDWORD(TEXT("HKEY\_USERS\\myKey\\value"));

#### **[C#]**

uint uValue; uValue = WinPAC.pac\_RegGetDWORD("HKEY\_USERS\\myKey\\value");

# <span id="page-97-0"></span>**7.7. pac\_RegGetKeyByIndex**

<span id="page-97-1"></span>This function retrieves the name of specified index of registry key.

#### **Syntax**

```
bool pac_RegGetKeyByIndex(
 LPCTSTR KeyName,
 DWORD dwIndex,
 LPTSTR lpName
);
```
#### **Parameters**

*KeyName*

**[in]** Specific the path of registry key.

*dwIndex*

**[in]** Specific the index of registry key.

*lpName*

**[out]** Assign a buffer to retrieves the specific the key name.

#### **Return Values**

Return true if success, otherwise false. To get an error code, call pac\_GetLastError. A nonzero error code defined in PACERROR.h indicates failure. To get a generic description of the error, call pac\_GetErrorMessage. The message resource is optional; therefore, if you call pac\_GetErrorMessage it could fail.

# **Examples**

# **[eVC]**

bool ret; DWORD index=0; TCHAR strName[10]; ret = pac\_RegGetKeyByIndex(TEXT("HKEY\_USERS\\myKey\\"), index, strName);

# **[C#]**

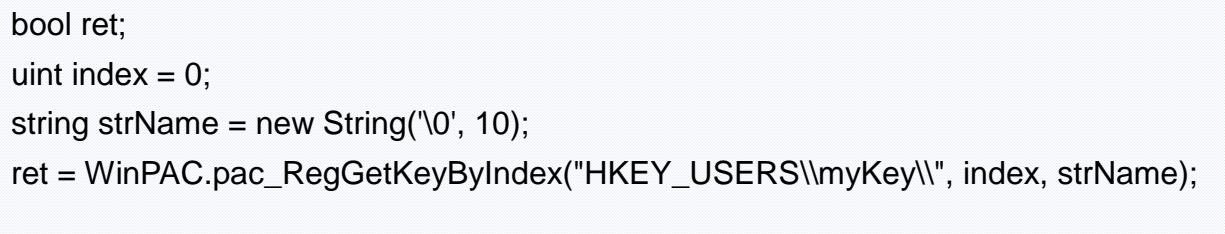

# <span id="page-99-0"></span>**7.8. pac\_RegGetKeyInfo**

<span id="page-99-1"></span>This function retrieves the type of specified index of registry key.

#### **Syntax**

DWORD pac\_RegGetKeyInfo(LPCTSTR KeyName);

#### **Parameters**

#### *KeyName*

**[in]** Specific the path of registry key.

#### **Return Values**

We define four types about the return value:

PKT\_NONE 0

PKT\_KEY 1

PKT\_STRING 2

PKT\_DWORD 3

### **Examples**

#### **[eVC]**

DWORD dwType; dwType = pac\_RegGetKeyInfo(TEXT("HKEY\_USERS\\myKey\\value"));

# **[C#]**

uint uType; uType=WinPAC.pac\_RegGetKeyInfo("HKEY\_USERS\\myKey\\value");

# <span id="page-101-0"></span>**7.9. pac\_RegGetString**

<span id="page-101-1"></span>This function retrieves value of the specified registry key.

#### **Syntax**

```
bool pac_RegGetString(
  LPCTSTR KeyName,
  LPTSTR lpData,
  DWORD dwLength
);
```
#### **Parameters**

*KeyName*

**[in]** Specific the path of registry key.

*lpData*

**[out]** Pointer to a buffer that receives the value's data.

*dwLength*

**[in]** Specific the size of data.

#### **Return Values**

Return true if success, otherwise false. To get an error code, call pac\_GetLastError. A nonzero error code defined in PACERROR.h indicates failure. To get a generic description of the error, call pac\_GetErrorMessage. The message resource is optional; therefore, if you call pac\_GetErrorMessage it could fail.

## **Examples**

# **[eVC]**

bool ret;

TCHAR strName[10];

ret = pac\_RegGetString(TEXT("HKEY\_USERS\\myKey\\value"), strName, sizeof(strName));

# **[C#]**

bool ret;

string strName = new String('\0', 10);

ret = WinPAC.pac\_RegGetString("HKEY\_USERS\\myKey\\value", strName, (uint)strName.Length);

# <span id="page-103-0"></span>**7.10. pac\_RegGetValueByIndex**

<span id="page-103-1"></span>This function retrieves the value of specified index of registry key.

#### **Syntax**

```
bool pac_RegGetValueByIndex(
 LPCTSTR KeyName,
 DWORD dwIndex,
 LPTSTR lpName
);
```
#### **Parameters**

*KeyName*

**[in]** Specific the path of registry key.

*dwIndex*

**[in]** Specific the index of value.

*lpName*

**[out]** Pointer to a buffer that receives the value's data.

#### **Return Values**

Return true if success, otherwise false. To get an error code, call pac\_GetLastError. A nonzero error code defined in PACERROR.h indicates failure. To get a generic description of the error, call pac\_GetErrorMessage. The message resource is optional; therefore, if you call pac\_GetErrorMessage it could fail.

## **Examples**

# **[eVC]**

bool ret; DWORD index=0; TCHAR strName[10]; ret = pac\_RegGetValueByIndex(TEXT("HKEY\_USERS\\myKey\\"), index, strName);

# **[C#]**

bool ret; uint index  $= 0$ ; string strName = new String('\0', 10); ret = WinPAC.pac\_RegGetValueByIndex("HKEY\_USERS\\myKey\\", index, strName);

# <span id="page-105-0"></span>**7.11. pac\_RegKeyExist**

<span id="page-105-1"></span>This function determinants the specified registry key exist or not.

#### **Syntax**

```
bool pac_RegKeyExist(
 LPCTSTR KeyName
);
```
#### **Parameters**

*KeyName*

**[in]** Specific the path of registry key which you want to check whether it exists or not.

#### **Return Values**

Return true if success, otherwise false. To get an error code, call pac\_GetLastError. A nonzero error code defined in PACERROR.h indicates failure. To get a generic description of the error, call pac\_GetErrorMessage. The message resource is optional; therefore, if you call pac\_GetErrorMessage it could fail.

### **Examples**

#### **[eVC]**

bool bExist; bExist = pac\_RegKeyExist(TEXT("HKEY\_USERS\\myKey\\"));

# **[C#]**

bool bExist;

bExist = WinPAC.pac\_RegKeyExist("HKEY\_USERS\\myKey\\");

# <span id="page-107-0"></span>**7.12. pac\_RegSave**

<span id="page-107-1"></span>This function writes all the attributes of the specified open registry key into the registry.

#### **Syntax**

```
bool pac_RegSave(
 LPCTSTR KeyName
);
```
#### **Parameters**

#### *KeyName*

**[in]** Handle to a currently open key or one of the following predefined reserved handle values:

HKEY CLASSES ROOT HKEY\_CURRENT\_USER HKEY LOCAL MACHINE **HKEY USERS** 

#### **Return Values**

Return true if success, otherwise false. To get an error code, call pac\_GetLastError. A nonzero error code defined in PACERROR.h indicates failure. To get a generic description of the error, call pac\_GetErrorMessage. The message resource is optional; therefore, if you call pac\_GetErrorMessage it could fail.
## **[eVC]**

bool ret;

```
ret = pac_RegSave(TEXT("HKEY_USERS "));
```
### **[C#]**

bool ret;

ret = WinPAC.pac\_RegSave("HKEY\_USERS ");

## **7.13. pac\_RegSetString**

This function assigns the specified registry key data whose type is string.

### **Syntax**

```
bool pac_RegSetString(
  LPCTSTR KeyName,
  LPCTSTR assignStr,
  DWORD dwLength
);
```
### **Parameters**

*KeyName*

**[in]** Specific the path of registry key which you want to assign data.

*assignStr*

**[in]** Specific the data.

*dwLength*

**[in]** Specific the size of data.

### **Return Values**

Return true if success, otherwise false. To get an error code, call pac\_GetLastError. A nonzero error code defined in PACERROR.h indicates failure. To get a generic description of the error, call pac\_GetErrorMessage. The message resource is optional; therefore, if you call pac\_GetErrorMessage it could fail.

## **[eVC]**

bool ret;

```
ret = pac_RegSetString(TEXT("HKEY_USERS\\myKey\\value"),
```
TEXT("Hello.exe"), 2\*wcslen( TEXT("Hello.exe"))); //sizeof(TCHAR)=2

## **[C#]**

bool ret;

ret = WinPAC.pac\_RegSetString(("HKEY\_USERS\\myKey\\value"), "Hello.exe", 2 \* (uint)"Hello.exe".Length);

## **7.14. pac\_RegSetDWORD**

This function assigns the specified registry key data whose type is DWORD.

### **Syntax**

```
bool pac_RegSetDWORD(
 LPCTSTR KeyName,
 DWORD assignVal
);
```
### **Parameters**

*KeyName*

**[in]** Specific the path of registry key which you want to assign data.

*assignStr*

**[in]** Specific the data.

#### **Return Values**

Return true if success, otherwise false. To get an error code, call pac\_GetLastError. A nonzero error code defined in PACERROR.h indicates failure. To get a generic description of the error, call pac\_GetErrorMessage. The message resource is optional; therefore, if you call pac\_GetErrorMessage it could fail.

### **Examples**

#### **[eVC]**

bool ret;

ret = pac\_RegSetDWORD(TEXT("HKEY\_USERS\\myKey\\value"), 40);

## **[C#]**

bool ret;

ret = WinPAC.pac\_RegSetDWORD("HKEY\_USERS\\myKey\\value", 40);

# **8. UART API**

Uart operations include basic management operations, such as opening, sending, receiving, and closing. The following topics describe how you can operate uart programmatically using the uart functions.

We provide several COM port functions (uart Send/uart Recv...) to communicate with ICPDAS modules (High profile I-87K series, I-811xW/I-814xW series, I-7000 series). All the functions are based on standard COM port function in EVC++ (CreateFile/CloseHandle/WriteFile/ReadFile /GetCommModemStatus…..).

## **WP-8000 / ViewPAC (WinCE)**

Use these functions of this section to communicate with I-87K

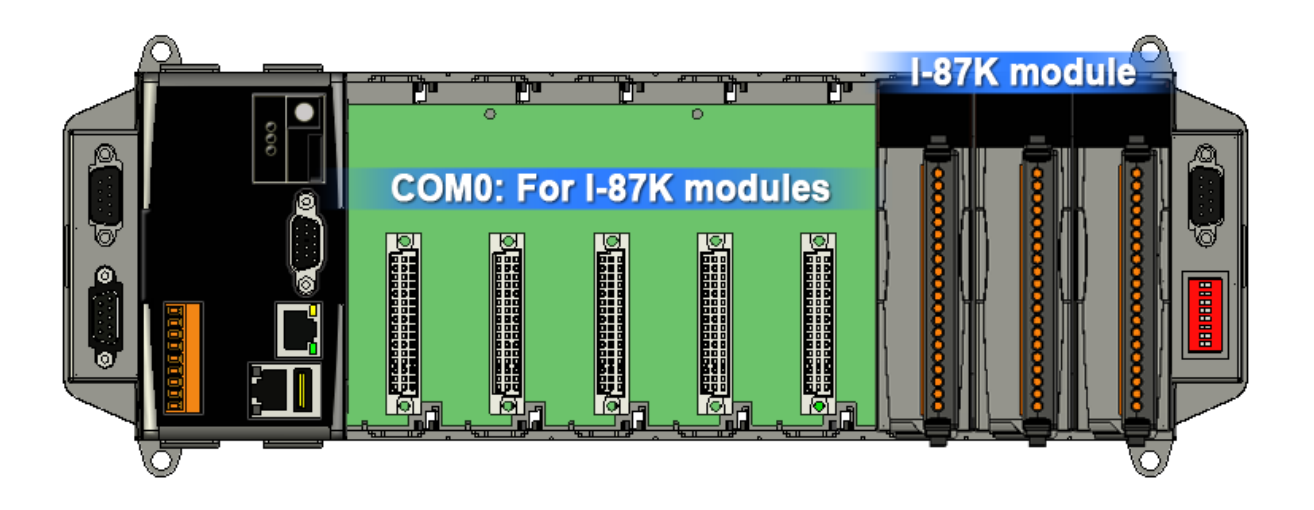

When a high profile I-87K is plugged in slot, please call the function, pac\_ChangeSlot, to change to the specific slot before doing other operations. Please refer to demo "87k\_Basic".

About I-87K commands (DCON protocol), please refer [http://ftp.icpdas.com/pub/cd/8000cd/napdos/dcon/io\\_module/87k\\_high\\_profile\\_modules.ht](http://ftp.icpdas.com/pub/cd/8000cd/napdos/dcon/io_module/87k_high_profile_modules.htm) [m](http://ftp.icpdas.com/pub/cd/8000cd/napdos/dcon/io_module/87k_high_profile_modules.htm)

Although user can use UART API to set and read values for high profile I-87K series modules, we provide a more convenient API to do it. Please refer Section 9 PAC\_IO API

Use these functions of this section to communicate with external devices by I-811xW/I-814xW serises modules.

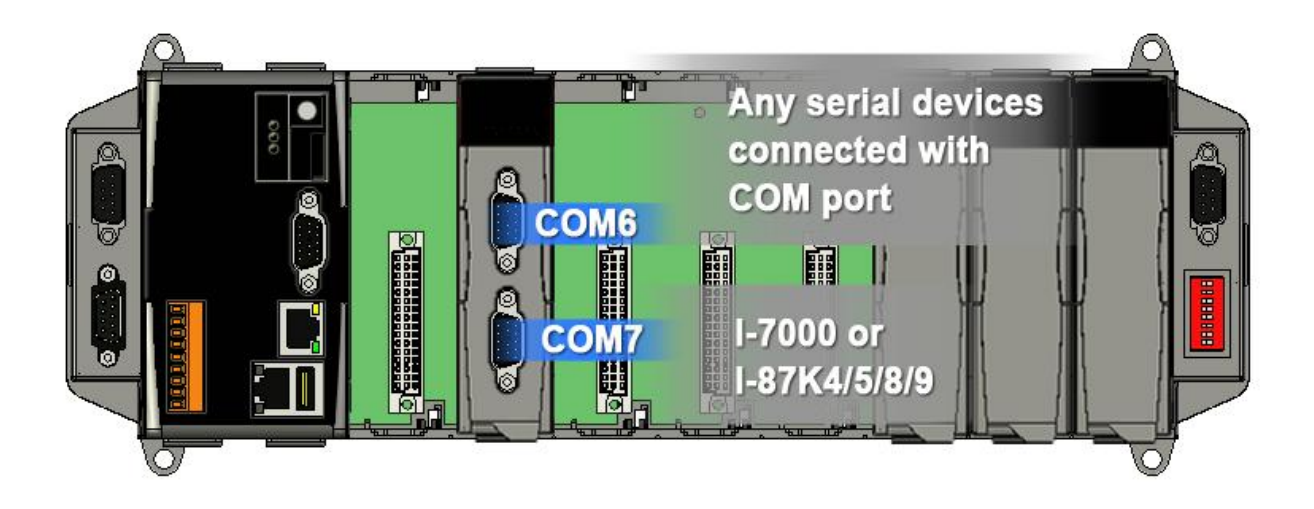

To see more information, please reference user manual - Chapter 5 API and Demo Reference.

### **WP-5000**

The WP-5000 series has no slots for plugging the high profile I-8K and I-87K series, but the UART API on this section can also be used for COM1/COM2/COM3 of WP-5000 series.

In addition of COM1/COM2/COM3, all of the functions can be used to communicate with external device by XW5xxx expansion board.

To see more information, please reference user manual - Chapter 5 API and Demo Reference.

## **Supported Modules**

The following shows the overview of the uart functions which are available with WinPAC.

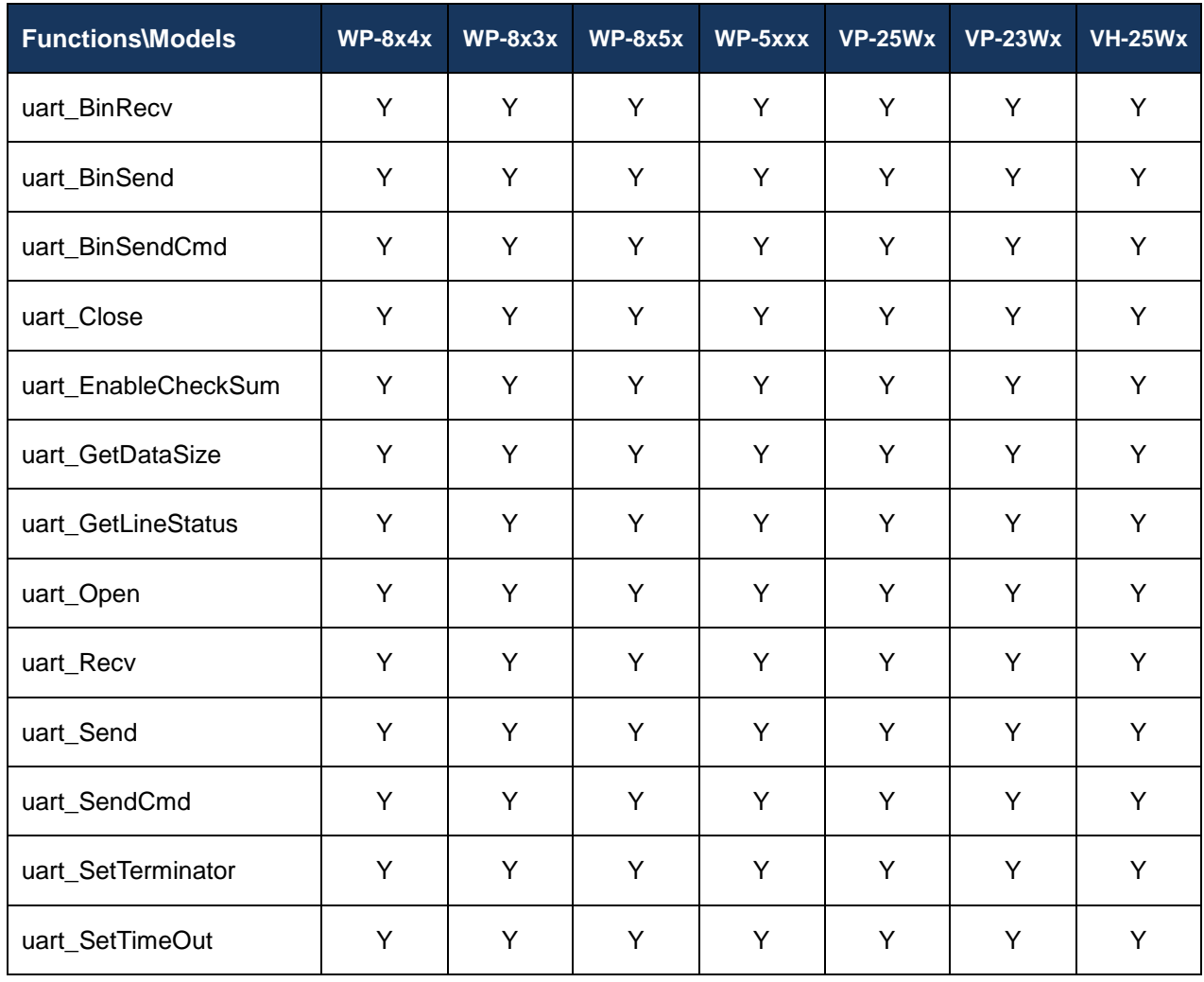

## **Function List**

The following functions are used to retrieve or set uart information.

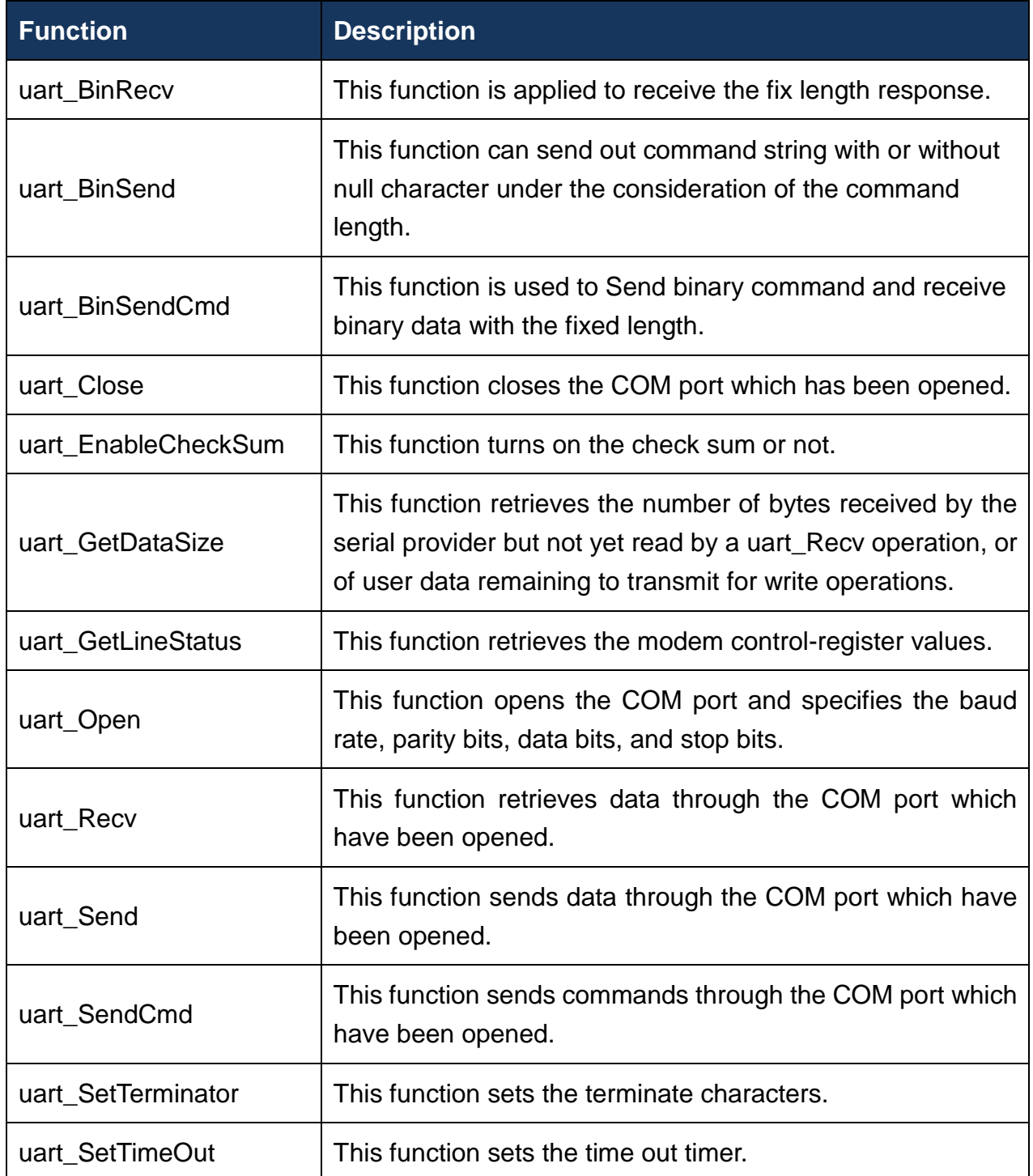

## <span id="page-117-0"></span>**8.1. uart\_BinRecv**

<span id="page-117-1"></span>This function is applied to receive the fix length response. The length of the receiving response is controlled by the Parameters "in\_Len". The difference between this function and uart\_Recv is that uart\_BinRecv terminates the receiving process by the string length "in\_Len" instead of the character "CR"(Carry return). Therefore, this function can be used to receive the response string data with or without null character under the consideration of receiving length. Besides, because of this function without any error checking mechanism (checksum, CRC, LRC... etc.), users have to remove the error checking information from the raw data by themselves if communication checking system is used.

### **Syntax**

```
bool uart_BinRecv(
  HANDLE hPort,
  LPSTR buf,
  DWORD in_Len
);
```
### **Parameters**

*hPort*

**[in]** Handle to the open COM port.

*buf*

**[out]** A pointer to a buffer that receives the data.

*in\_Len*

**[in]** The length of result string.

### **Return Values**

1 indicates success. 0 indicates failure.

### **[eVC]**

```
bool ret;
  HANDLE hPort;
  char buf[2];
  hPort = uart_Open("COM3:,9600,N,8,1");
  ret = uart_BinSend(hPort, "AB", 2);
  ret = uart_BinRecv(hPort, buf, 2);
uart_Close(hPort);
```
## **[C#]**

bool ret; IntPtr hPort; byte[] buf = new byte[100]; hPort = WinPAC.uart\_Open("COM3:,9600,N,8,1"); ret = WinPAC.uart\_BinSend(hPort, WinPAC.AnsiString("AB"), 2); ret = WinPAC.uart\_Recv(hPort, buf); WinPAC.uart\_Close(hPort);

### **Remarks**

Note that this function is usually applied to communicate with the other device, but not for ICPDAS DCON (I-7000/8000/87K) series modules.

## <span id="page-119-0"></span>**8.2. uart\_BinSend**

<span id="page-119-1"></span>Send out the command string by fix length, which is controlled by the Parameters "in Len". The difference between this function and uart\_Send is that uart\_BinSend terminates the sending process by the string length "in Len" instead of the character "CR"(Carry return). This function can send out command string with or without null character under the consideration of the command length. Besides, because of this function without any error checking mechanism (Checksum, CRC, LRC... etc.), users have to add the error checking information to the raw data by themselves if communication checking system is required.

### **Syntax**

```
bool uart_BinSend(
 HANDLE hPort,
 LPCSTR buf,
 DWORD in Len
);
```
#### **Parameters**

*hPort*

**[in]** Handle to the open COM port.

*buf*

**[in]** A pointer to a buffer that send the data.

*in\_Len*

**[in]** The length of result string.

### **Return Values**

1 indicates success. 0 indicates failure.

## **[eVC]**

bool ret; HANDLE hPort; char buf[2]; buf[0] =0x41; buf[1] =0x42; hPort = uart\_Open("COM3:,9600,N,8,1"); ret = uart\_BinSend(hPort, buf, 2); uart\_Close(hPort);

## **[C#]**

bool ret; IntPtr hPort; string buf  $=$  "AB"; hPort = WinPAC.uart\_Open("COM3:,9600,N,8,1"); ret = WinPAC.uart\_BinSend(hPort, WinPAC.AnsiString(buf), 2); WinPAC.uart\_Close(hPort);

### **Remarks**

Note that this function is usually applied to communicate with the other device, but not for ICPDAS DCON (I-7000/8000/87K) series modules.

This function will call PurgeComm() to clear serial COM port output buffer.

## <span id="page-121-0"></span>**8.3. uart\_BinSendCmd**

<span id="page-121-1"></span>This function is used to Send binary command and receive binary data with the fixed length.

This function is a combination of uart\_BinSend and uart\_BinRecv.

The operation for sending a command is the same as uart\_BinSend.

The operation for receiving a response is the same as uart\_BinRecv.

### **Syntax**

```
bool uart_BinSendCmd(
  HANDLE hPort,
  LPCSTR ByteCmd,
  DWORD in Len,
  LPSTR ByteResult,
  DWORD out_Len
);
```
### **Parameters**

*hPort*

**[in]** Handle to the open COM.

*ByteCmd*

**[in]** A pointer to a command.

*in\_Len*

**[in]** The length of command string.

*ByteResult*

**[out]** A pointer to a buffer that receives the data.

*out\_Len*

**[in]** The length of result string.

### **Return Values**

1 indicates success. 0 indicates failure.

### **Examples**

### **[eVC]**

```
bool ret;
HANDLE hPort;
char buf[2];
char cmd[2];
hPort = uart_Open("COM3,9600,N,8,1");
cmd[0] =0x41;
cmd[1] = 0x42;
ret = uart_BinSendCmd( hPort, cmd, 2, buf, 2);
uart_Close(hPort);
```
### **[C#]**

```
bool ret;
byte[] cmd = new byte[2];
IntPtr hPort;
byte[] buf = new byte[2];
cmd[0] =0x41;
cmd[1] = 0x42;hPort = WinPAC.uart_Open("COM3:,9600,N,8,1");
ret = WinPAC.uart_BinSendCmd(hPort, cmd, 2, buf, 2);
WinPAC.uart_Close(hPort);
```
### **Remarks**

This function will call PurgeComm() to clear serial COM port output and input buffer.

## <span id="page-123-0"></span>**8.4. uart\_Close**

<span id="page-123-1"></span>This function closes the COM port which has been opened.

### **Syntax**

```
bool uart_Close(
  HANDLE hPort
);
```
#### **Parameters**

*hPort*

**[in]** Handle to the open COM port to close.

### **Return Values**

1 indicates success. 0 indicates failure.

### **Examples**

## **[eVC]**

bool ret; HANDLE hPort; hPort = uart\_Open("COM2:,9600,N,8,1"); ret = uart\_Close(hPort);

## **[C#]**

bool ret; IntPtr hPort; hPort = WinPAC.uart\_Open("COM2:,9600,N,8,1"); ret = WinPAC.uart\_Close(hPort);

## **Remarks**

The function for a specified COM port should not be used after it has been closed.

## <span id="page-125-0"></span>**8.5. uart\_EnableCheckSum**

<span id="page-125-1"></span>This function turns on the check sum or not.

Add two checksum bytes to the end of data which is used to produce checksum.

### **Syntax**

```
void uart_EnableCheckSum(
  HANDLE hPort,
  bool bEnable
);
```
### **Parameters**

*hPort*

**[in]** Handle to the open COM port.

*bEnable*

**[in]** Decide the check sum turning on or not.

Default is disabling.

## **Return Values**

None

## **[eVC]**

HANDLE hPort; hPort = uart\_Open("COM3,9600,N,8,1"); uart\_EnableCheckSum(hPort, true); uart\_Close(hPort);

## **[C#]**

IntPtr hPort;

hPort = WinPAC.uart\_Open("COM3,9600,N,8,1");

WinPAC.uart\_EnableCheckSum(hPort, true);

WinPAC.uart\_Close(hPort);

## <span id="page-127-0"></span>**8.6. uart\_GetDataSize**

<span id="page-127-1"></span>This function retrieves the number of bytes received by the serial provider but not yet read by a uart\_Recv operation, or of user data remaining to transmit for write operations.

### **Syntax**

```
BOOL uart_GetDataSize(
  HANDLE hPort,
  int data_type
);
```
### **Parameters**

#### *hPort*

**[in]** Handle to the open COM port.

*data\_type*

**[in]** A value specifies to retrieve in or out buffer.

This Parameters can be following values:

#define IN\_DATA 0

#define OUT\_DATA 1

### **Return Values**

The number of bytes in/out buffer but not yet read/write.

## **[eVC]**

char buf[1024]; DWORD in Len; HANDLE hPort = uart\_Open("COM1,9600,N,8,1"); in\_Len = uart\_GetDataSize(hPort, IN\_DATA); BOOL ret = uart\_BinRecv( hPort, buf, in\_Len); uart\_Close(hPort);

## **[C#]**

string buf; uint in\_Len; IntPtr hPort = WinPAC.uart\_Open("COM1,9600,N,8,1"); in\_Len = WinPAC.uart\_GetDataSize(hPort, 0); // 0: IN\_DATA; 1: OUT\_DATA bool ret = WinPAC.uart\_BinRecv( hPort, WinPAC.AnsiString(buf), in\_Len); WinPAC.uart\_Close(hPort);

## <span id="page-129-0"></span>**8.7. uart\_GetLineStatus**

<span id="page-129-1"></span>This function retrieves the modem control-register values.

### **Syntax**

```
BOOL uart_GetLineStatus(
  HANDLE hPort,
  int pin
);
```
### **Parameters**

*hPort*

**[in]** Handle to the open COM port.

#### *pin*

**[in]** A variable specifies state of a pin of the COM port.

This Parameters can be following values:

#define CTS 0 #define DSR 1 #define RI 2 #define CD 3

### **Return Values**

TRUE indicates the pin's state is ON. 0 indicates OFF.

## **[eVC]**

```
HANDLE hPort = uart_Open("COM4,115200,N,8,1");
BOOL ret = uart_GetLineStatus(hPort, DSR); //the pin, DSR, for example
if(ret)
printf("The status of DSR is ON\n");
else
printf("The status of DSR is OFF\n");
uart_Close(hPort);
```
## **[C#]**

```
IntPtr hPort = WinPAC.uart_Open("COM4,115200,N,8,1");
//the pin, DSR, for example
bool ret = WinPAC.uart_GetLineStatus(hPort, DSR);
if(ret)
Console.WriteLine("The status of DSR is ON");
else
Console.WriteLine ("The status of DSR is OFF");
WinPAC.uart_Close(hPort);
```
## <span id="page-131-0"></span>**8.8. uart\_Open**

<span id="page-131-1"></span>This function opens the COM port and specifies the baud rate, parity bits, data bits, and stop bits.

### **Syntax**

```
HANDLE uart_Open(
  LPCSTR ConnectionString
);
```
### **Parameters**

**ConnectionString** 

**[in]** Specifies the COM port, baud rate, parity bits, data bits, and stop bits.

The default setting is COM0:,115200,N,8,1.

The format of ConnectionString is as follow:

"com\_port, baud\_rate, parity\_bits, data\_bits, stop\_bits"

Warning: there is no blank space between each Parameters.

Com\_port: COM0, COM1……

baud\_rate : 9600/19200/38400/57600/115200

parity bits:  $'N' = NOPARITY$ 

'O' = ODDPARITY

'E' = EVENPARITY

'M' = MARKPARITY

$$
S' = SPACEPARITY
$$

Data\_bits: 5/6/7/8

Stop\_bits: "1" = ONESTOPBIT

"2" = TWOSTOPBITS

"1.5" = ONE5STOPBITS;

### **Return Values**

A handle to the open COM port.

Nonzero indicates success.

If the function fails, the return value is INVALID\_HANDLE\_Value.

(INVALID\_HANDLE\_Value should be0xffffffff in eVC.

INVALID\_HANDLE\_Value should be -1 in .NET.)

To get extended error information, call GetLastError. To get a generic description of the error, call pac\_GetErrorMessage. The message resource is optional; therefore, if you call pac\_GetErrorMessage it could fail.

### **Examples**

### **[eVC]**

HANDLE hPort; hPort = uart\_Open("COM2:,9600,N,8,1");

### **[C#]**

IntPtr hPort; hPort = WinPAC.uart\_Open("COM2:,9600,N,8,1");

### **Remarks**

The uart\_Open function does not open the specified COM port if the COM port has been opened.

[Use I-811xW/I-814xW series modules]

The COM port name is COM6/COM7/MSA1/MSB1…., MSAx/MSBx is an earlier old usage. The new usage is COMx.

For example:

uart\_Open("COM6:,9600,N,8,1");

uart\_Open("MSA1:,9600,N,8,1");

About how to set I-811xW/I-814xW series modules, Please refer to the manual below: w1-007-1\_how\_to\_set\_up\_a\_communication\_module(I-8112\_I-8114\_I-8142\_I-8144)\_us e\_COM\_english.pdf

w1-007-2\_how\_to\_set\_up\_a\_communication\_module(I-8112\_I-8114\_I-8142\_I-8144)\_us e\_MSA(B..)\_english.pdf

[Use I-87K series modules]

Only use COM0 to communicate with I-87K series modules. Please refer to Sec.8 UART API.

## <span id="page-134-0"></span>**8.9. uart\_Recv**

<span id="page-134-1"></span>This function retrieves data through the COM port which have been opened.

This function will receive a string+0x0D. Wait a character [0x0D] to mean the termination of a string. And then if the checksum is enabled by the uart\_EnableCheckSum function, this function automatically check the two checksum bytes to the string. This function will provides a string without the last byte[0x0D].

### **Syntax**

bool uart\_Recv( HANDLE hPort, LPCSTR buf );

### **Parameters**

#### *hPort*

**[in]** Handle to the open COM port.

*buf*

**[out]** A pointer to a buffer that receives the data.

### **Return Values**

1 indicates success. 0 indicates failure.

If this function doesn't receive a character0x0D, the other data still store to "buf" but the return value is 0. Calling GetLastError function will get an error code (pac\_ERR\_uart\_READ\_TIMEOUT).

## **[eVC]**

bool ret; HANDLE hPort; char buf[10]; hPort = uart\_Open("COM2,9600,N,8,1"); ret = uart\_Recv(hPort, buf); uart\_Close(hPort);

## **[C#]**

bool ret; IntPtr hPort; string buf; hPort = WinPAC.uart\_Open("COM2:,9600,N,8,1"); ret = WinPAC.uart\_Recv(hPort, WinPAC.AnsiString(buf)); WinPAC.uart\_Close(hPort);

### **Remarks**

The terminate characters is0x0D. (Refer to uart\_SetTerminator function to change.)

For example:

a. Check sum is disabled. This function receives five bytes (ABCD+0x0D). The "buf" will be five bytes (ABCD+0x0).

b. Check sum is disabled. This function receives four bytes (ABCD). The "buf" will be four bytes (ABCD). But the reurn value is 0.

## <span id="page-136-0"></span>**8.10. uart\_Send**

<span id="page-136-1"></span>This function sends data through the COM port which have been opened.

This function will send a string. If the checksum is enabled by the uart\_EnableCheckSum function, this function automatically adds the two checksum bytes to the string. And then the end of sending string is further added [0x0D] to mean the termination of the string(buf).

### **Syntax**

bool uart\_Send(HANDLE hPort, LPCSTR buf);

### **Parameters**

*hPort*

**[in]** Handle to the open COM port.

*buf*

**[in]** A pointer to a buffer that send the data, 2048 bytes maximum.

### **Return Values**

1 indicates success. 0 indicates failure.

## **[eVC]**

bool ret; HANDLE hPort; char buf[4]; sprintf(buf,"abcd");  $hPort = uart$  Open("COM2:,9600,N,8,1"); ret = uart\_Send(hPort, buf); uart\_Close(hPort);

## **[C#]**

bool ret; IntPtr hPort; string buf; buf  $=$  "abcd": hPort = WinPAC.uart\_Open("COM2:,9600,N,8,1"); ret = WinPAC.uart\_Send(hPort, WinPAC.AnsiString(buf)); WinPAC.uart\_Close(hPort);

### **Remarks**

A string for "buf" cannot include space character within the string. Otherwise, the string will be stoped by space character. For example: "\$01M 02 03" of the user defined string. Howerver, the actual string sent out is "\$01M"+0x0D.

The terminate characters is0x0D. (Refer to uart\_SetTerminator function to change.)

This function will call PurgeComm() to clear serial COM port output buffer.

This function sends data with a terminate character0x0D. For example:

1. Check sum is disabled. The "buf" are five bytes (ABCD+0x0). This function will send five bytes(ABCD+0x0D).

## <span id="page-138-0"></span>**8.11. uart\_SendCmd**

<span id="page-138-1"></span>This function sends commands through the COM port which have been opened.

This function is a combination of uart\_Send and uart\_Recv.

The operation for sending a command is the same as uart\_Send.

The operation for receiving a response is the same as uart\_Recv.

### **Syntax**

bool uart\_SendCmd( HANDLE hPort, LPCSTR cmd, LPSTR szResult );

#### **Parameters**

*hPort*

**[in]** Handle to the open COM.

*cmd*

**[in]** A pointer to a command.

*szResult*

**[out]** A pointer to a buffer that receives the data.

### **Return Values**

1 indicates success. 0 indicates failure.

## **[eVC]**

```
//Put an I-87K module in slot0 like I-87017W.
bool ret;
HANDLE hPort;
char buf[10];
hPort = uart_Open("COM0,115200,N,8,1");
pac_ChangeSlot(0);
ret = uart_SendCmd(hPort,"$00M", buf); // $00M: ask the device name,DCON
proctol for ICPDAS modules.
uart_Close(hPort);
```
## **[C#]**

bool ret; IntPtr hPort; byte[] buf = new byte[100]; hPort = WinPAC.uart\_Open("COM0:,115200,N,8,1"); // \$00M: ask the device name WinPAC.pac\_ChangeSlot(0); ret = WinPAC.uart\_SendCmd(hPort, WinPAC.AnsiString("\$00M"), buf); // \$00M: ask the device name,DCON proctol for ICPDAS modules. string result = WinPAC.WideString(buf).Replace("\0", ""); WinPAC.uart\_Close(hPort);

### **Remarks**

This function will call PurgeComm() to clear serial COM port output and input buffer.

## <span id="page-140-0"></span>**8.12. uart\_SetTerminator**

<span id="page-140-1"></span>This function sets the terminate characters.

### **Syntax**

```
void uart_SetTerminator(
  HANDLE hPort,
  LPCSTR szTerm
);
```
#### **Parameters**

*hPort*

**[in]** Handle to the open COM port.

*szTerm*

**[in]** Pointer the terminate characters.

Default is CR (0x0D).

### **Return Values**

None

### **[eVC]**

HANDLE hPort; char result[32]; hPort = uart\_Open("");// Open COM0, data format: 115200,N,8,1 uart\_SetTerminator(hPort, "\r"); pac\_ChangeSlot(0); //A I-87K module is in slot0. uart\_SendCmd(hPort, "\$00M", result); // \$00M: ask the device name,DCON uart\_Close(hPort);

## **[C#]**

byte[] result = new byte[32]; IntPtr hPort = WinPAC.uart\_Open("");// Open COM0, data format: 115200,N,8,1 WinPAC.uart\_SetTerminator(hPort, WinPAC.AnsiString("\r")); WinPAC.pac ChangeSlot(0); //A I-87K module is in slot0. WinPAC.uart\_SendCmd(hPort, WinPAC.AnsiString("\$00M"), result); // \$00M: ask the device name,DCON

string str = WinPAC.WideString(result);

WinPAC.uart\_Close(hPort);

### **Remarks**

This function relates to uart\_Send/uart\_Recv/uart\_SendCmd.

## <span id="page-142-0"></span>**8.13. uart\_SetTimeOut**

<span id="page-142-1"></span>This function sets the time out timer.

### **Syntax**

```
void uart_SetTimeOut(
  HANDLE hPort,
  DWORD msec,
  int ctoType
);
```
### **Parameters**

#### *hPort*

**[in]** Handle to the open COM port.

*msec*

**[in]** millisecond to the timer.

#### *ctoType*

**[in]** Specifies the time out timer type as following:

CTO\_TIMEOUT\_ALL 0 CTO\_READ\_RETRY\_TIMEOUT 1 CTO\_READ\_TOTAL\_TIMEOUT 2 CTO\_WRITE\_TOTAL\_TIMEOUT 3

### **Return Values**

None

## **[eVC]**

HANDLE hPort; DWORD mes; hPort = uart\_Open("COM3,9600,N,8,1"); mes = 300; uart\_SetTimeOut(hPort, mes, CTO\_TIMEOUT\_ALL); uart\_Close(hPort);

## **[C#]**

IntPtr hPort; uint mes; hPort = WinPAC.uart\_Open("COM3:,9600,N,8,1"); mes = 300; WinPAC.uart\_SetTimeOut(hPort, mes, 0); WinPAC.uart\_Close(hPort);
### **Remarks**

CTO\_READ\_TOTAL\_TIMEOUT:

A constant used to calculate the total time-out period for read operations, in milliseconds.

A value of zero for the CTO\_READ\_TOTAL\_TIMEOUT indicates that total time-outs are not used for read operations.

CTO\_WRITE\_TOTAL\_TIMEOUT:

A constant used to calculate the total time-out period for write operations, in milliseconds.

A value of zero for the CTO\_WRITE\_TOTAL\_TIMEOUT indicates that total time-outs are not used for write operations.

CTO\_READ\_RETRY\_TIMEOUT:

A constant used to calculate the time-out period for read operations, in

system tick count.

CTO\_TIMEOUT\_ALL:

A constant used to calculate the total time-out period for write and read operations, in milliseconds.

A value of zero for the CTO\_TIMEOUT\_ALL indicates that total time-outs are not used for write and read operations.

# **9. PAC\_IO API**

Additionally, some of those properties offer access to the environment around the device, such as ambient brightness or atmospheric pressure.

PAC\_IO API supports to operate IO modules not only in slot but in Remote mode.

Besides, these API support for 8K or 87K modules.

Following, let's show how we could use these API for local and remote.

### **Local (IO in slot)**

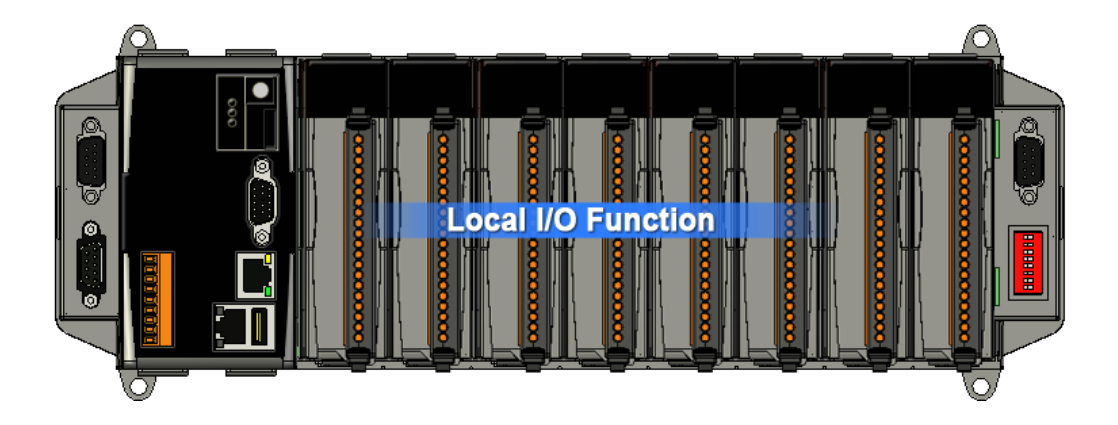

In the local mode, the slot range is from 0 to 7, the same the iSlot as follow.

```
hPort = WinPAC uart_Dpen("");
//clear DO
WinPAC.pac_WriteDO(hPort, iSlot, 1Do_Totalch, 0);
```
### **Remote**

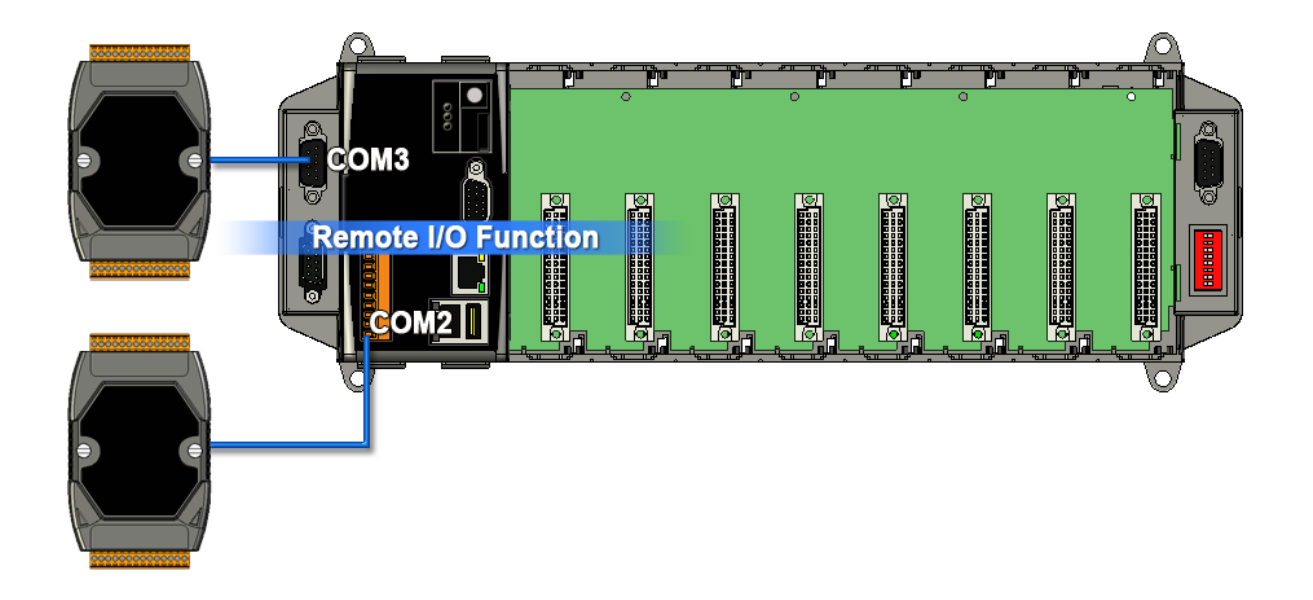

If remote mode, the address need call a macro, PAC\_REMOTE\_IO. And its range is from 0 to 255. For example as follow:

```
// Write DO value to the remote module
 Handle hPort = WinPAC.uart_Open(ConnectionString);
if (!hPort) AfxMessageBox(_T("Open Com Error"));
 WinPAC.pac_WriteDO (hPort,WinPAC.PAC_REMOTE_IO(iAddr), m_iDOCHs,1DO_Value);
```
To see more information, please reference user manual - Chapter 5 API and Demo Reference

### **Supported Modules**

The following shows the overview of the PAC\_IO functions which are available with WinPAC.

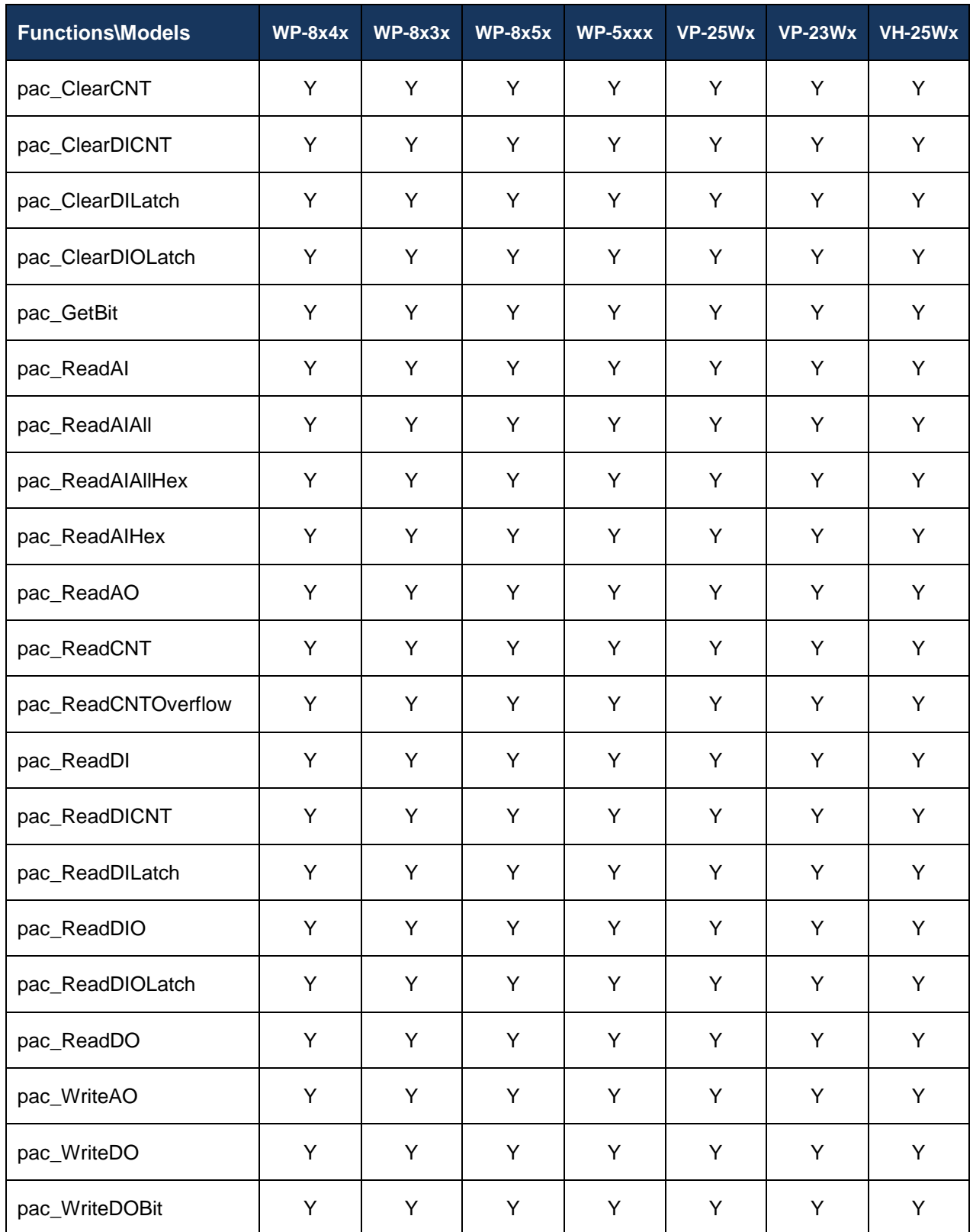

### **Function List**

The following functions are used to retrieve or set PAC\_IO information.

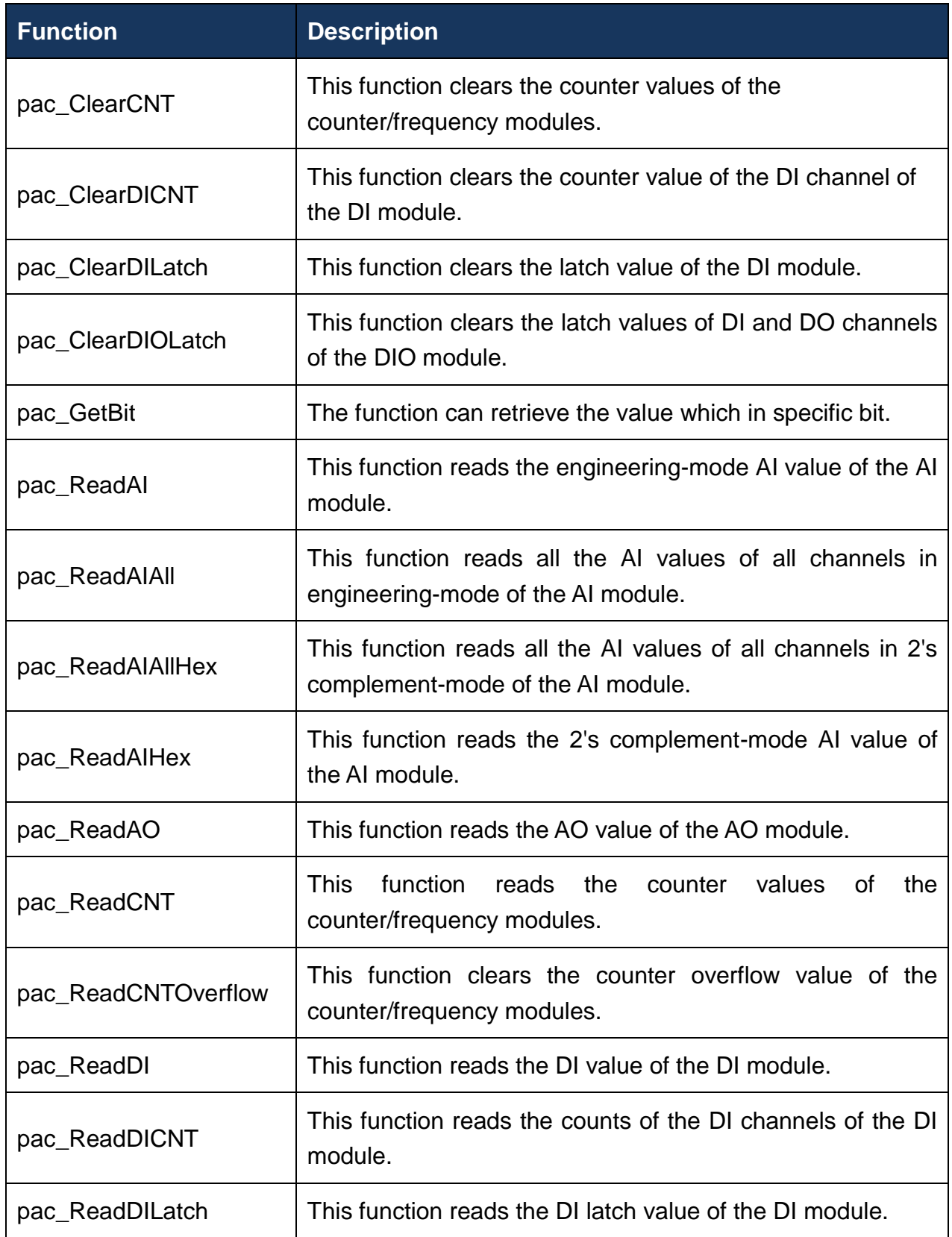

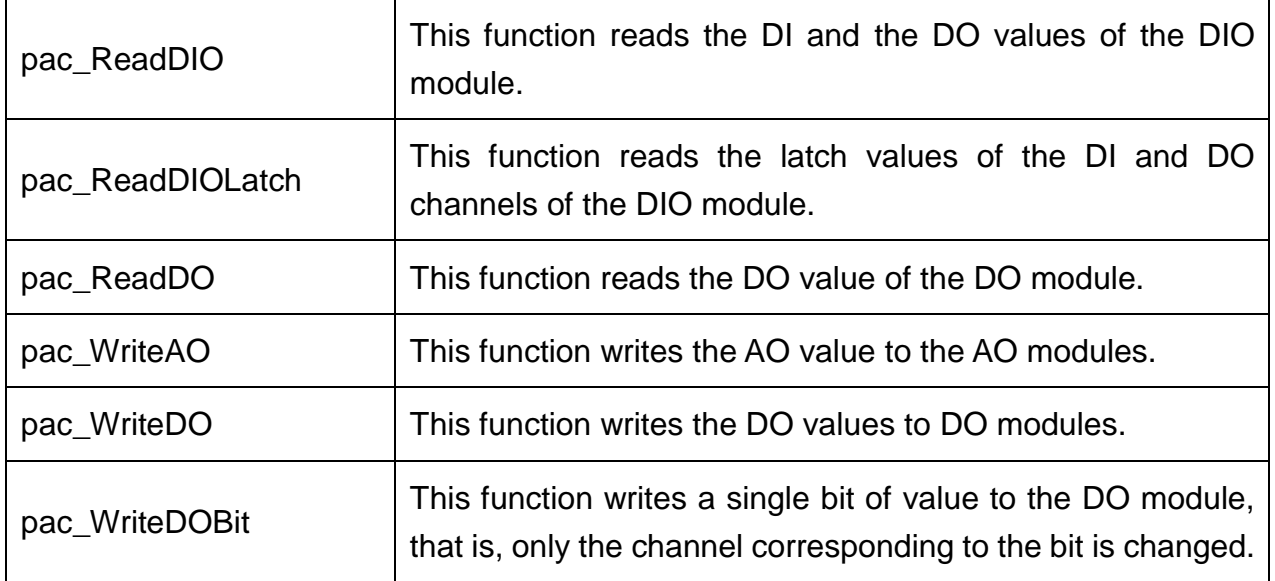

### <span id="page-150-0"></span>**9.1. pac\_ClearCNT**

<span id="page-150-1"></span>This function clears the counter values of the counter/frequency modules.

### **Syntax**

```
bool pac_ClearCNT(
  HANDLE hPort,
  int slot,
  int iChannel
);
```
### **Parameters**

*hPort*

**[in]** the serial port HANDLE opened by uart\_Open().

*iSlot*

**[in]** The slot in which module is to receive the command. Default is local.

If the IO module is remote, please use the macro, pac\_REMOTE\_IO(0...255).

*iChannel*

**[in]** The channel that clears the counter value back from the counter/frequency module.

### **Return Values**

### **[eVC]**

```
HANDLE hPort;
hPort = uart_Open("COM0:,115200,N,8,1");
BYTE iSlot=0;
int iChannel=0;
bool ret = pac_ClearCNT(hPort, iSlot, iChannel);
uart_Close(hPort);
```
### **[C#]**

IntPtr hPort; hPort = WinPAC.uart\_Open("COM0:,115200,N,8,1"); byte iSlot=0; int iChannel=0; bool ret = WinPAC.pac\_ClearCNT(hPort, iSlot, iChannel); WinPAC.uart\_Close(hPort);

### **Remarks**

### <span id="page-152-0"></span>**9.2. pac\_ClearDICNT**

<span id="page-152-1"></span>This function clears the counter value of the DI channel of the DI module.

### **Syntax**

```
bool pac_ClearDICNT(
  HANDLE hPort,
  int slot,
  int iChannel,
  int iDI_TotalCh
);
```
### **Parameters**

*hPort*

**[in]** the serial port HANDLE opened by uart\_Open().

*iSlot*

**[in]** The slot in which module is to receive the command. Default is local.

If the IO module is remote, please use the macro, pac\_REMOTE\_IO(0...255).

*iChannel*

**[in]** The channel that the counter value belongs.

*iDI\_TotalCh*

**[in]** Total number of the DI channels of the DI module.

### **Return Values**

### **[eVC]**

```
HANDLE hPort;
hPort = uart_Open("COM0:,115200,N,8,1");
BYTE iSlot=0;
int iChannel=2;
int iDI_TotalCh=8;
bool ret = pac_ClearDICNT(hPort, iSlot,iChannel,iDI_TotalCh);
uart_Close(hPort);
```
### **[C#]**

IntPtr hPort; hPort = WinPAC.uart\_Open("COM0:,115200,N,8,1"); byte iSlot=0; int iChannel=2; int iDI\_TotalCh=8; bool ret = WinPAC.pac\_ClearDICNT(hPort, iSlot,iChannel,iDI\_TotalCh); WinPAC.uart\_Close(hPort);

#### **Remarks**

### <span id="page-154-0"></span>**9.3. pac\_ClearDILatch**

<span id="page-154-1"></span>This function clears the latch value of the DI module.

### **Syntax**

```
bool pac_ClearDILatch(
  HANDLE hPort,
  int slot
);
```
#### **Parameters**

*hPort*

**[in]** the serial port HANDLE opened by uart Open().

*iSlot* 

**[in]** The slot in which module is to receive the command. Default is local.

If the IO module is remote, please use the macro, pac\_REMOTE\_IO(0...255).

### **Return Values**

### **[eVC]**

HANDLE hPort; hPort = uart\_Open("COM0:,115200,N,8,1"); BYTE iSlot=0; bool ret = pac\_ClearDILatch(hPort, iSlot); uart\_Close(hPort);

### **[C#]**

IntPtr hPort; hPort = WinPAC.uart\_Open("COM0:,115200,N,8,1"); byte iSlot=0; bool ret = pac\_ClearDILatch(hPort, iSlot); WinPAC.uart\_Close(hPort);

### **Remarks**

### <span id="page-156-0"></span>**9.4. pac\_ClearDIOLatch**

<span id="page-156-1"></span>This function clears the latch values of DI and DO channels of the DIO module.

### **Syntax**

```
bool pac_ClearDIOLatch(
  HANDLE hPort,
  int slot
);
```
### **Parameters**

*hPort*

**[in]** the serial port HANDLE opened by uart Open().

*iSlot*

**[in]** The slot in which module is to receive the command. Default is local.

If the IO module is remote, please use the macro, pac\_REMOTE\_IO(0...255).

### **Return Values**

### **[eVC]**

HANDLE hPort; hPort = uart\_Open("COM0:,115200,N,8,1"); BYTE iSlot=0; bool ret = pac\_ClearDIOLatch(hPort, iSlot); uart\_Close(hPort);

### **[C#]**

IntPtr hPort; hPort = WinPAC.uart\_Open("COM0:,115200,N,8,1"); byte iSlot=0; bool ret = WinPAC.pac\_ClearDIOLatch(hPort, iSlot); WinPAC.uart\_Close(hPort);

### **Remarks**

### <span id="page-158-0"></span>**9.5. pac\_GetBit**

<span id="page-158-1"></span>The function can retrieve the value which in specific bit.

### **Syntax**

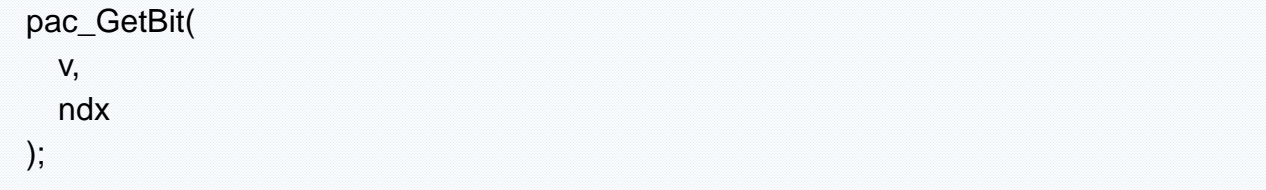

### **Parameters**

*v*

Which IO result wants to get bit.

*ndx*

Specific bit to retrieve.

### **Return Values**

The value of specific index.

### **Examples**

### **[C#]**

bool bit; bit = WinPAC.pac\_GetBit(0x5A, 0);

### **Remarks**

The function is used the same as  $v$  & (1 << index).

If you use WinPacNet.dll to develop, the return value is on or off for the specifics bit.

### <span id="page-160-0"></span>**9.6. pac\_ReadAI**

<span id="page-160-1"></span>This function reads the engineering-mode AI value of the AI module.

### **Syntax**

```
bool pac_ReadAI(
  HANDLE hPort,
  int slot,
  int iChannel,
  int iAI_TotalCh,
  float *fValue
);
```
### **Parameters**

*hPort*

**[in]** the serial port HANDLE opened by uart Open().

*iSlot* 

**[in]** The slot in which module is to receive the command. Default is local.

If the IO module is remote, please use the macro, pac\_REMOTE\_IO(0...255).

*iChannel* 

**[in]** Read the AI value from the channel.

*iAI\_TotalCh*

**[in]** The total number of the AI channels of the AI module.

*fValue*

**[in]** The pointer to the AI value that is read back from the AI module.

### **Return Values**

### **[eVC]**

HANDLE hPort; hPort = uart\_Open("COM0:,115200,N,8,1"); BYTE iSlot=0; int iChannel=2; int iAI\_TotalCh=8; float fValue; bool ret = pac\_ReadAI(hPort, iSlot,iChannel,iAI\_TotalCh, &fValue); uart\_Close(hPort);

### **[C#]**

IntPtr hPort; hPort = WinPAC.uart\_Open("COM0:,115200,N,8,1"); byte iSlot=0; int iChannel=2; int iAI\_TotalCh=8: float fValue = new float(); bool ret = WinPAC.pac\_ReadAI(hPort, iSlot,iChannel,iAI\_TotalCh, ref fValue); WinPAC.uart\_Close(hPort);

### **Remarks**

### <span id="page-162-0"></span>**9.7. pac\_ReadAIAll**

<span id="page-162-1"></span>This function reads all the AI values of all channels in engineering-mode of the AI module.

### **Syntax**

```
bool pac_ReadAIAll(
  HANDLE hPort,
  int slot,
  float fValue[]
);
```
### **Parameters**

*hPort*

**[in]** the serial port HANDLE opened by uart\_Open().

*iSlot*

**[in]** The slot in which module is to receive the command. Default is local.

If the IO module is remote, please use the macro, pac\_REMOTE\_IO(0...255).

*fValue[]*

**[out]** The array contains the AI values that read back from the AI module.

### **Return Values**

### **[eVC]**

```
HANDLE hPort;
hPort = uart_Open("COM0:,115200,N,8,1");
BYTE iSlot=0;
float fValue[8];
bool ret = pac_ReadAIAll(hPort, iSlot, fValue);
uart_Close(hPort);
```
### **[C#]**

IntPtr hPort; hPort = WinPAC.uart\_Open("COM0:,115200,N,8,1"); byte iSlot=1; float[] fValue = new float[8]; bool ret =WinPAC.pac\_ReadAIAll(hPort, iSlot, fValue); WinPAC.uart\_Close(hPort);

### **Remarks**

### <span id="page-164-0"></span>**9.8. pac\_ReadAIAllHex**

<span id="page-164-1"></span>This function reads all the AI values of all channels in 2's complement-mode of the AI module.

### **Syntax**

```
bool pac_ReadAIAllHex(
  HANDLE hPort,
  int slot,
  int iValue[]
);
```
### **Parameters**

*hPort*

**[in]** the serial port HANDLE opened by uart Open().

*iSlot*

**[in]** The slot in which module is to receive the command. Default is local.

If the IO module is remote, please use the macro, pac\_REMOTE\_IO(0...255).

*iValue[]*

**[out]** The array contains the AI values that read back from the AI module.

### **Return Values**

### **[eVC]**

```
HANDLE hPort;
hPort = uart_Open("COM0:,115200,N,8,1");
BYTE iSlot=0;
int iValue[8];
bool ret = pac_ReadAIAllHex(hPort, iSlot, iValue);
uart_Close(hPort);
```
### **[C#]**

IntPtr hPort; hPort = WinPAC.uart\_Open("COM0:,115200,N,8,1"); byte iSlot=0;  $int[]$  iValue = new int[8]; bool ret = WinPAC.pac\_ReadAIAllHex(hPort, iSlot, iValue); WinPAC.uart\_Close(hPort);

### **Remarks**

### <span id="page-166-0"></span>**9.9. pac\_ReadAIHex**

<span id="page-166-1"></span>This function reads the 2's complement-mode AI value of the AI module.

### **Syntax**

```
bool pac_ReadAIHex(
  HANDLE hPort,
  int slot,
  int iChannel,
  int iAI_TotalCh,
  int *iValue
);
```
### **Parameters**

*hPort*

**[in]** the serial port HANDLE opened by uart Open().

*iSlot* 

**[in]** The slot in which module is to receive the command. Default is local.

If the IO module is remote, please use the macro, pac\_REMOTE\_IO(0...255).

*iChannel*

**[in]** Read the AI value from the channel.

*iAI\_TotalCh*

**[in]** The total number of the AI channels of the AI module.

*iValue*

**[in]** The pointer to the AI value that is read back from the AI module.

### **Return Values**

### **[eVC]**

HANDLE hPort; hPort = uart\_Open("COM0:,115200,N,8,1"); BYTE iSlot=0; int iChannel=2; int iAI\_TotalCh=8; int iValue; bool ret = pac\_ReadAIHex(hPort, iSlot,iChannel,iAI\_TotalCh, &iValue); uart\_Close(hPort);

### **[C#]**

IntPtr hPort; hPort = WinPAC.uart\_Open("COM0:,115200,N,8,1"); byte iSlot=0; int iChannel=2; int iAI\_TotalCh=8: int iValue  $=$  new int(); bool ret = WinPAC.pac\_ReadAIHex(hPort, iSlot,iChannel,iAI\_TotalCh, ref iValue); WinPAC.uart\_Close(hPort);

### **Remarks**

### <span id="page-168-0"></span>**9.10. pac\_ReadAO**

<span id="page-168-1"></span>This function reads the AO value of the AO module.

### **Syntax**

```
bool pac_ReadAO(
  HANDLE hPort,
  int slot,
  int iChannel,
  int iAO_TotalCh,
  float *fValue
);
```
**Parameters**

#### *hPort*

**[in]** the serial port HANDLE opened by uart Open().

*iSlot* 

**[in]** The slot in which module is to receive the command. Default is local.

If the IO module is remote, please use the macro, pac\_REMOTE\_IO(0...255).

*iChannel*

**[in]** Read the AO value from the channel.

*iAO\_TotalCh*

**[in]** The total number of the AO channels of the AO module.

*float fValue*

**[in]** The pointer to the AO value that is read back from the AO module.

### **Return Values**

### **[eVC]**

HANDLE hPort; hPort = uart\_Open("COM0:,115200,N,8,1"); BYTE iSlot=0; int iChannel=2; int iAO\_TotalCh=4; float fValue; bool ret = pac\_ReadAO(hPort, iSlot,iChannel,iAO\_TotalCh, &fValue); uart\_Close(hPort);

### **[C#]**

IntPtr hPort; hPort = WinPAC.uart\_Open("COM0:,115200,N,8,1"); byte iSlot=0; int iChannel=2; int iAO\_TotalCh=4; float fValue = new float(); bool ret = WinPAC.pac\_ReadAO(hPort, iSlot,iChannel,iAO\_TotalCh,ref fValue); WinPAC.uart\_Close(hPort);

### **Remarks**

### <span id="page-170-0"></span>**9.11. pac\_ReadCNT**

<span id="page-170-1"></span>This function reads the counter values of the counter/frequency modules.

### **Syntax**

```
bool pac_ReadCNT(
  HANDLE hPort,
  int slot,
  int iChannel,
  DWORD *lCounter_Value
);
```
### **Parameters**

*hPort*

**[in]** the serial port HANDLE opened by uart\_Open().

*iSlot* 

**[in]** The slot in which module is to receive the command. Default is local.

If the IO module is remote, please use the macro, pac\_REMOTE\_IO(0...255).

*iChannel* 

**[in]** The channel that reads the counter value back from the counter/frequency module.

*lCounter\_Value*

**[out]** The pointer to the counter value that reads back from the counter/frequency module.

### **Return Values**

### **[eVC]**

HANDLE hPort; hPort = uart\_Open("COM0:,115200,N,8,1"); BYTE iSlot=0; int iChannel=0; DWORD ICounter\_Value; bool ret = pac\_ReadCNT(hPort, iSlot,iChannel,&lCounter\_Value); uart\_Close(hPort);

### **[C#]**

IntPtr hPort; hPort = WinPAC.uart\_Open("COM0:,115200,N,8,1"); byte iSlot=0; int iChannel=0; uint ICounter Value = new uint(); bool ret = WinPAC.pac\_ReadCNT(hPort, iSlot,iChannel,ref lCounter\_Value); WinPAC.uart\_Close(hPort);

### **Remarks**

## <span id="page-172-0"></span>**9.12. pac\_ReadCNTOverflow**

<span id="page-172-1"></span>This function clears the counter overflow value of the counter/frequency modules.

### **Syntax**

```
bool pac_ReadCNTOverflow(
  HANDLE hPort,
  int slot,
  int iChannel,
  int *iOverflow
);
```
### **Parameters**

*hPort*

**[in]** the serial port HANDLE opened by uart\_Open().

*iSlot*

**[in]** The slot in which module is to receive the command. Default is local.

If the IO module is remote, please use the macro, pac\_REMOTE\_IO(0...255).

*iChannel*

**[in]** The channel that reads the counter overflows value back from the counter/frequency module.

*iOverflow*

**[out]** The pointer to the counter overflow that is read back from the counter/frequency module.

### **Return Values**

### **[eVC]**

```
HANDLE hPort;
hPort = uart_Open("COM0:,115200,N,8,1");
BYTE iSlot=0;
int iChannel=0;
int iOverflow;
bool ret = pac_ReadCNT_Overflow(hPort, iSlot,iChannel,&iOverflow);
uart_Close(hPort);
```
### **[C#]**

IntPtr hPort; hPort = WinPAC.uart\_Open("COM0:,115200,N,8,1"); byte  $iSlot = 0$ ; int iChannel  $= 0$ ; int iOverflow = new int(); bool ret = WinPAC.pac\_ReadCNTOverflow(hPort, iSlot, iChannel, ref iOverflow); WinPAC.uart\_Close(hPort);

### **Remarks**

### <span id="page-174-0"></span>**9.13. pac\_ReadDI**

<span id="page-174-1"></span>This function reads the DI value of the DI module.

### **Syntax**

```
bool pac_ReadDI(
  HANDLE hPort,
  int slot,
  int iDI_TotalCh,
  DWORD *lDI_Value
);
```
### **Parameters**

*hPort*

**[in]** The serial port HANDLE opened by uart\_Open().

*iSlot*

**[in]** The slot in which module is to receive the command. Default is local.

If the IO module is remote, please use the macro, pac\_REMOTE\_IO(0...255).

*iDI\_TotalCh*

**[in]** The total channels of the DI module.

*lDI\_Value*

**[out]** The pointer to DI value to read back.

### **Return Values**

### **[eVC]**

```
HANDLE hPort;
hPort = uart_Open("COM0:,115200,N,8,1");
BYTE iSlot = 0;
int iDI_TotalCh = 8;
DWORD IDI_Value;
bool ret = pac_ReadDI(hPort, iSlot,iDI_TotalCh, &lDI_Value);
uart_Close(hPort);
```
### **[C#]**

IntPtr hPort; hPort = WinPAC.uart\_Open("COM0:,115200,N,8,1"); byte  $iSlot = 0$ ; int iDI TotalCh =  $8$ ; uint IDI Value = new uint(); bool ret = WinPAC.pac\_ReadDI(hPort, iSlot,iDI\_TotalCh, ref IDI\_Value); WinPAC.uart\_Close(hPort);

### **Remarks**

### <span id="page-176-0"></span>**9.14. pac\_ReadDICNT**

<span id="page-176-1"></span>This function reads the counts of the DI channels of the DI module.

### **Syntax**

```
bool pac_ReadDICNT(
  HANDLE hPort,
  int slot,
  int iChannel,
  int iDI_TotalCh,
  DWORD *ICounter_Value
);
```
### **Parameters**

*hPort*

**[in]** the serial port HANDLE opened by uart Open().

*iSlot*

**[in]** The slot in which module is to receive the command. Default is local.

If the IO module is remote, please use the macro, pac\_REMOTE\_IO(0...255).

*iChannel*

**[in]** The channel that the counter value belongs.

*iDI\_TotalCh*

**[in]** Total number of the DI channels of the DI module.

*lCounter\_Value*

**[out]** The pointer to the counter value.

### **Return Values**

### **[eVC]**

HANDLE hPort; hPort = uart\_Open("COM0:,115200,N,8,1"); BYTE iSlot=0; int iChannel  $=2$ ; int iDI\_TotalCh=8; DWORD lCounter\_Value; bool ret = pac\_ReadDICNT(hPort, iSlot,iChannel,iDI\_TotalCh, &lCounter\_Value); uart\_Close(hPort);

### **[C#]**

IntPtr hPort; hPort = WinPAC.uart\_Open("COM0:,115200,N,8,1"); byte iSlot=0; int iChannel  $=2$ ; int iDI\_TotalCh=8: uint ICounter Value = new uint(); bool ret = WinPAC.pac\_ReadDICNT(hPort, iSlot,iChannel,iDI\_TotalCh, ref lCounter\_Value); WinPAC.uart\_Close(hPort);

### **Remarks**

### <span id="page-178-0"></span>**9.15. pac\_ReadDILatch**

<span id="page-178-1"></span>This function reads the DI latch value of the DI module.

### **Syntax**

```
bool pac_ReadDILatch(
  HANDLE hPort,
  int slot,
  int iDI_TotalCh,
  int iLatchType,
  DWORD *IDI_Latch_Value
);
```
#### **Parameters**

*hPort*

**[in]** the serial port HANDLE opened by uart Open().

*iSlot*

**[in]** The slot in which module is to receive the command. Default is local.

If the IO module is remote, please use the macro, pac\_REMOTE\_IO(0...255).

*iDI\_TotalCh*

**[in]** The total number of the DI channels of the DI module.

*iLatchType*

**[in]** The latch type specified to read latch value back.

 $1 =$  latched high status

 $0 =$  latched low status

*lDI\_Latch\_Value*

**[out]** The pointer to the latch value read back from the DI module.

#### **Return Values**

Return true if success, otherwise false.

### **Examples**

### **[eVC]**

HANDLE hPort; hPort = uart\_Open("COM0:,115200,N,8,1"); BYTE iSlot=0; int iDI\_TotalCh=8; int iLatchType=0; DWORD lDI\_Latch\_Value; bool ret = pac\_ReadDILatch(hPort, iSlot, iDI\_TotalCh, iLatchType, &lDI\_Latch\_Value); uart\_Close(hPort);

### **[C#]**

```
IntPtr hPort;
hPort = WinPAC.uart_Open("COM0:,115200,N,8,1");
byte iSlot=0;
int iDI_TotalCh=8;
int iLatchType=0;
uint IDI Latch Value = new uint();
bool ret = WinPAC.pac_ReadDILatch(hPort, iSlot, iDI_TotalCh, iLatchType, ref 
IDI Latch Value);
WinPAC.uart_Close(hPort);
```
### **Remarks**
# **9.16. pac\_ReadDIO**

This function reads the DI and the DO values of the DIO module.

#### **Syntax**

```
bool pac_ReadDIO(
  HANDLE hPort, int slot,
  int iDI_TotalCh,
  int iDO_TotalCh,
  DWORD* lDI_Value,
  DWORD* lDO_Value
```
);

### **Parameters**

*hPort*

**[in]** the serial port HANDLE opened by uart Open().

*iSlot*

**[in]** The slot in which module is to receive the command. Default is local.

If the IO module is remote, please use the macro, pac\_REMOTE\_IO(0...255).

*iDI\_TotalCh*

**[in]** The total number of DI channels of the DIO module.

*iDO\_TotalCh*

**[in]** The total number of DO channels of the DIO module.

*lDI\_Value*

**[out]** The pointer to the value of DI read back.

*lDO\_Value*

**[out]** The pointers to the value of DO read back.

## **Return Values**

Return true if success, otherwise false.

#### **Examples**

#### **[eVC]**

HANDLE hPort; hPort = uart\_Open("COM0:,115200,N,8,1"); BYTE iSlot=0; int iDI\_TotalCh=8; int iDO\_TotalCh=8; DWORD lDI\_Value; DWORD lDO\_Value; bool ret = pac\_ReadDIO(hPort, iSlot,iDI\_TotalCh, iDO\_TotalCh, &IDI\_Value, &lDO\_Value); uart\_Close(hPort);

## **[C#]**

IntPtr hPort; hPort = WinPAC.uart\_Open("COM0:,115200,N,8,1"); byte iSlot=0; int iDI\_TotalCh=8; int iDO\_TotalCh=8; uint  $IDLValue$  = new uint(); uint  $IDO_V$ alue = new uint(); bool ret = WinPAC.pac\_ReadDIO(hPort, iSlot,iDI\_TotalCh, iDO\_TotalCh, ref lDI\_Value, ref lDO\_Value); WinPAC.uart\_Close(hPort);

#### **Remarks**

The function can support for local or remote. When the module is local, the second parameters's range is from 0 to 7. If remote, the second parameters need use the macro, PAC\_REMOTE\_IO (Address), which address if from 0 to 255.

# **9.17. pac\_ReadDIOLatch**

This function reads the latch values of the DI and DO channels of the DIO module.

## **Syntax**

bool pac\_ReadDIOLatch( HANDLE hPort, int slot, int iDI\_TotalCh, int iDO\_TotalCh, int iLatchType, DWORD \*lDI\_Latch\_Value, DWORD \*IDO\_Latch\_Value );

## **Parameters**

#### *hPort*

**[in]** the serial port HANDLE opened by uart\_Open().

#### *iSlot*

**[in]** The slot in which module is to receive the command. Default is local.

If the IO module is remote, please use the macro, pac\_REMOTE\_IO(0...255).

*iDI\_TotalCh*

**[in]** The total number of the DI channels of the DIO module.

*iDO\_TotalCh*

**[in]** The total number of the DO channels of the DIO module.

*iLatchType*

**[in]** The type of the latch value read back.

#### *lDI\_Latch\_Value*

**[out]** The pointer to the DI latch value read back.

 $1 =$  latched high status

 $0 =$  latched low status

*lDO\_Latch\_Value*

**[out]** The pointer to the DO latch value read back.

## **Return Values**

Return true if success, otherwise false.

# **Examples**

# **[eVC]**

HANDLE hPort;

```
hPort = uart_Open("COM0:,115200,N,8,1");
BYTE iSlot=0;
int iDI_TotalCh=8;
int iDO_TotalCh=8;
int iLatchType=0;
DWORD lDI_Latch_Value;
DWORD lDO_Latch_Value;
bool ret = pac_ReadDIOLatch(hPort, iSlot,iDI_TotalCh,iDO_TotalCh,iLatchType,
&lDI_Latch_Value,&lDO_Latch_Value);
uart_Close(hPort);
```
# **[C#]**

```
IntPtr hPort;
hPort = WinPAC.uart_Open("COM0:,115200,N,8,1");
byte iSlot = 0;
int iDI TotalCh = 8;
int iDO_TotalCh = 8;
int iLatchType = 0;
uint lDI_Latch_Value = new uint();
uint IDO Latch Value = new uint();
bool ret = WinPAC.pac_ReadDIOLatch(hPort, iSlot, iDI_TotalCh, iDO_TotalCh,
iLatchType, ref lDI_Latch_Value, ref lDO_Latch_Value);
WinPAC.uart_Close(hPort);
```
## **Remarks**

The function can support for Local or Remote. When the module is local, the second Parameters's range is from 0 to 7. If remote, the second Parameters need use the macro, pac\_REMOTE\_IO (Address), which Address is from 0 to 255.

# **9.18. pac\_ReadDO**

This function reads the DO value of the DO module.

## **Syntax**

```
bool pac_ReadDO(
  HANDLE hPort,
  int slot,
  int iDO_TotalCh,
  DWORD *lDO_Value
);
```
### **Parameters**

*hPort*

**[in]** the serial port HANDLE opened by uart\_Open().

*iSlot*

**[in]** The slot in which module is to receive the command. Default is local.

If the IO module is remote, please use the macro, pac\_REMOTE\_IO(0...255).

*iDO\_TotalCh*

**[in]** The total number of DO channels of the DO modules.

*lDO\_Value*

**[in]** The pointer of the DO value to read from the DO module.

#### **Return Values**

Return true if success, otherwise false.

# **Examples**

## **[eVC]**

```
HANDLE hPort;
hPort = uart_Open("COM0:,115200,N,8,1");
BYTE slot = 0;
int total channel = 8;
DWORD do_value;
bool ret = pac_ReadDO(hPort, slot , total_channel , &do_value );
uart_Close(hPort);
```
# **[C#]**

IntPtr hPort; hPort = WinPAC.uart\_Open("COM0:,115200,N,8,1"); byte  $slot = 0$ ; int total channel =  $8$ ; uint do value = new uint(); bool ret = WinPAC.pac\_ReadDO(hPort, slot, total\_channel, ref do\_value ); WinPAC.uart\_Close(hPort);

#### **Remarks**

The function can support for Local or Remote. When the module is local, the second Parameters's range is from 0 to 7. If remote, the second Parameters need use the macro, pac\_REMOTE\_IO (Address), which Address is from 0 to 255.

# **9.19. pac\_WriteAO**

This function writes the AO value to the AO modules.

#### **Syntax**

```
bool pac_WriteAO(
  HANDLE hPort,
  int slot,
  int iChannel,
  int iAO_TotalCh,
  float fValue
```
);

### **Parameters**

*hPort*

**[in]** the serial port HANDLE opened by uart Open().

*iSlot*

**[in]** The slot in which module is to receive the command. Default is local.

If the IO module is remote, please use the macro, pac\_REMOTE\_IO(0...255).

*iChannel*

**[in]** The channel that is written thee AO value to.

*iAO\_TotalCh*

**[in]** The total number of the AO channels of the AO module.

*float fValue*

**[in]** The AO value to write to the AO module.

#### **Return Values**

Return true if success, otherwise false.

# **Examples**

## **[eVC]**

```
HANDLE hPort;
hPort = uart_Open("COM0:,115200,N,8,1");
BYTE iSlot=0;
int iChannel=2;
int iAO_TotalCh=4;
float fValue=5;
bool ret = pac_WriteAO(hPort, iSlot,iChannel,iAO_TotalCh,fValue);
uart_Close(hPort);
```
## **[C#]**

IntPtr hPort; hPort = WinPAC.uart\_Open("COM0:,115200,N,8,1"); byte iSlot=0; int iChannel=2; int iAO\_TotalCh=4; float fValue=5; bool ret = WinPAC.pac\_WriteAO(hPort, iSlot,iChannel,iAO\_TotalCh,fValue); WinPAC.uart\_Close(hPort);

## **Remarks**

The function can support for Local or Remote. When the module is local, the second Parameters's range is from 0 to 7. If remote, the second Parameters need use the macro, pac\_REMOTE\_IO (Address), which Address is from 0 to 255.

# **9.20. pac\_WriteDO**

This function writes the DO values to DO modules.

#### **Syntax**

```
bool pac_WriteDO(
  HANDLE hPort, int slot,
  int iDO_TotalCh,
  DWORD IDO_Value
);
```
#### **Parameters**

*hPort*

**[in]** the serial port HANDLE opened by uart\_Open().

*iSlot*

**[in]** The slot in which module is to receive the command. Default is local.

If the IO module is remote, please use the macro, pac\_REMOTE\_IO (Address).

*iDO\_TotalCh*

**[in]** The total number of DO channels of the DO modules.

*lDO\_Value*

**[in]** 1 is to turn on the DO channel; 0 is off.

### **Return Values**

Return true if success, otherwise false.

# **Examples**

# **[eVC]**

// If the module is remote HANDLE hPort; hPort = uart\_Open("COM2:,9600,N,8,1"); int total channel =  $8$ ; DWORD do value = 3; // turn on the channel 0,1 bool ret = pac\_WriteDO(hPort, pac\_REMOTE\_IO(1) , total\_channel , do\_value ); uart\_Close(hPort);

# **[C#]**

// If the module is remote IntPtr hPort; hPort = WinPAC.uart\_Open("COM2:,9600,N,8,1"); int total channel =  $8$ ; uint do value = 3; // turn on the channel 0,1 bool ret = WinPAC.pac\_WriteDO(hPort, WinPAC.pac\_REMOTE\_IO(1), total\_channel, do\_value ); WinPAC.uart\_Close(hPort);

#### **Remarks**

The function can support for Local or Remote. When the module is local, the second Parameters's range is from 0 to 7. If remote, the second Parameters need use the macro, pac\_REMOTE\_IO (Address), which Address is from 0 to 255.

# **9.21. pac\_WriteDOBit**

This function writes a single bit of value to the DO module, that is, only the channel corresponding to the bit is changed.

# **Syntax**

```
bool pac_WriteDOBit(
  HANDLE hPort, int slot,
  int iDO_TotalCh,
  int iChannel,
  int iBitValue
```
);

# **Parameters**

*hPort*

**[in]** the serial port HANDLE opened by uart\_Open().

*iSlot*

**[in]** The slot in which module is to receive the command. Default is local.

If the IO module is remote, please use the macro, pac\_REMOTE\_IO(0...255).

*iChannel*

**[in]** The DO channel to change.

*iDO\_TotalCh*

**[in]** The total number of DO channels of the DO modules.

*iBitValue*

**[in]** 1 is to turn on the DO channel; 0 is off.

#### **Return Values**

Return true if success, otherwise false.

# **Examples**

## **[eVC]**

```
HANDLE hPort;
hPort = uart_Open("COM0:,115200,N,8,1");
BYTE iSlot = 0;
int iChannel = 2;
int iDO_TotalCh = 8;
int iBitValue = 1;
bool ret = pac_WriteDOBit(hPort, iSlot, iChannel, iDO_TotalCh, iBitValue);
uart_Close(hPort);
```
## **[C#]**

```
IntPtr hPort;
hPort = WinPAC.uart_Open("COM0:,115200,N,8,1");
byte iSlot = 0;
int iChannel = 2;
int iDO TotalCh = 8:
int iBitValue = 1;
bool ret = WinPAC.pac_WriteDOBit(hPort, iSlot, iChannel, miDO_TotalCh,
iBitValue );
WinPAC.uart_Close(hPort);
```
# **Remarks**

The function can support for Local or Remote. When the module is local, the second Parameters's range is from 0 to 7. If remote, the second Parameters need use the macro, pac\_REMOTE\_IO (Address), which Address is from 0 to 255.

# **10. Backplane timer API**

Backplane timer API supports to hardware timer including timerout/timer1/timer2.

# **Supported Modules**

The following shows the overview of the backplane timer functions which are available with WinPAC.

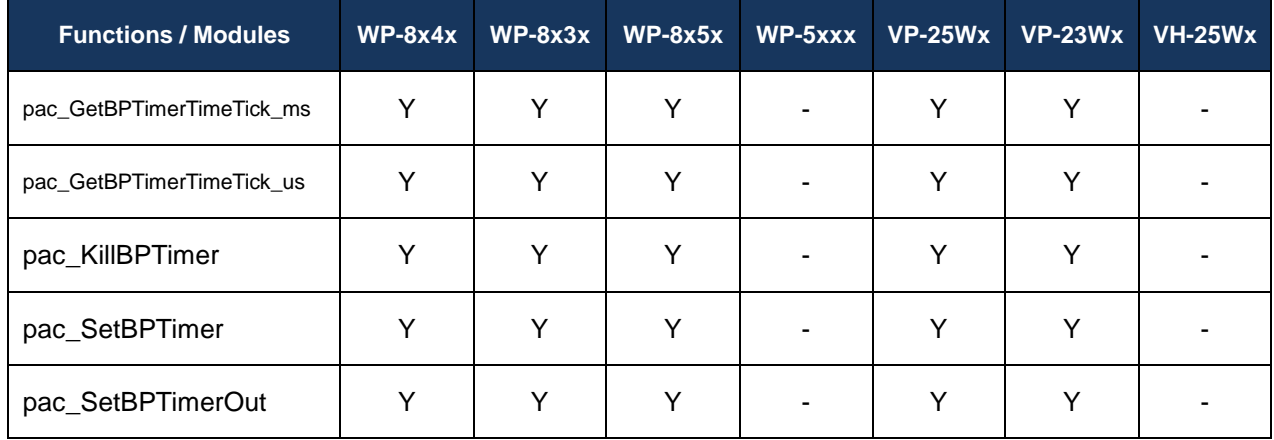

# **Function List**

The following functions are used to retrieve or set backplane timer functions.

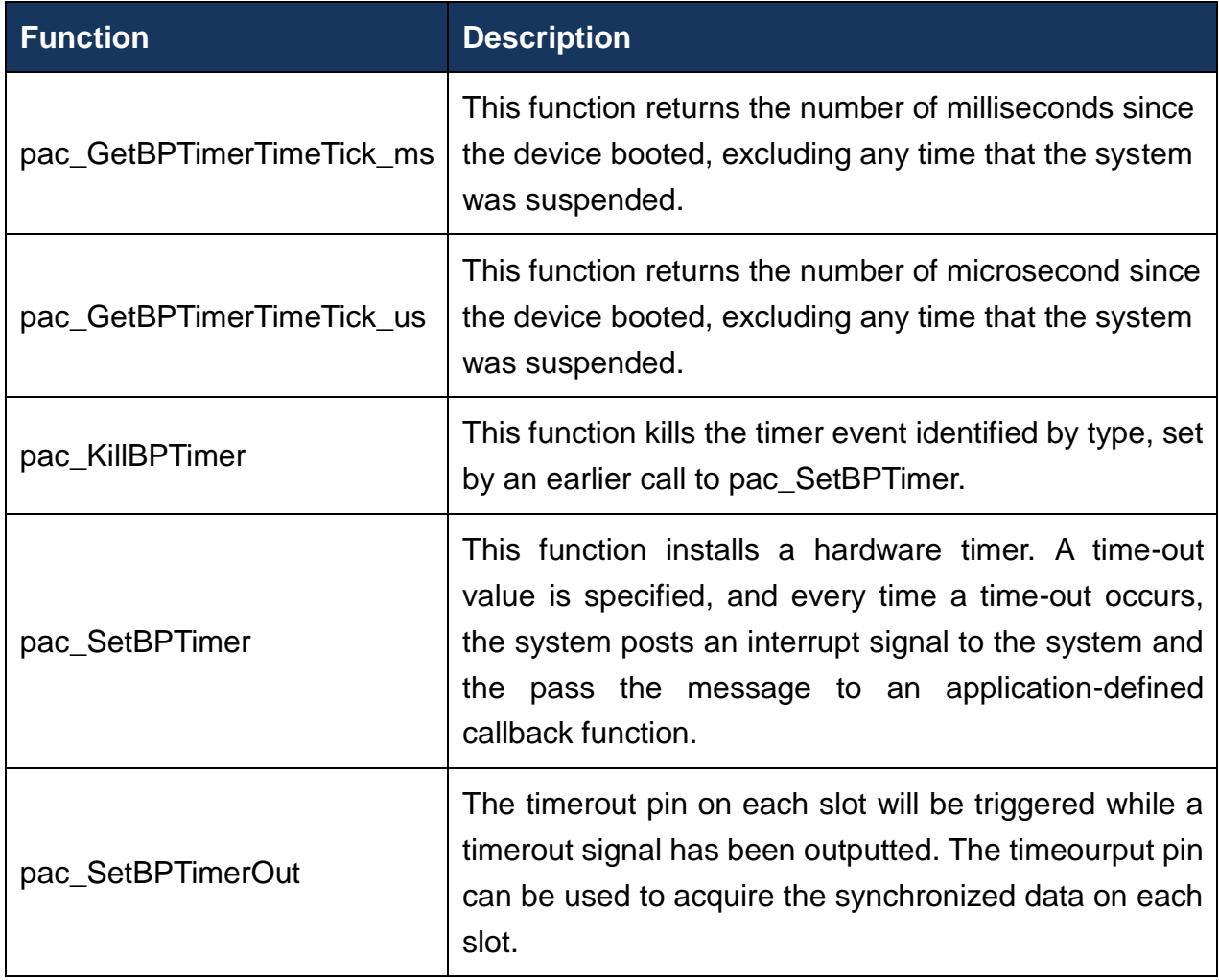

# <span id="page-195-0"></span>**10.1. pac\_GetBPTimerTimeTick\_ms**

<span id="page-195-1"></span>This function returns the number of milliseconds since the device booted, excluding any time that the system was suspended.

## **Syntax**

DWORD pac\_GetBPTimerTimeTick\_ms(void);

#### **Parameters**

None

# **Return Values**

The number of milliseconds indicates success.

### **Examples**

# <span id="page-196-0"></span>**10.2. pac\_GetBPTimerTimeTick\_us**

<span id="page-196-1"></span>This function returns the number of microsecond since the device booted, excluding any time that the system was suspended.

# **Syntax**

DWORD pac\_GetBPTimerTimeTick\_us (void);

#### **Parameters**

None

# **Return Values**

The number of microseconds indicates success.

## **Examples**

# <span id="page-197-0"></span>**10.3. pac\_KillBPTimer**

<span id="page-197-1"></span>This function kills the timer event identified by type, set by an earlier call to pac\_SetBPTimer.

## **Syntax**

void pac\_KillBPTimer(int type);

#### **Parameters**

*type*

**[in]** Two type timer, 1 microsecond timer and 10 microsecond timer

# **Return Values**

None

#### **Examples**

# <span id="page-198-0"></span>**10.4. pac\_SetBPTimer**

<span id="page-198-1"></span>This function installs a hardware timer. A time-out value is specified, and every time a time-out occurs, the system posts an interrupt signal to the system and the pass the message to an application-defined callback function.

## **Syntax**

Bool pac\_SetBPTimer(int type,unsigned int uElapse, pac\_TIMEROUT\_CALLBACK\_FUNC f);

#### **Parameters**

*type*

**[in]** Two type timer, 1 microsecond timer and 10 microseconds timer

*uElapse*

**[in]**

Timer 1: Specifies the elapses time value for a timerout signal 0~65535, in microseconds.

Timer 2: Specifies the elapses time value for a timerout signal 0~65535, in 10 microseconds.

*f*

Specifies the address of the application-supplied f callback function.

#### **Return Values**

The value is true if the function was installed successfully. It is zero and the function cannot be installed.

#### **Examples**

# <span id="page-199-0"></span>**10.5. pac\_SetBPTimerOut**

<span id="page-199-1"></span>The timerout pin on each slot will be triggered while a timerout signal has been outputted. The timeourput pin can be used to acquire the synchronized data on each slot.

## **Syntax**

bool pac\_SetBPTimerOut(unsigned int uHighElapse,unsigned int uLOwElapse, pac\_TIMEROUT\_CALLBACK\_FUNC f);

#### **Parameters**

#### *uHighElapse*

**[in]** Specifies the elapses time value for a high wave of the timerout signal 0~65535, in microseconds.

#### *uLOwElapse*

**[in]** Specifies the elapses time value for a low wave of the timerout signal 0~65535, in microseconds.

*f*

Specifies the address of the application-supplied f callback function.

#### **Return Values**

The value is true if the function was installed successfully. It is zero and the function cannot be installed.

#### **Examples**

# **11. Error Handling API**

Error handling operations include basic management operations, such as setting and the writing to the registry. The following topics describe how you can create, delete, or modify registry keys programmatically using the registry functions.

## **Supported Modules**

The following shows the overview of the error handling functions which are available with WinPAC.

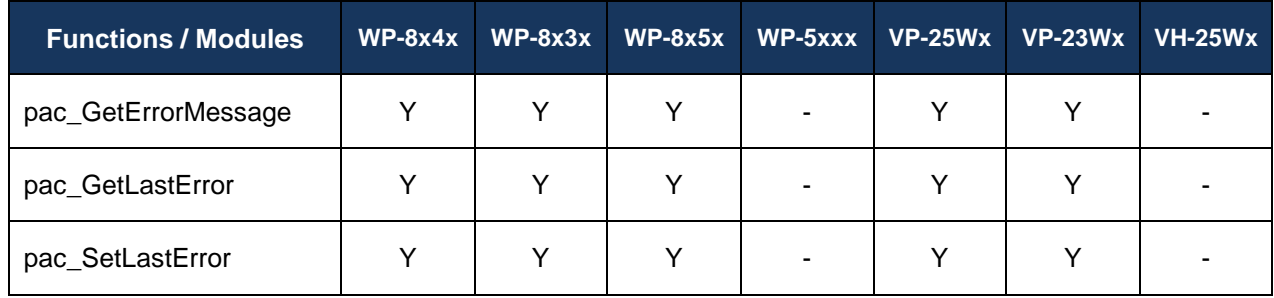

# **Function List**

The following functions are used to retrieve or set error handling functions.

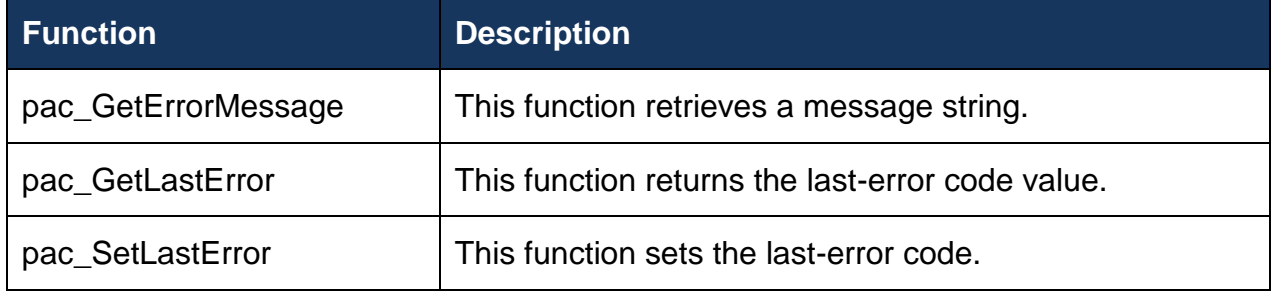

#### **Remarks:**

To see more information, please reference user manual - Chapter 5 API and Demo Reference

# <span id="page-201-0"></span>**11.1. pac\_GetErrorMessage**

<span id="page-201-1"></span>This function retrieves a message string.

# **Syntax**

```
void pac_GetErrorMessage(
 DWORD dwMessageID,
 LPTSTR lpBuffer
);
```
#### **Parameters**

*dwMessageID*

**[in]** Specifies the 32-bit message identifier for the requested message.

*lpBuffer*

**[out]** Pointer to a buffer for the error message.

#### **Return Values**

None

## **Examples**

None

# **Examples**

## **Remarks**

The pac\_GetErrorMessage function can be used to obtain error message strings for the WinPac error codes returned by pac\_GetLastError, as shown in the following sample code.

TCHAR Buffer[32];

pac\_GetErrorMessage(pac\_GetLastError(), Buffer);

MessageBox( NULL, Buffer, L"Error", MB\_OK | MB\_ICONINFORMATION );

# <span id="page-203-0"></span>**11.2. pac\_GetLastError**

<span id="page-203-1"></span>This function returns the last-error code value.

#### **Syntax**

DWORD pac\_GetLastError();

#### **Parameters**

None

#### **Return Values**

The Return Value section of each reference page notes the conditions under which the function sets the last-error code.

#### **Examples**

None

#### **Remarks**

You should call the pac GetLastError function immediately when a function's return value indicates that such a call will return useful data. That is because some functions call pac\_SetLastError(0) when they succeed, wiping out the error code set by the most recently failed function.

To obtain an error string for WinPac error codes, use the pac\_GetErrorMessage function. For a complete list of error codes, see Error Values or the SDK header file PACERROR.H.

# <span id="page-204-0"></span>**11.3. pac\_SetLastError**

<span id="page-204-1"></span>This function sets the last-error code.

#### **Syntax**

```
void pac_SetLastError
  DWORD errno
);
```
#### **Parameters**

*errno*

**[in]** Specifies the last-error code.

#### **Return Values**

None

#### **Examples**

None

#### **Remarks**

Applications can retrieve the value saved by this function by using the pac\_SetLastError function. The use of pac\_SetLastError is optional; an application can call it to find out the specific reason for a function failure.

# **12. MISC API**

# **Supported Modules**

The following shows the overview of the misc functions which are available with WinPAC.

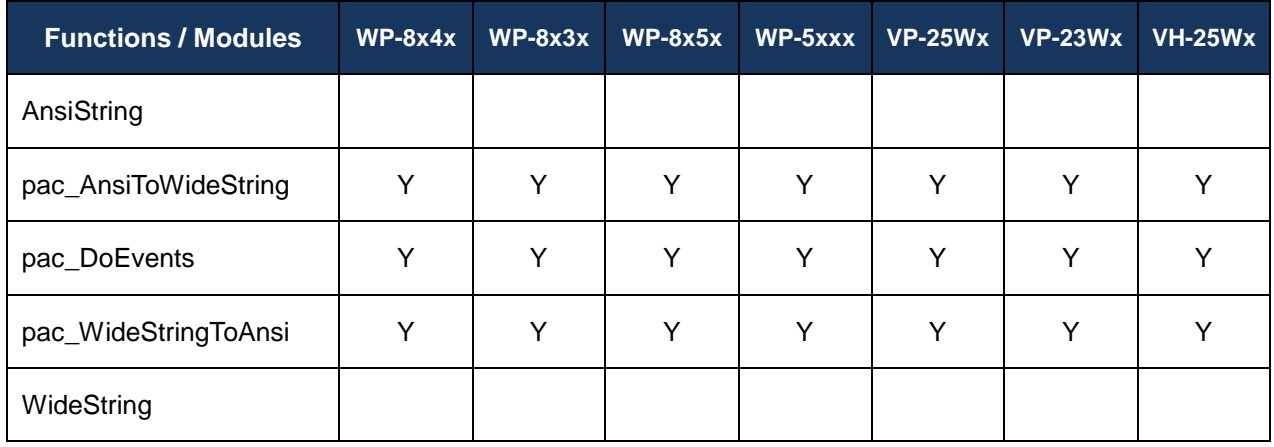

# **Function List**

The following functions are used to retrieve or set misc functions.

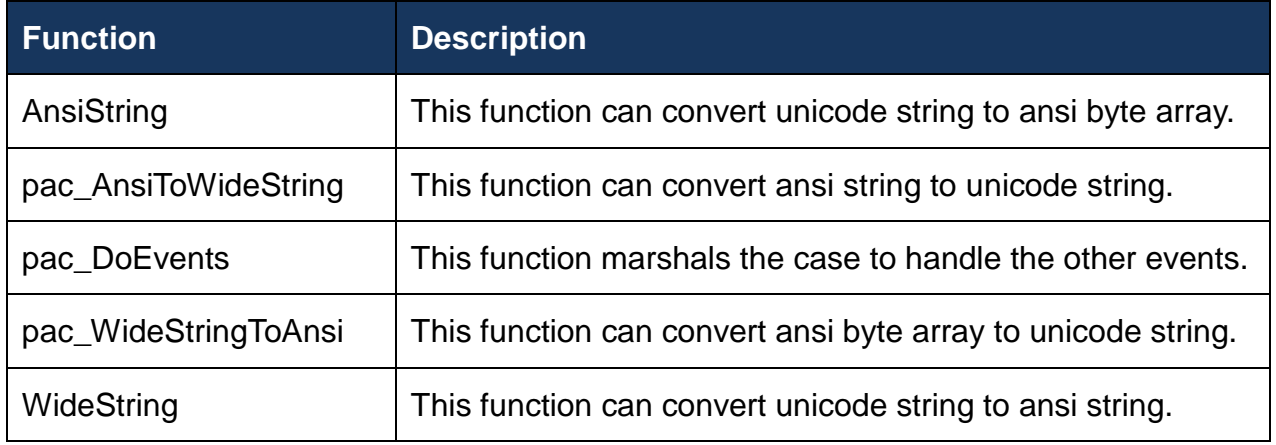

# <span id="page-206-0"></span>**12.1. AnsiString**

<span id="page-206-1"></span>This function can convert unicode string to ansi byte array.

#### **Syntax**

```
byte[] AnsiString(
  [in] string str
);
```
#### **Parameters**

*str*

**[in]** A pointer to a buffer that stores unicode string.

#### **Return Values**

Return ansi byte array.

#### **Examples**

#### **[C#]**

byte[] result = new byte[32]; IntPtr hPort = WinPAC.uart\_Open("COM1:"); WinPAC.pac\_ChangeSlot(Convert.ToByte(1)); WinPAC.uart\_SendCmd(hPort, WinPAC.AnsiString("\$00M"), result); string str = WinPAC.WideString(result);

#### **Remarks**

In .NET, if we want to convert a Unicode string to ANSI or vice versa, we should convert through byte array.

# <span id="page-207-0"></span>**12.2. pac\_AnsiToWideString**

<span id="page-207-1"></span>This function can convert ansi string to unicode string.

#### **Syntax**

```
void pac_AnsiToWideString(
  const char *astr,
  LPTSTR wstr
);
```
#### **Parameters**

*astr*

**[in]** A pointer to a buffer that stores ansi string.

*wstr*

**[in]** A pointer to a buffer that receives unicode string.

#### **Return Values**

None

#### **Examples**

#### **[eVC]**

```
char ansiString[128] = "This is an ansi string";
TCHAR uniString[128];
pac_AnsiToWideString(ansiString, uniString);
MessageBox(NULL, uniString, NULL, MB_OK); // The string "This is an ansi string"
will show in the messagebox correctly
```
# **Remarks**

Maximum string buffer size is 2 Kbytes.

# <span id="page-209-0"></span>**12.3. pac\_DoEvents**

<span id="page-209-1"></span>This function marshals the case to handle the other events.

When you run a Windows Form, it creates the new form, which then waits for events to handle. Each time the form handles an event, it processes all the code associated with that event. All other events wait in the queue. While your code handles the event, your application does not respond. If you call pac\_DoEvents in your code, your application can handle the other events.

#### **Syntax**

void pac\_DoEvents();

#### **Parameters**

None

#### **Return Values**

# **Examples**

# **[eVC]**

```
int counter = 0;
TCHAR buf[10];
bFlag = true;
while(bFlag)
{
pac_DoEvents();
swprintf(buf, TEXT("%d"), counter);
SetDlgItemText(IDC_EDIT1, buf);
counter++;
}
```
# <span id="page-211-0"></span>**12.4. pac\_WideStringToAnsi**

<span id="page-211-1"></span>This function can convert unicode string to ansi string.

## **Syntax**

```
void pac_WideStringToAnsi(
  const TCHAR *wstr,
  LPSTR astr
);
```
#### **Parameters**

*wstr*

**[in]** A pointer to a buffer that stores unicode string.

*astr*

**[in]** A pointer to a buffer that receives ansi string.

#### **Return Values**

None

#### **Examples**

#### **[eVC]**

TCHAR uniString[128] = TEXT("This is a unicode string"); char ansiString[128]; pac\_WideStringToAnsi(uniString, ansiString); printf("%s", ansiString); // The string "This is a unicode string" will show the console mode correctly

# **Remarks**

Maximum string buffer size is 2 Kbytes.

# <span id="page-213-0"></span>**12.5. WideString**

<span id="page-213-1"></span>This function can convert ansi byte array to unicode string.

#### **Syntax**

```
string WideString(
  byte[] CharStr
);
```
#### **Parameters**

*CharStr*

**[in]** A pointer to a buffer that stores ansi byte array.

#### **Return Values**

Return unicode string.

#### **Examples**

#### **[C#]**

byte[] result = new byte[32]; IntPtr hPort = WinPAC.uart\_Open("COM1:"); WinPAC.pac\_ChangeSlot(Convert.ToByte(1)); WinPAC.uart\_SendCmd(hPort, WinPAC.AnsiString("\$00M"), result); string str = WinPAC.WideString(result);

#### **Remarks**

In .NET, if we want to convert a Unicode string to ANSI or vice versa, we should convert through byte array.

# **Appendix A. System Error Codes**

This following table provides a list of system error code. There are turned by the pac\_GetLastError function when many functions fail. To retrieve the description text for the error in your application, use the pac\_GetErrorMessage function.

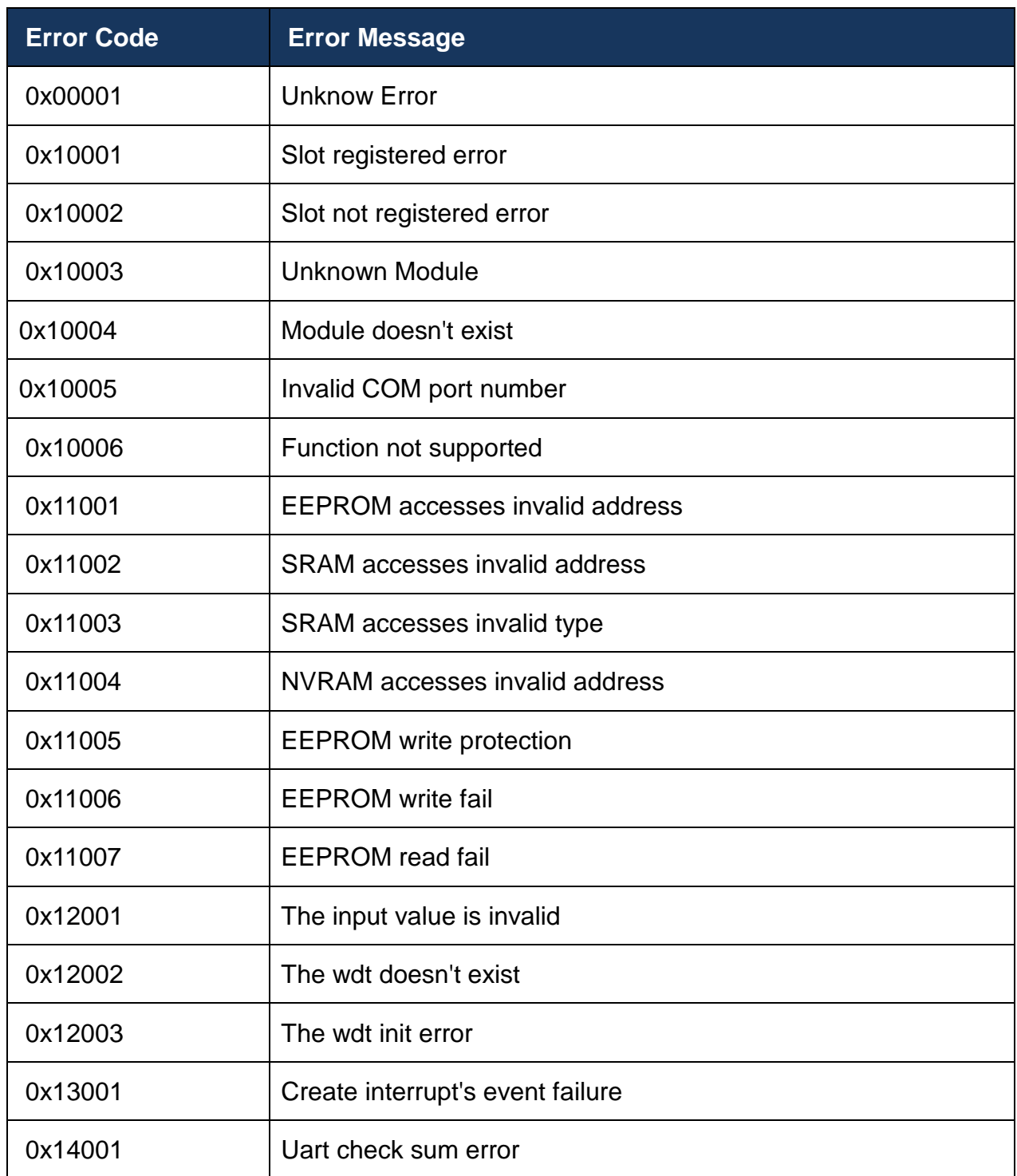

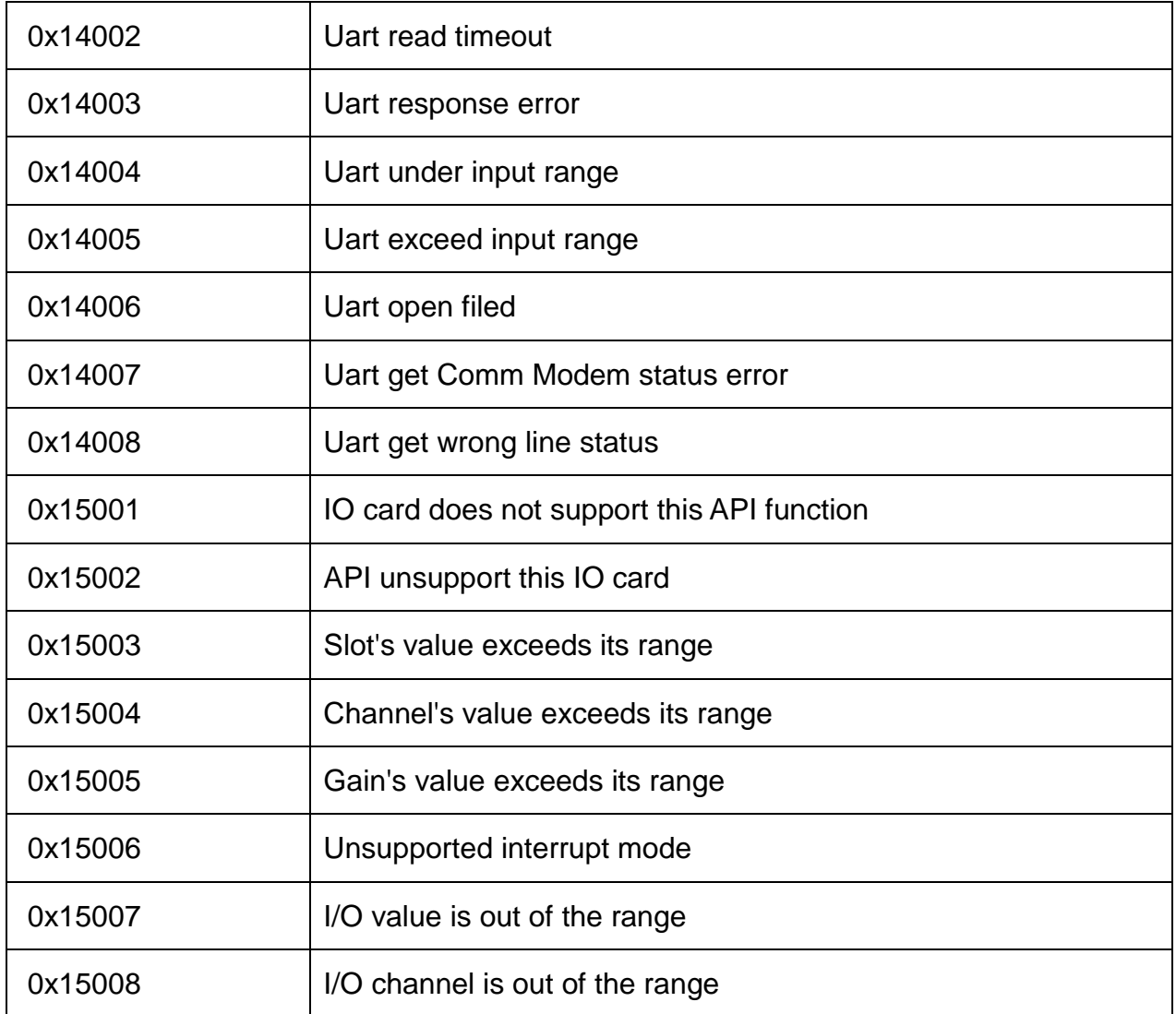